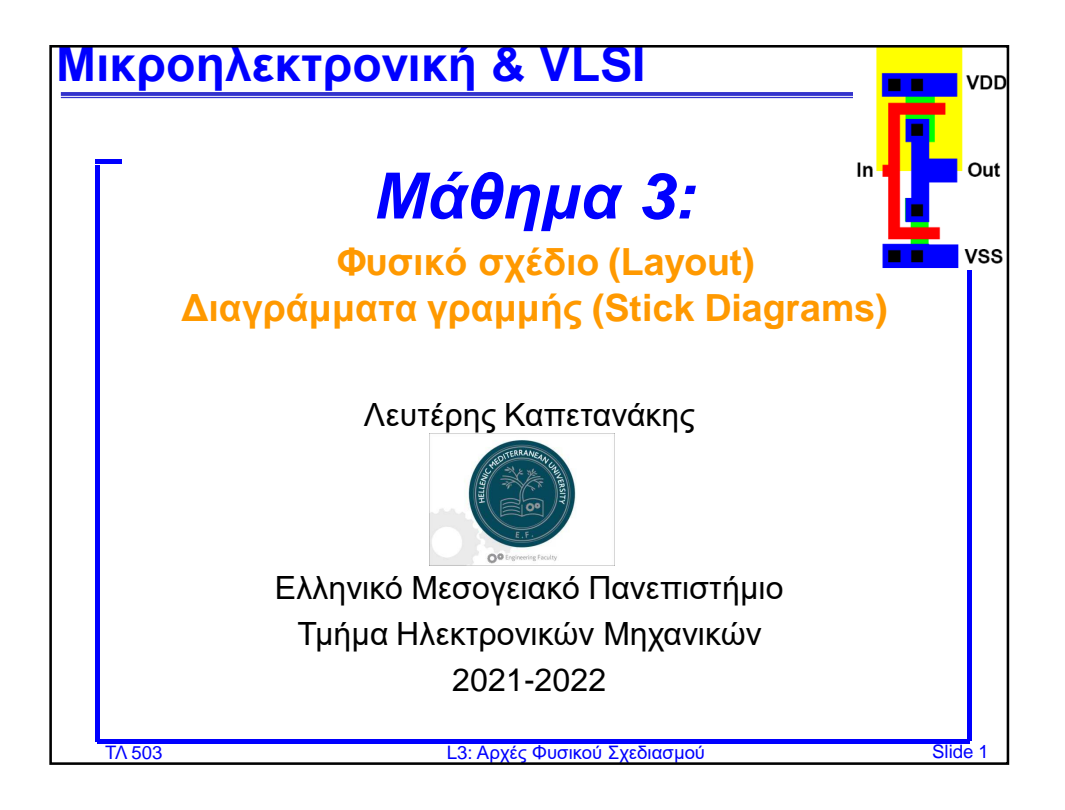

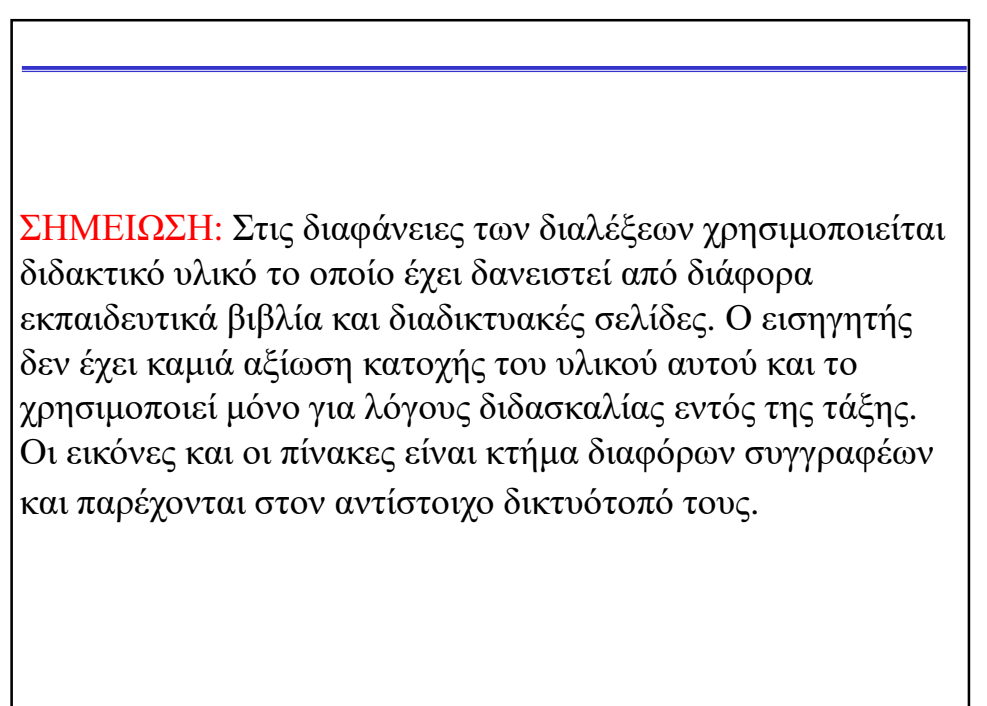

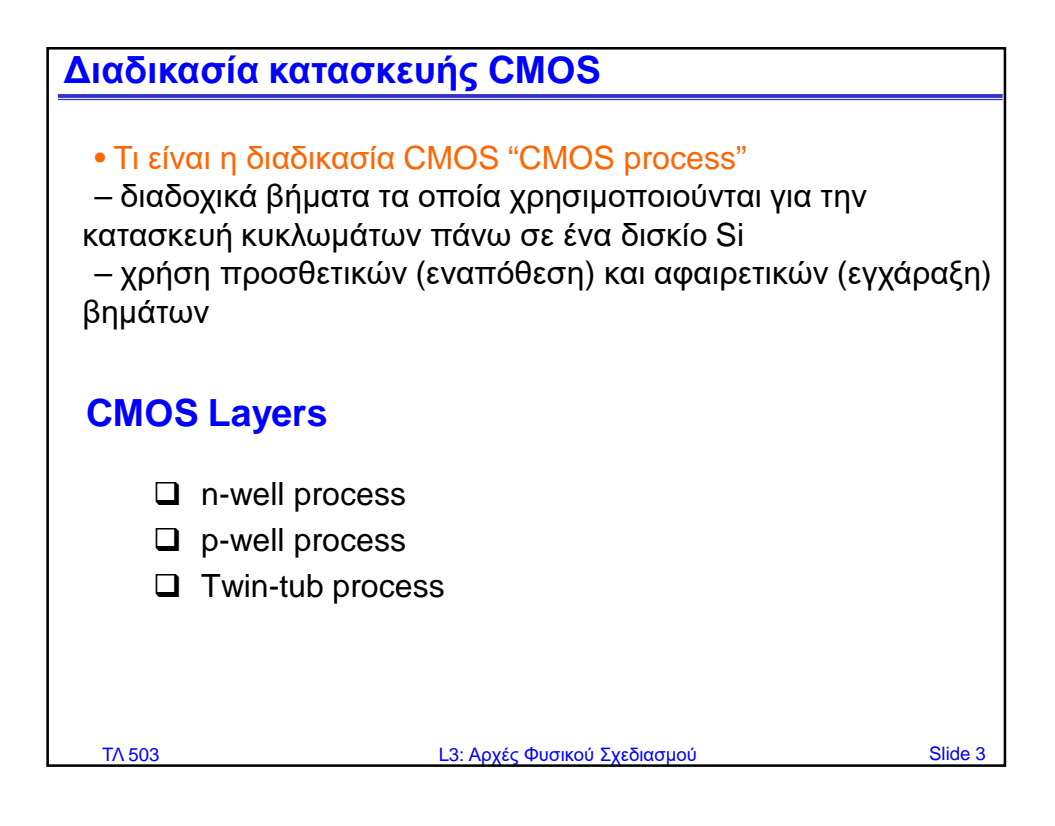

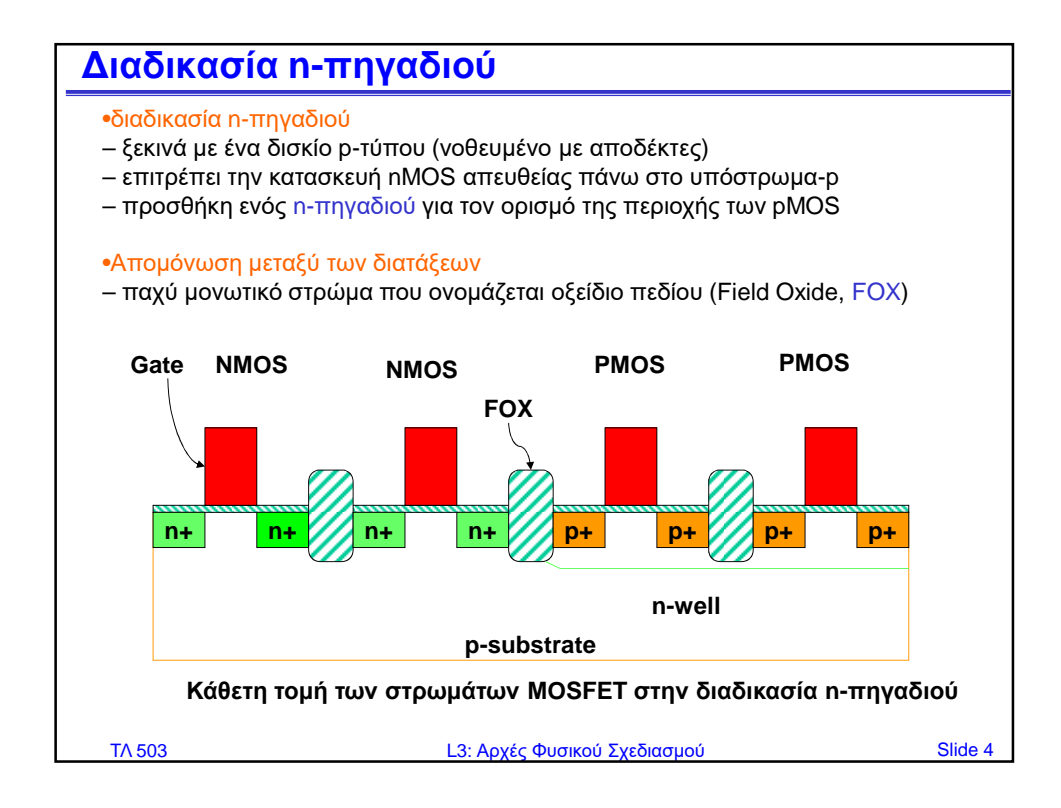

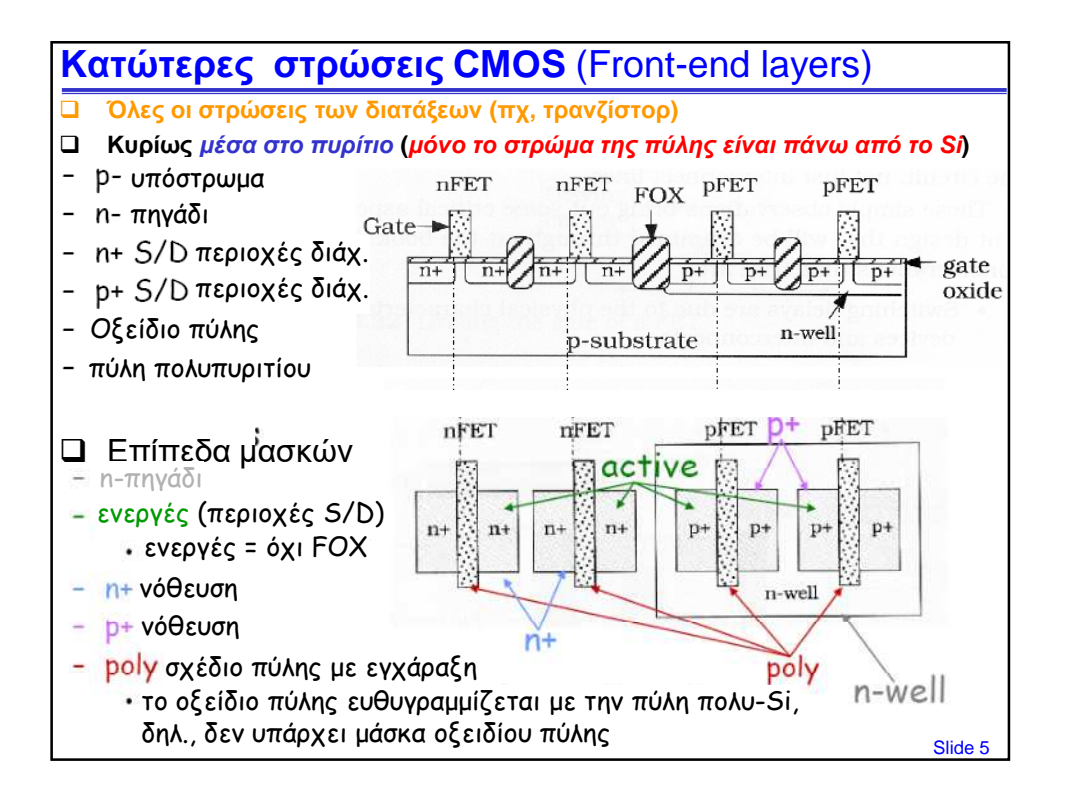

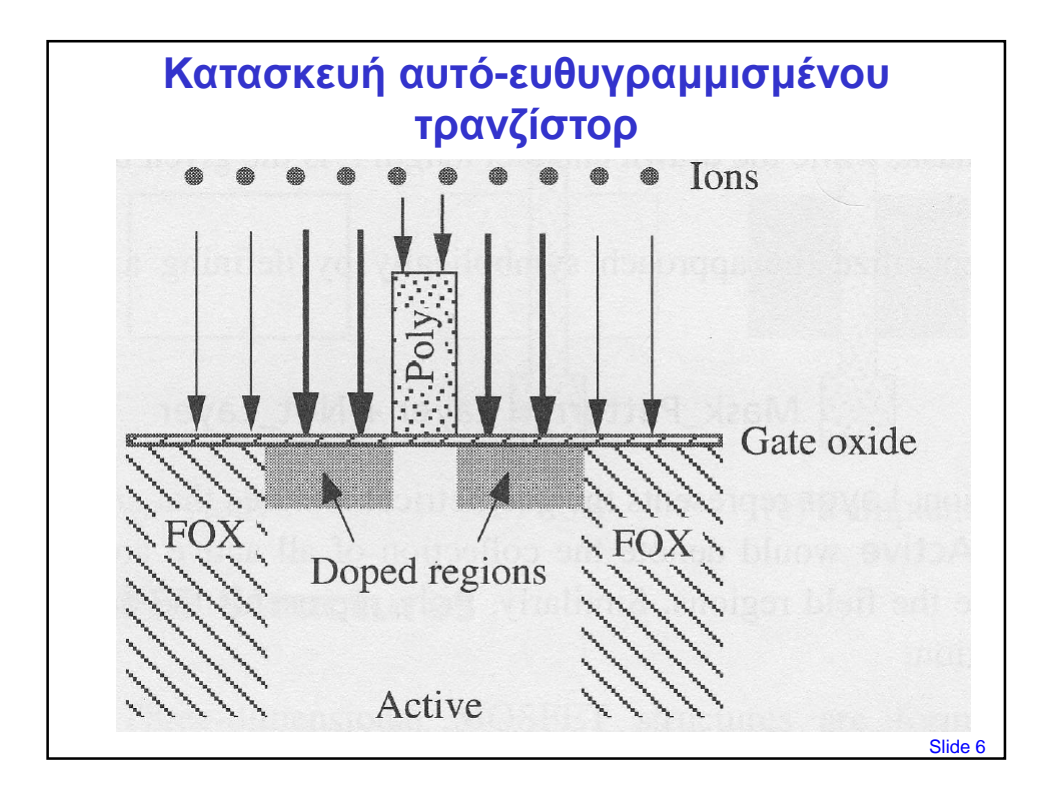

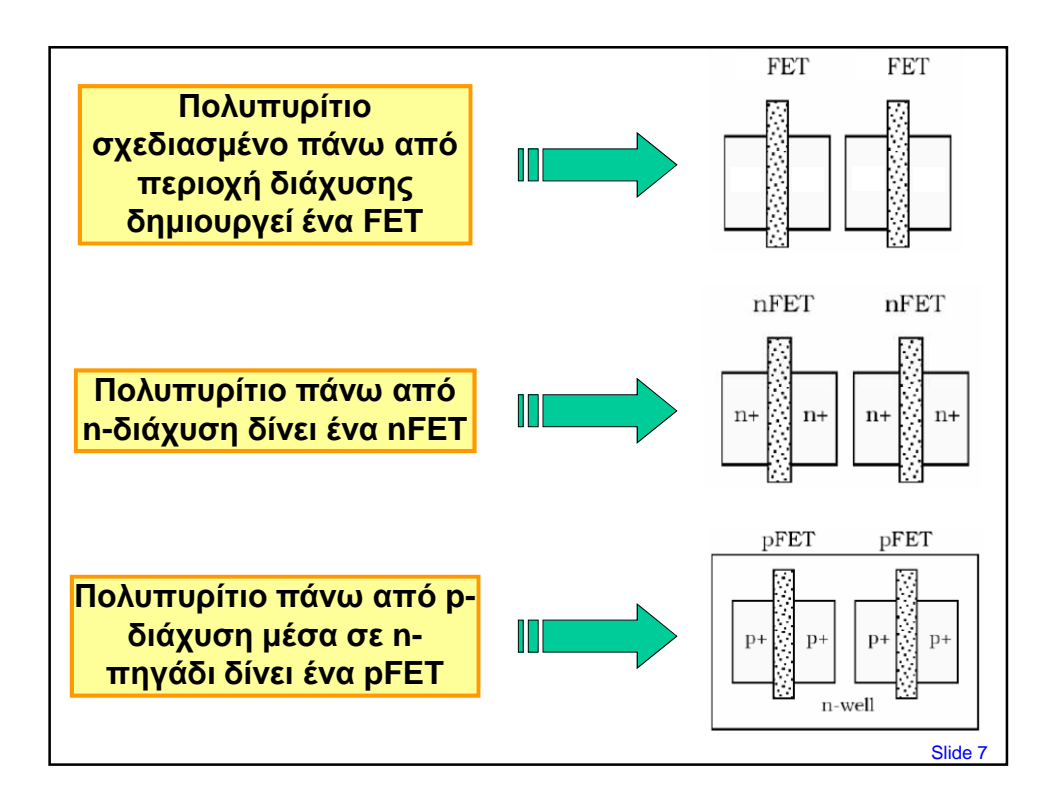

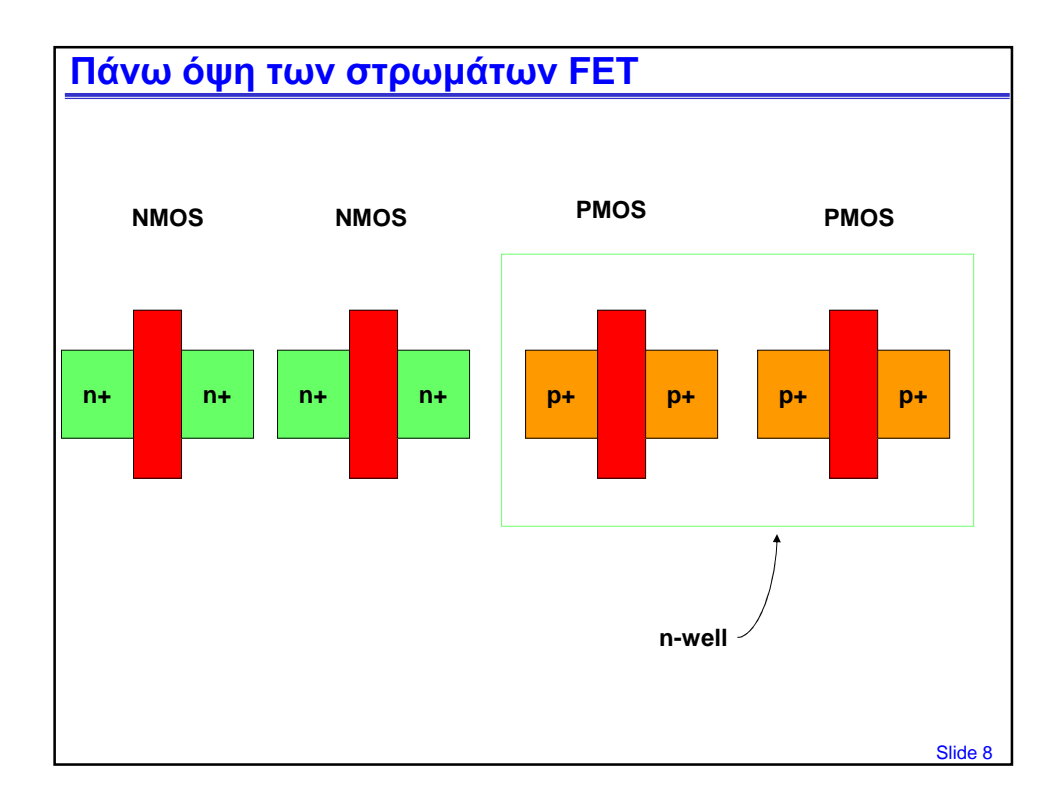

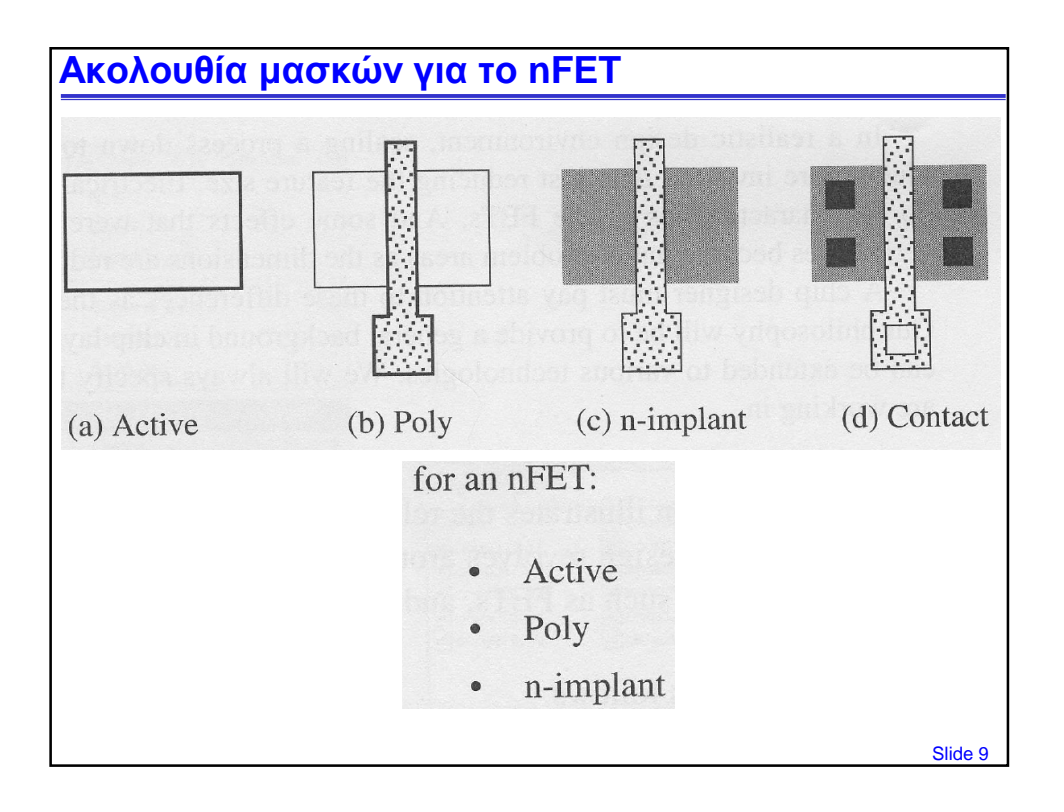

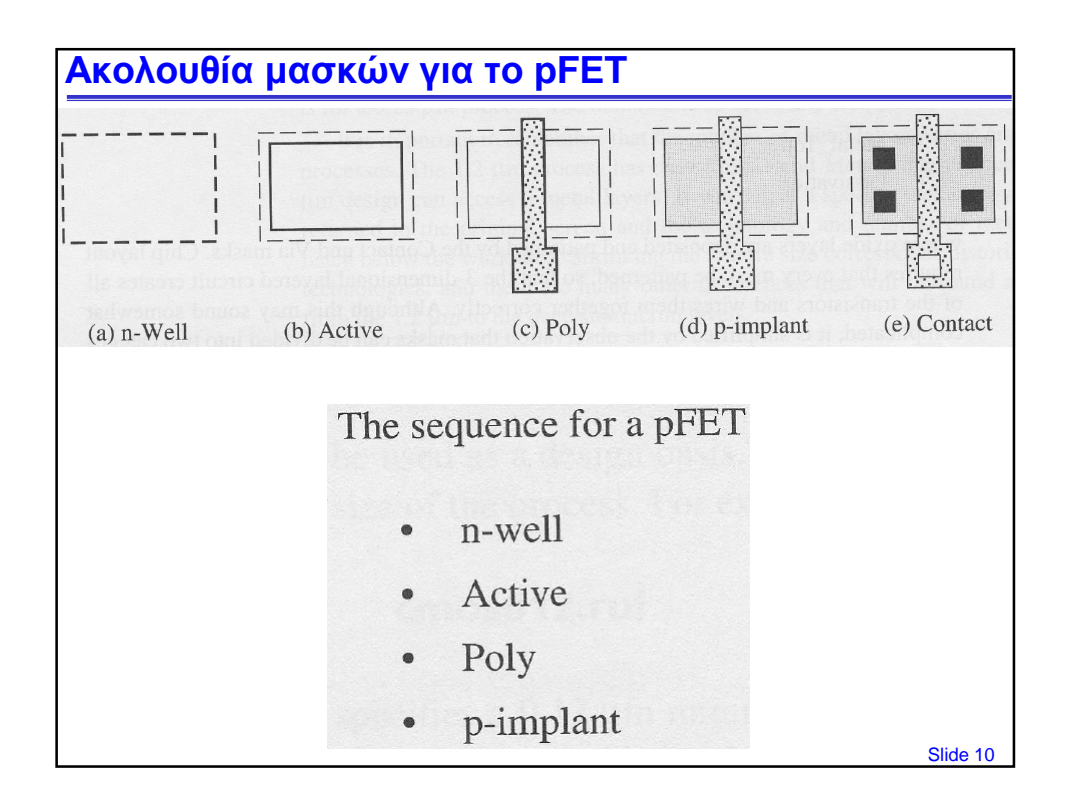

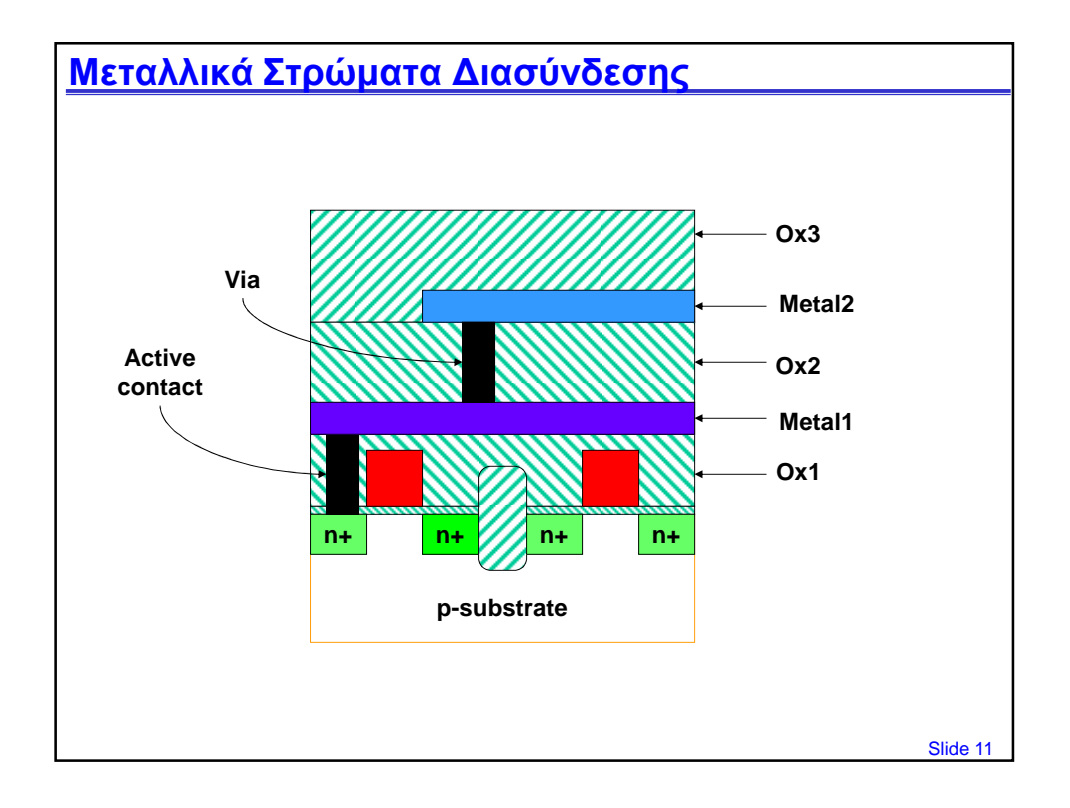

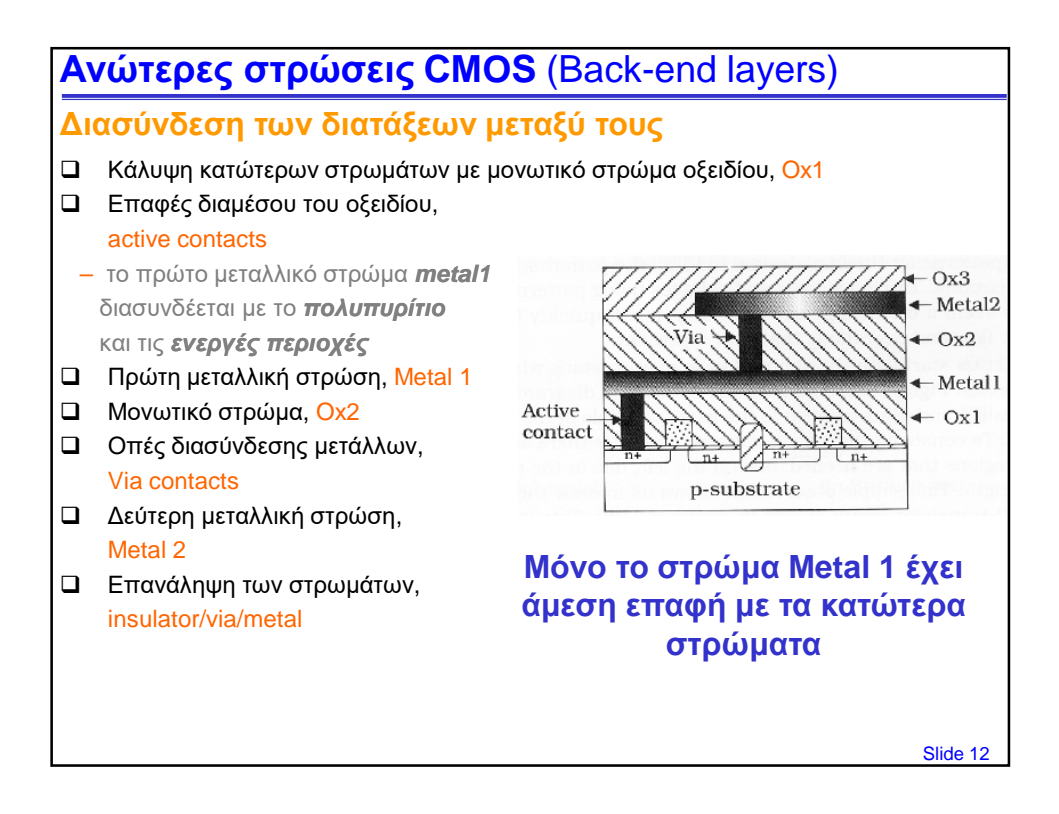

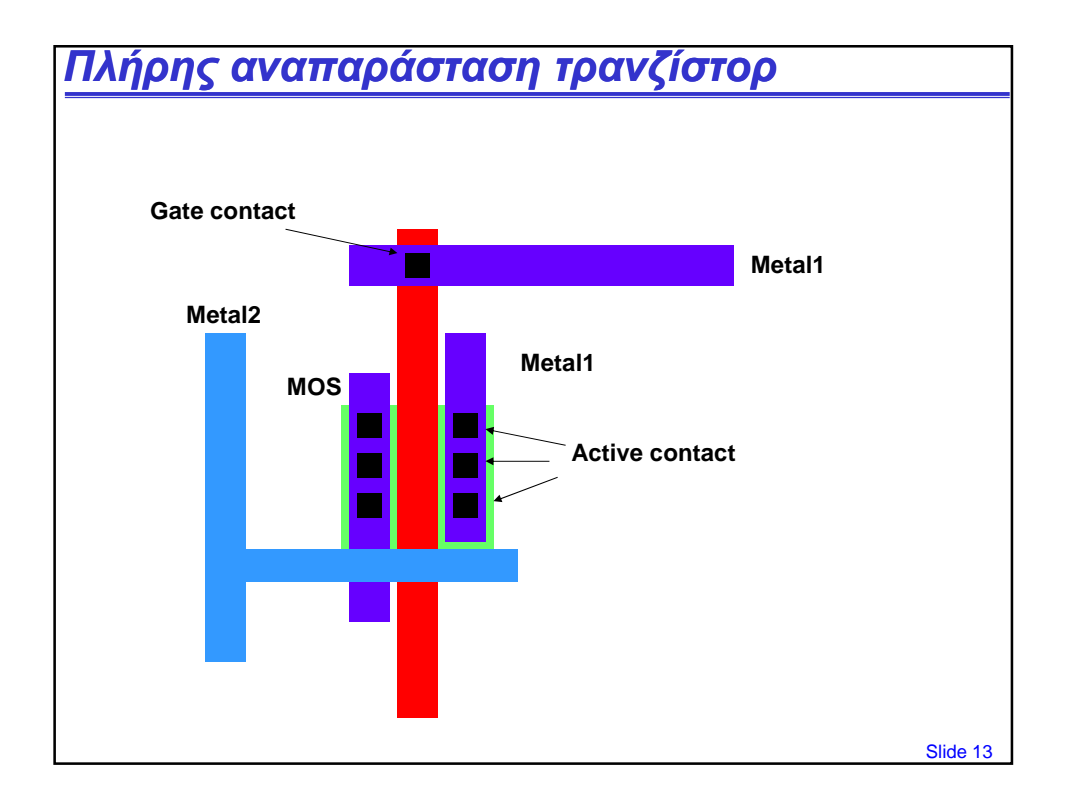

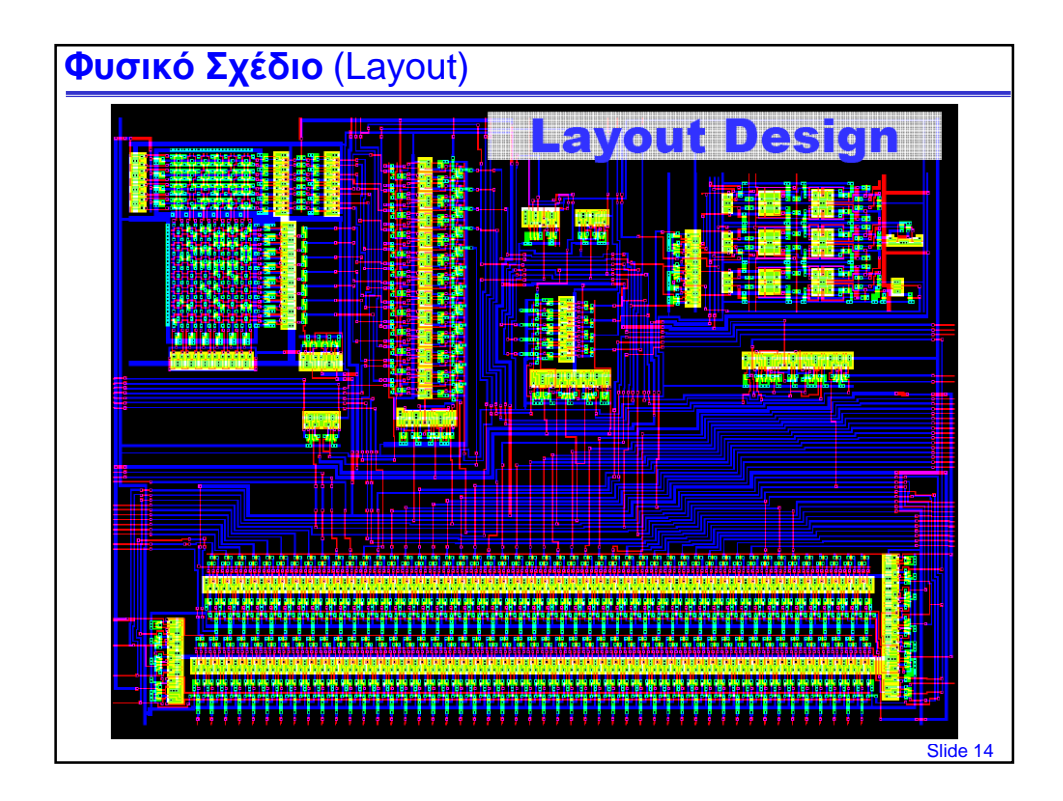

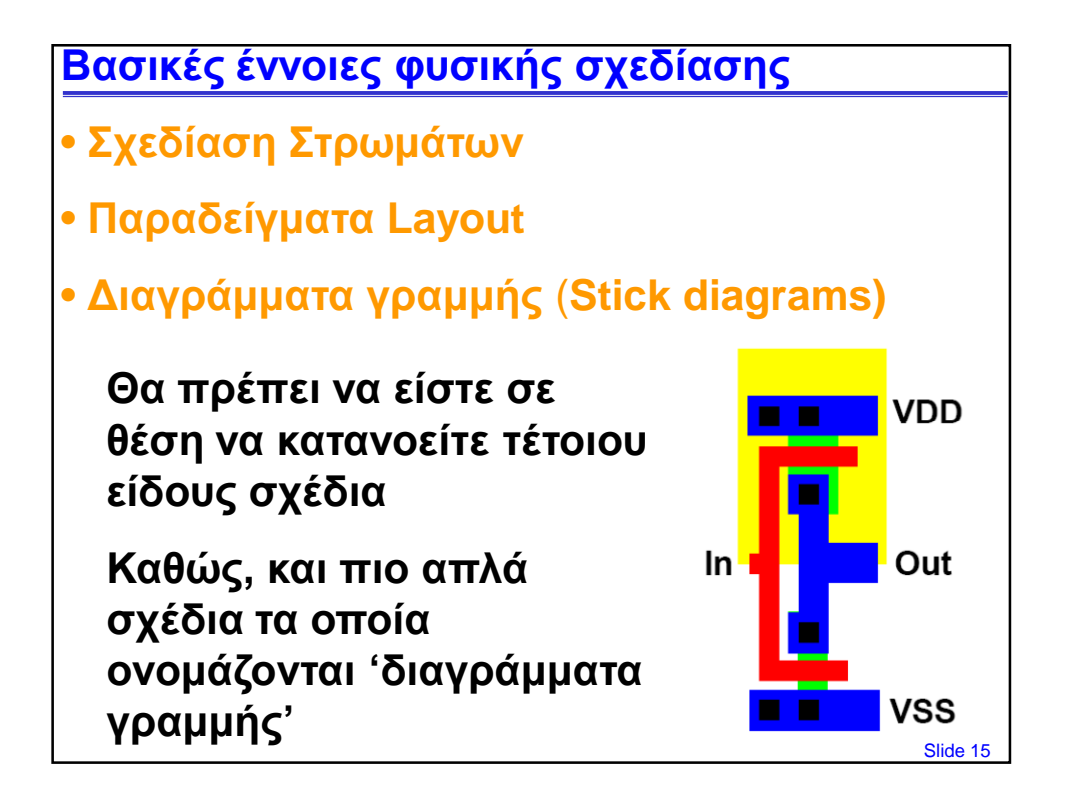

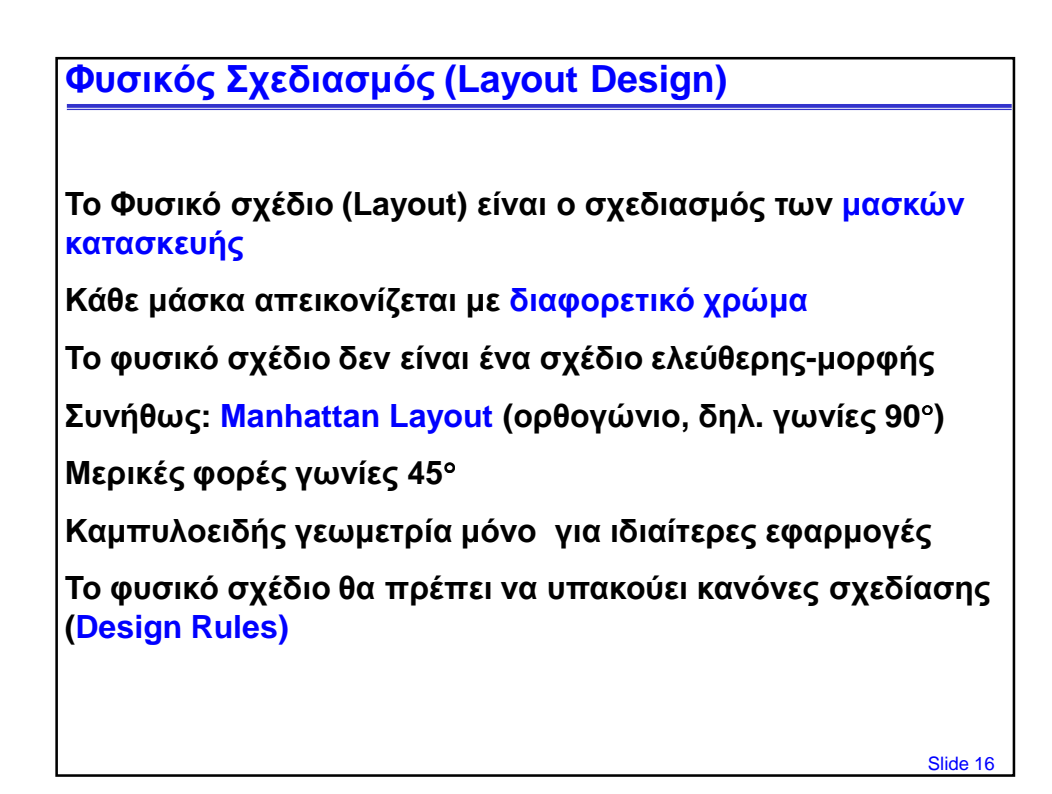

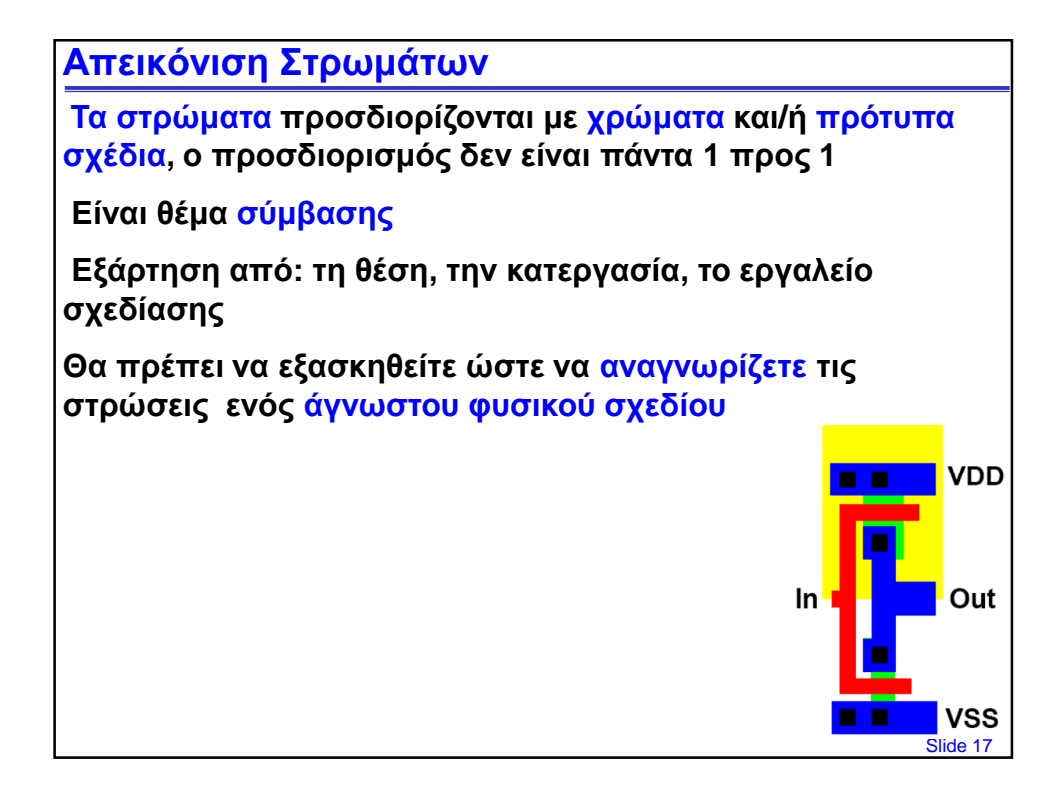

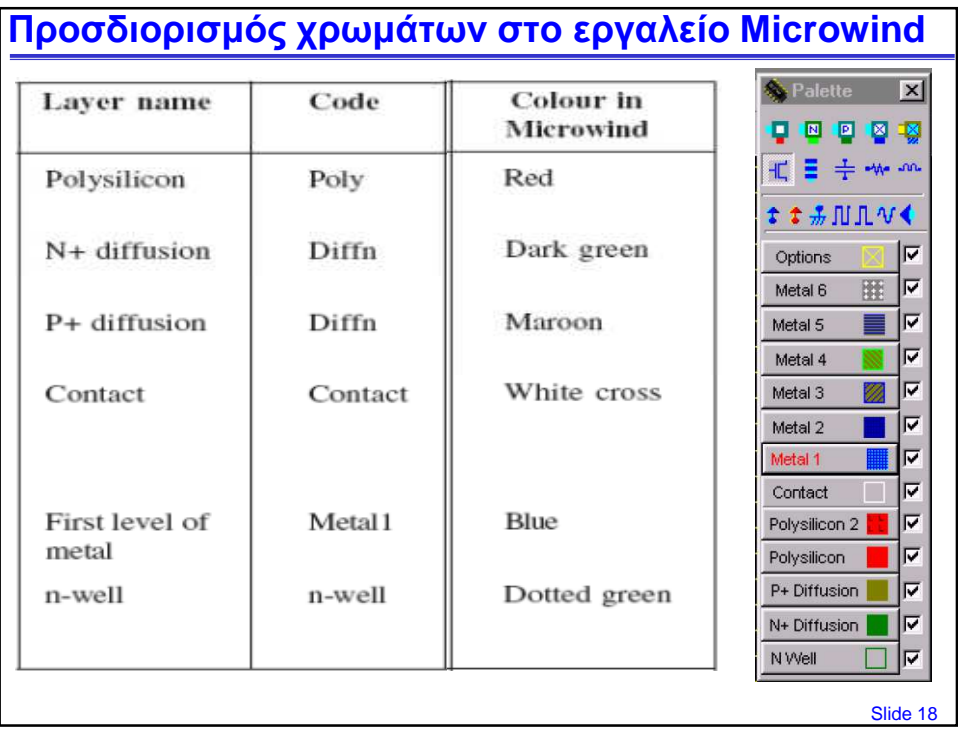

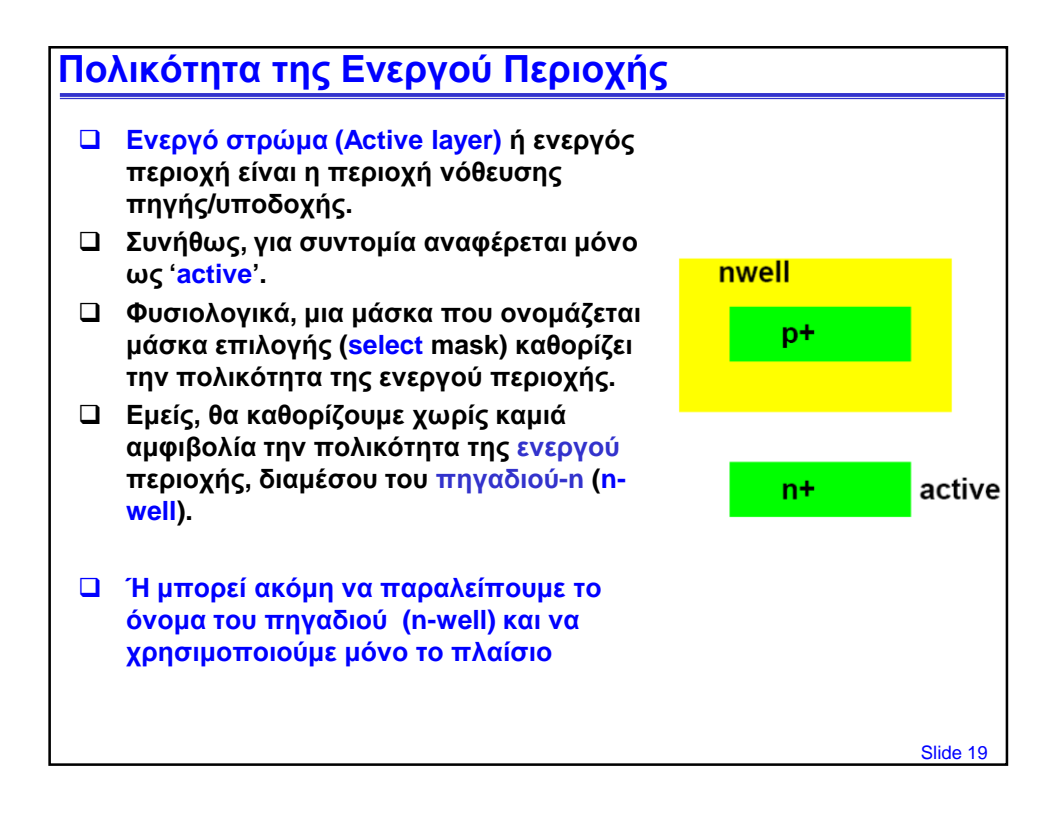

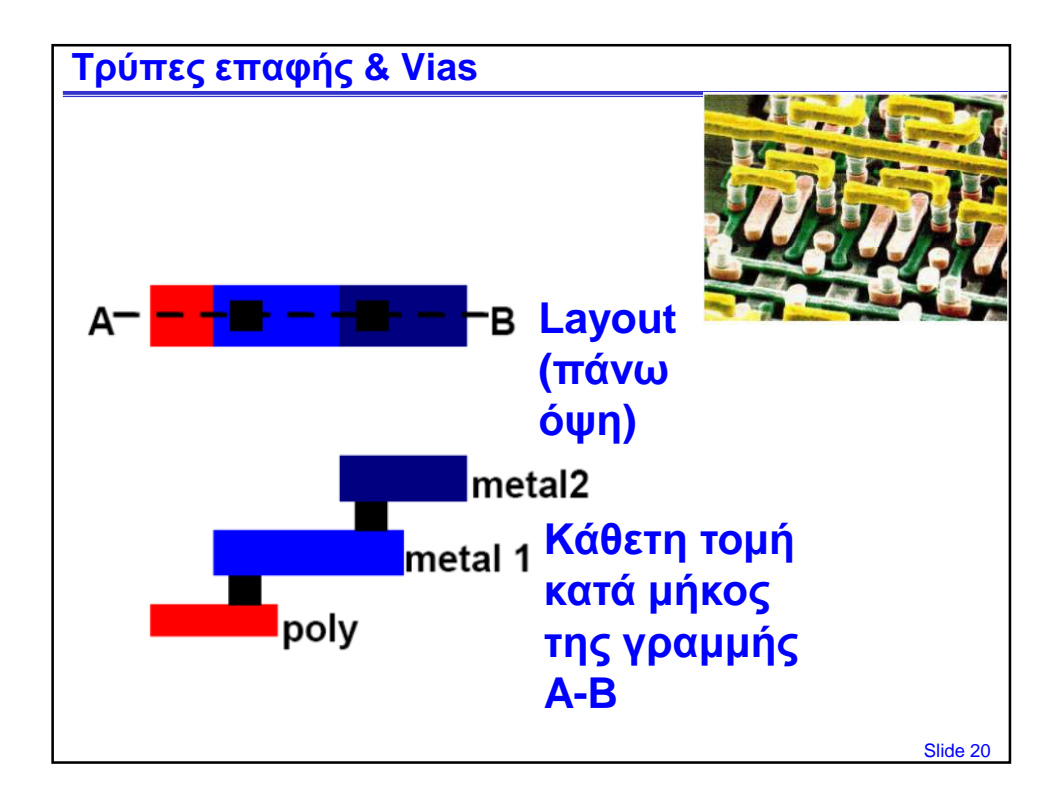

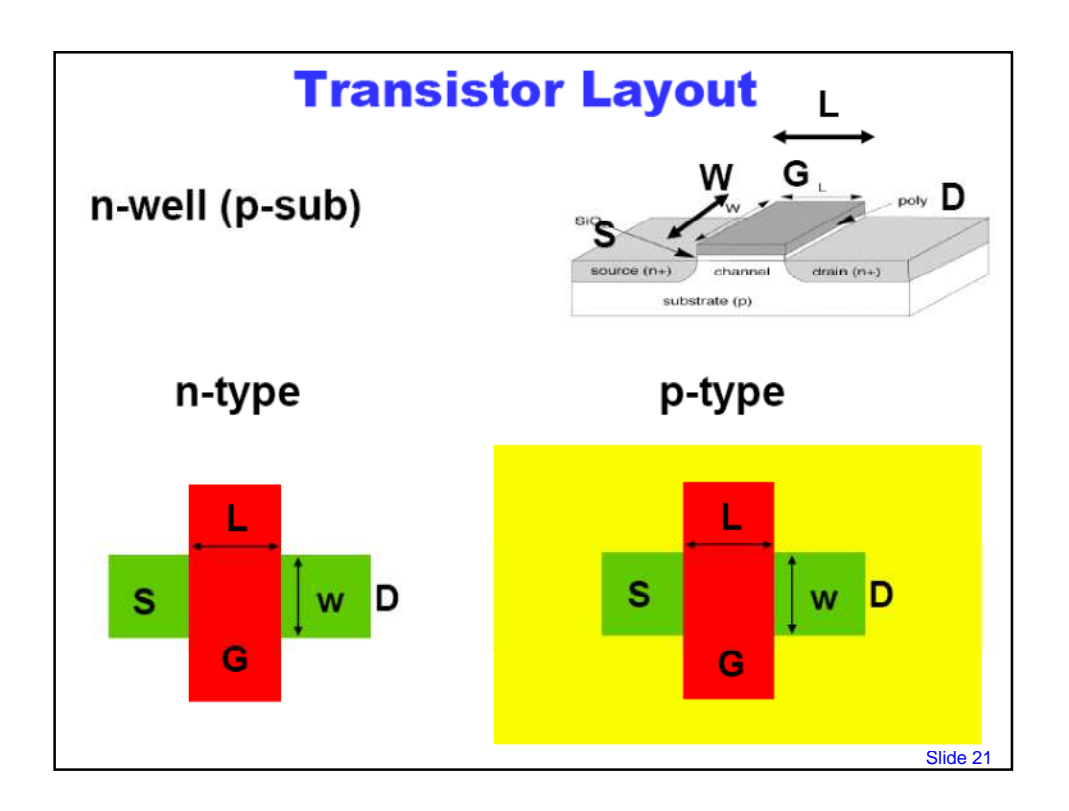

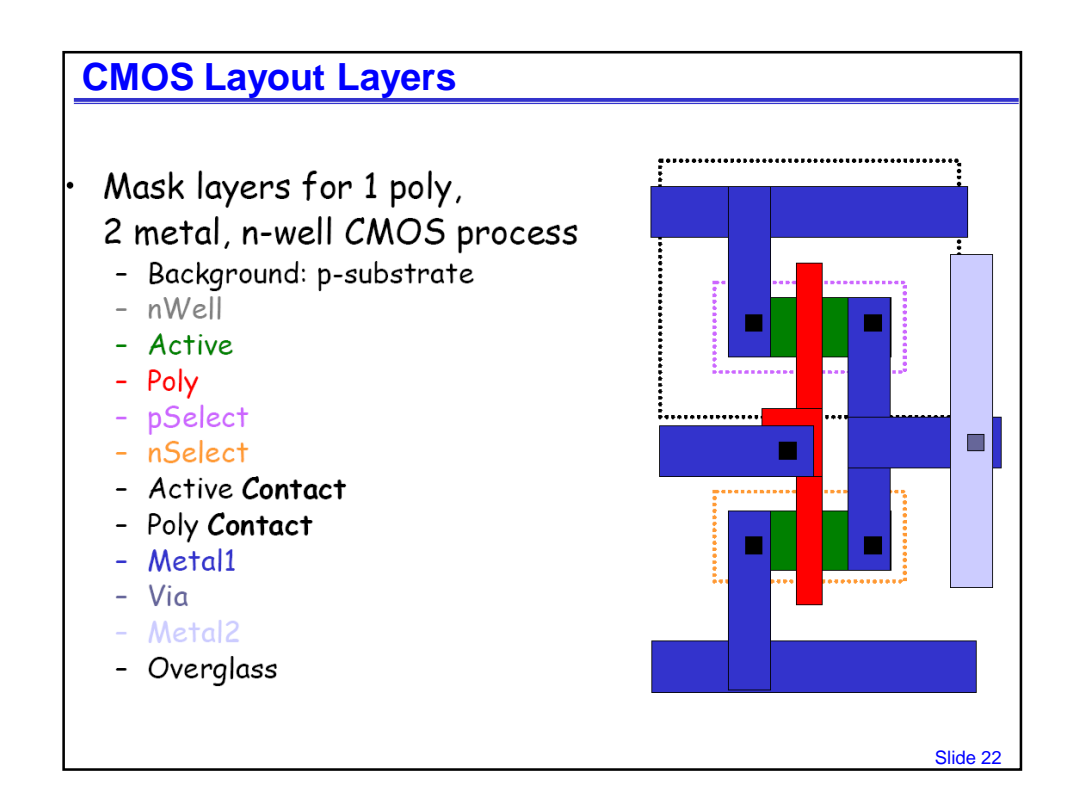

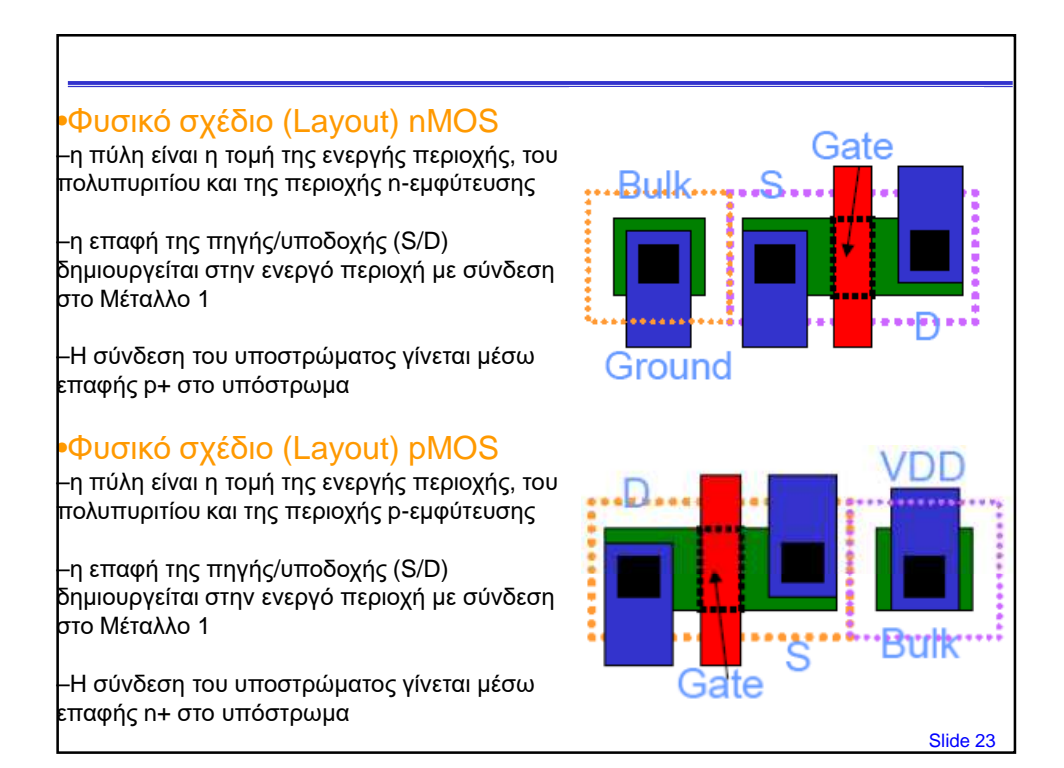

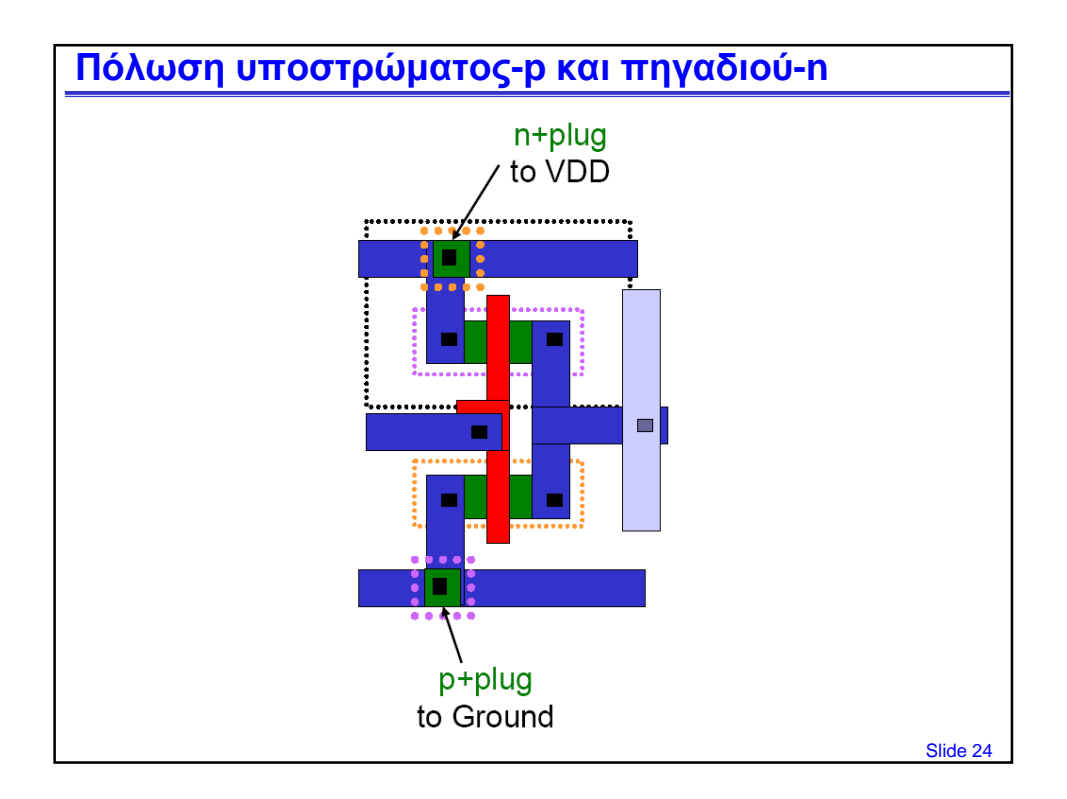

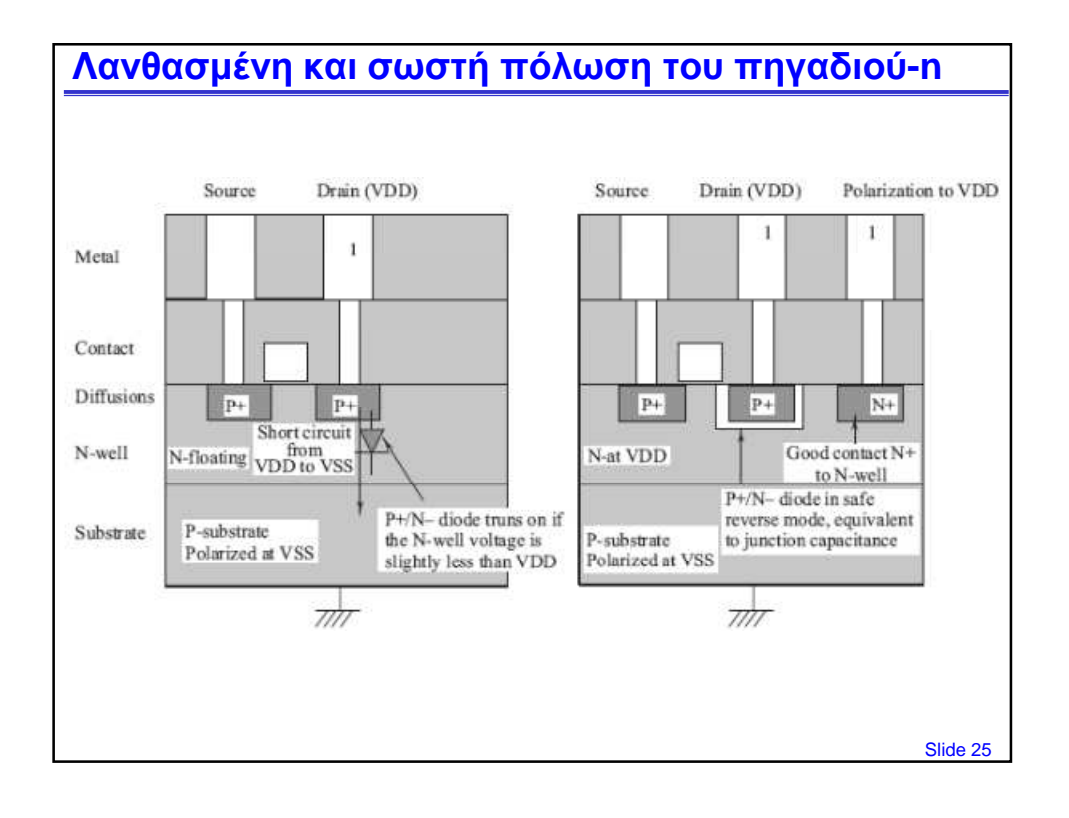

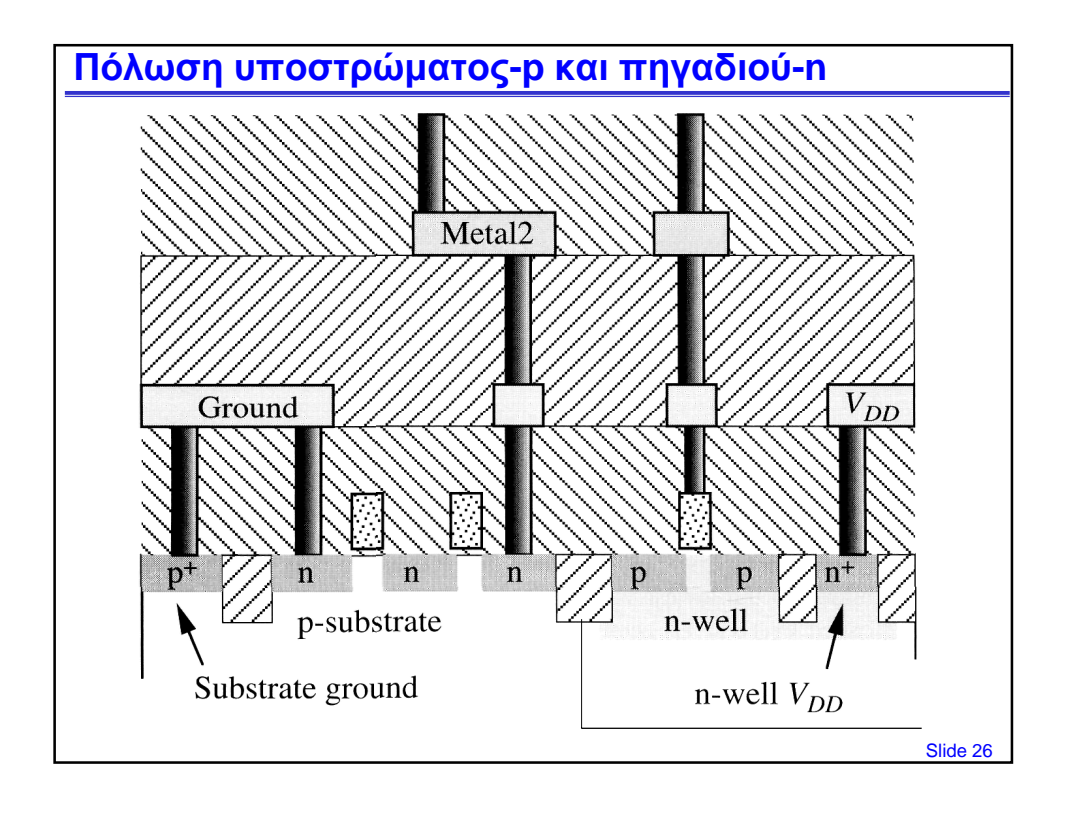

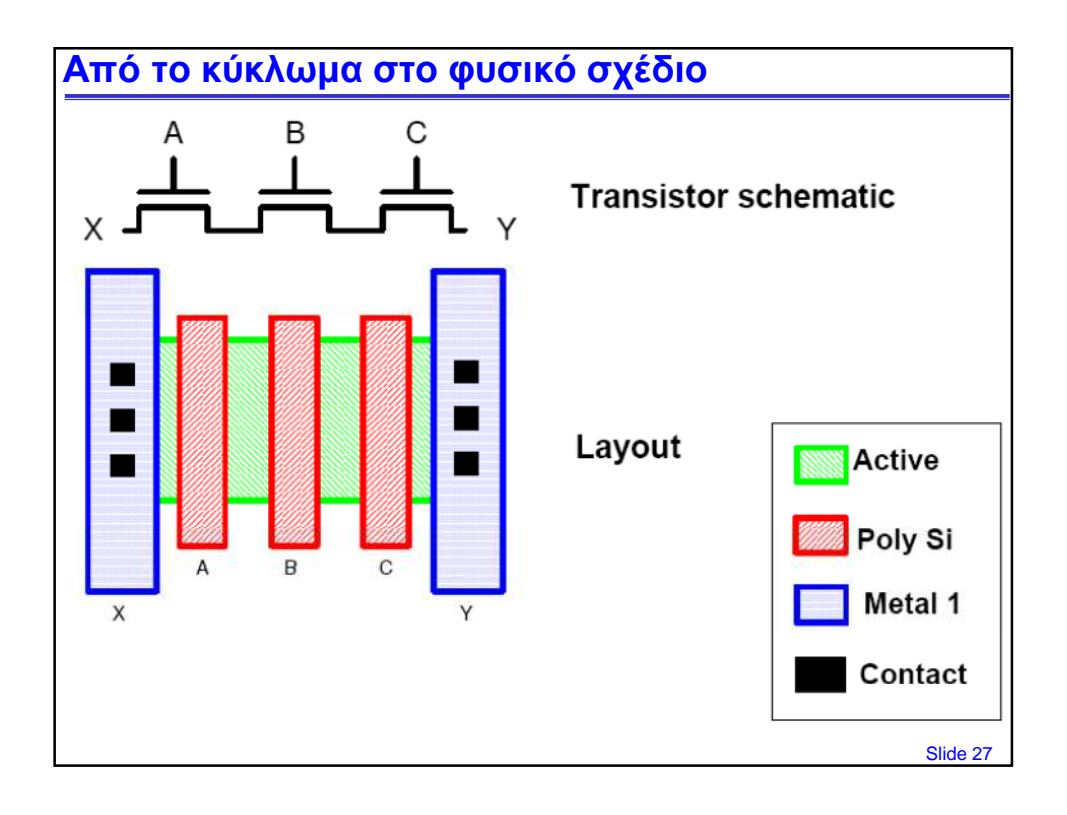

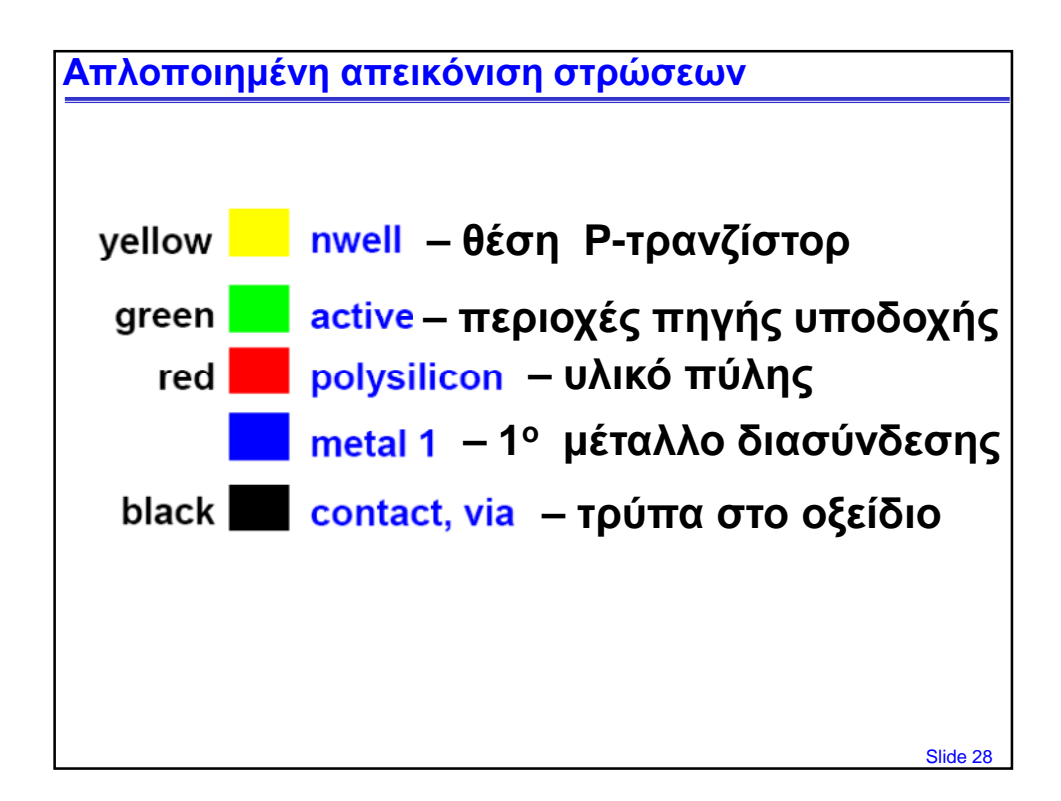

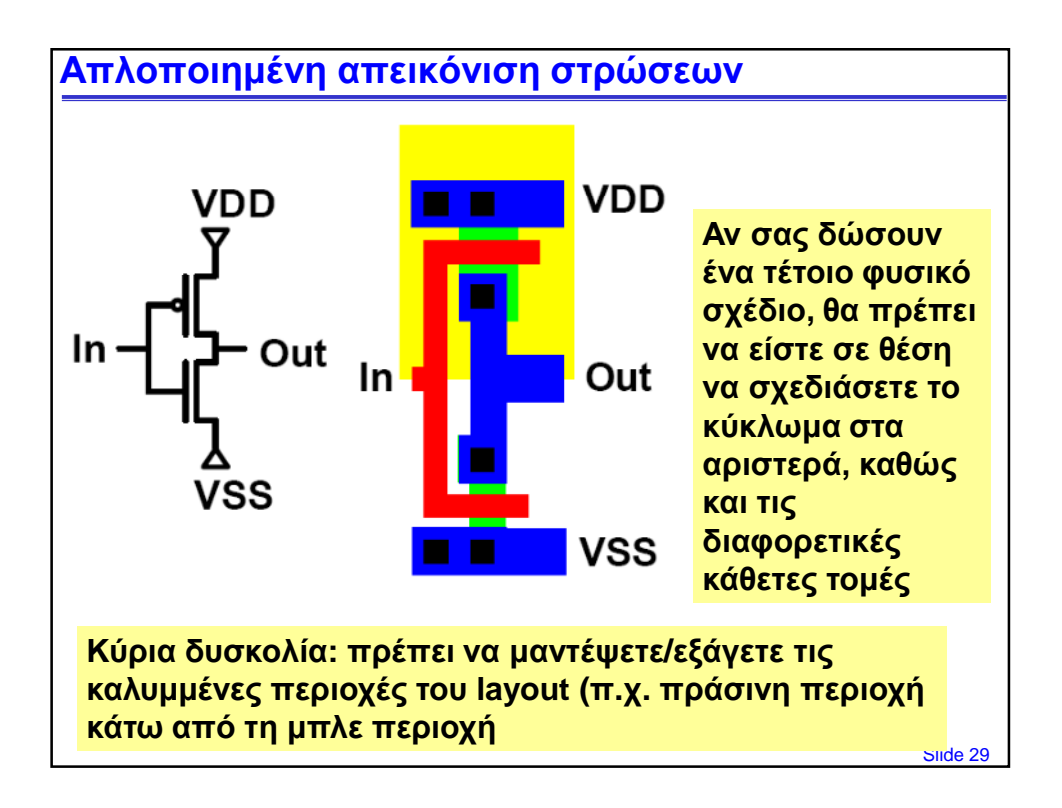

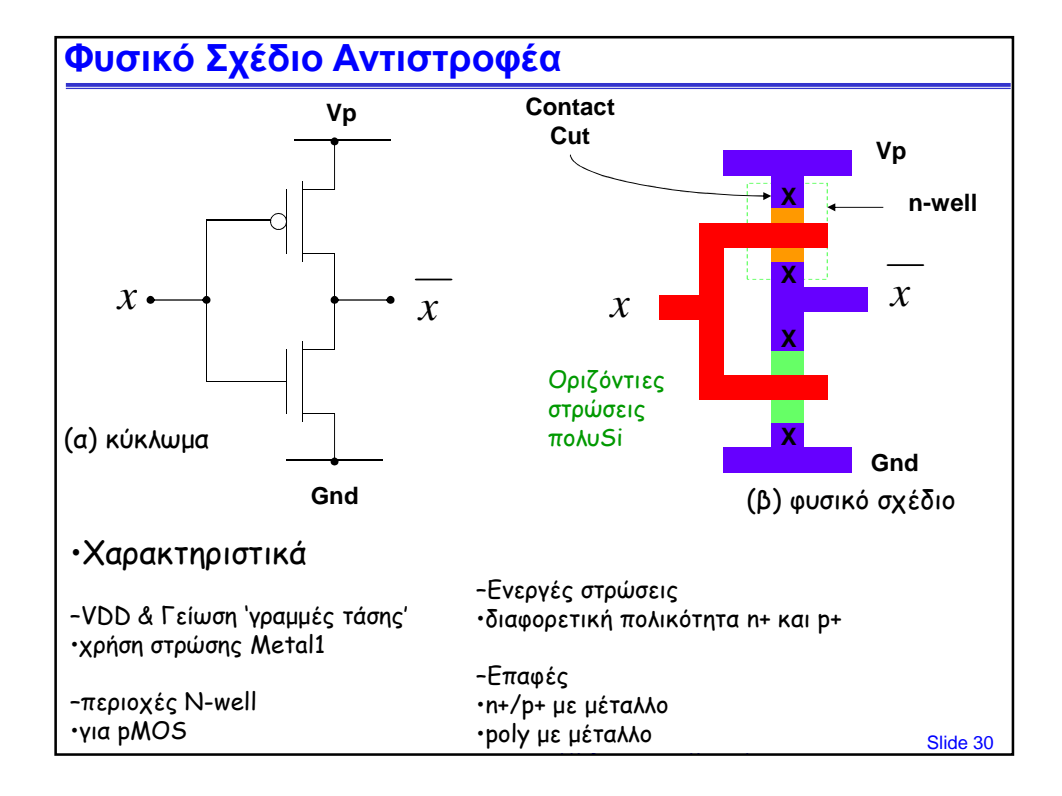

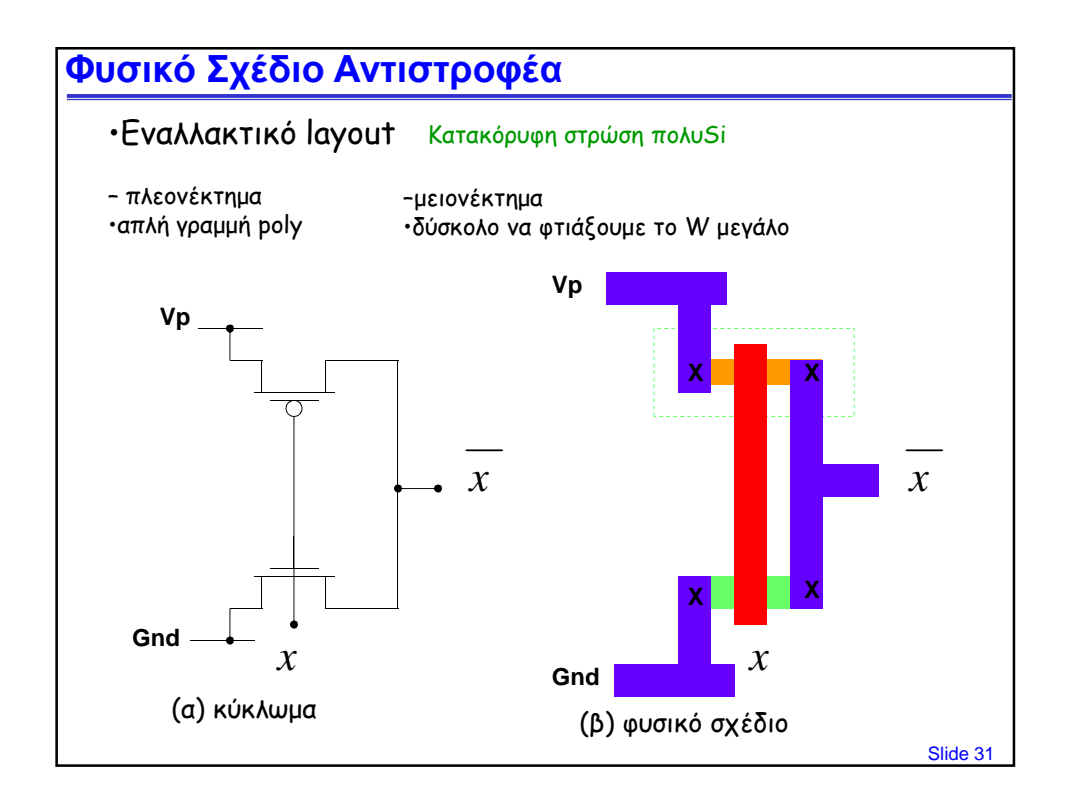

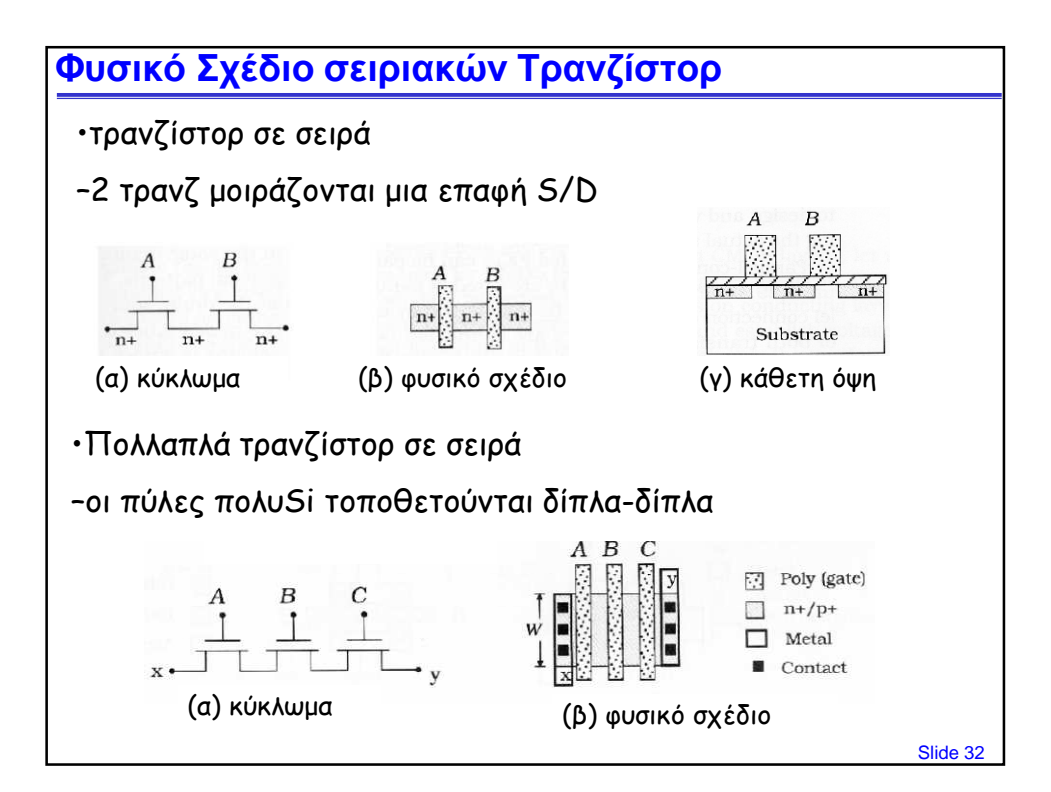

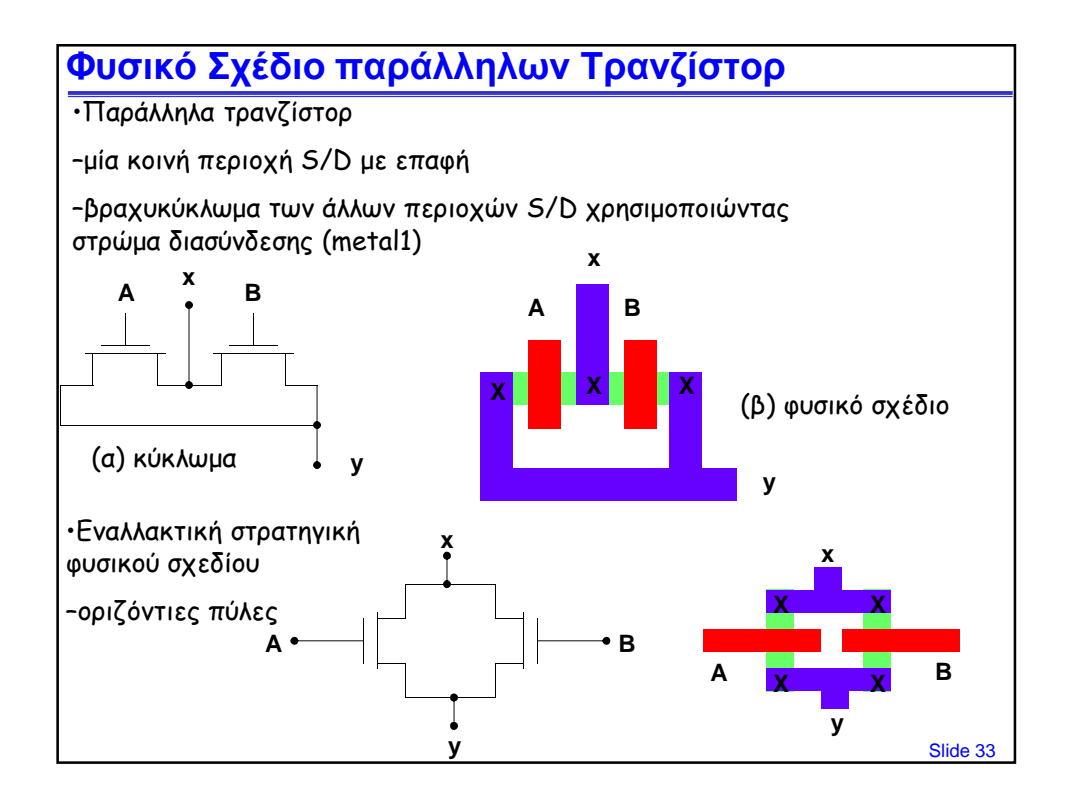

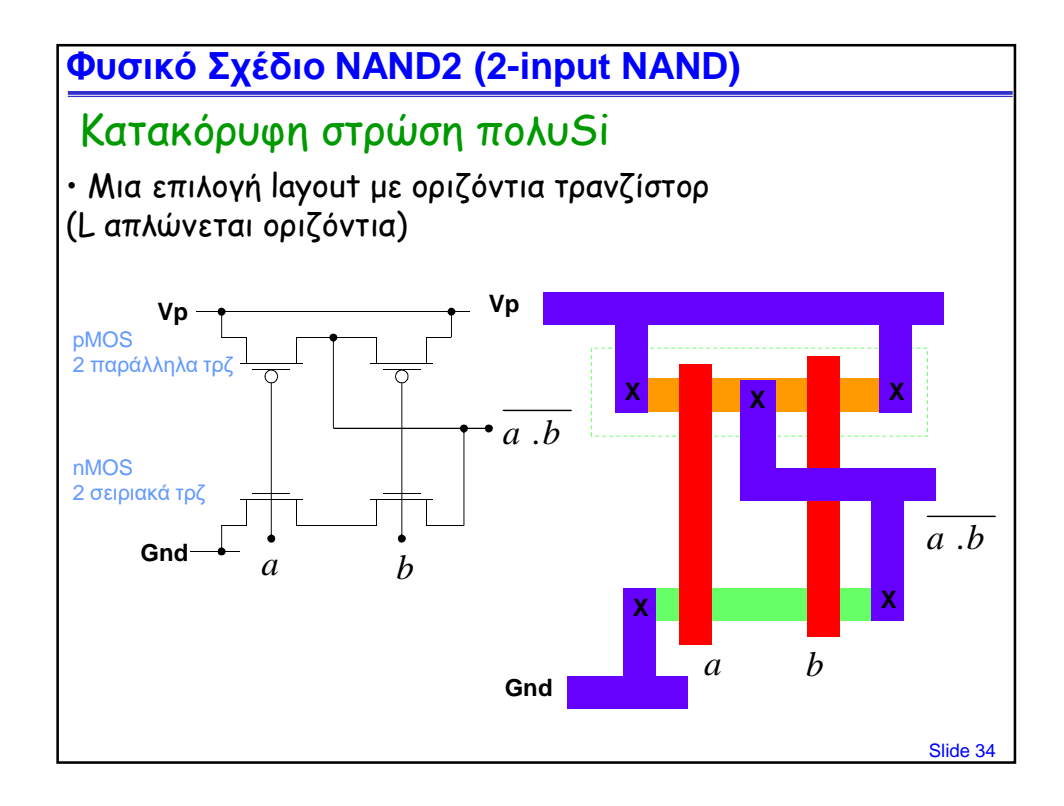

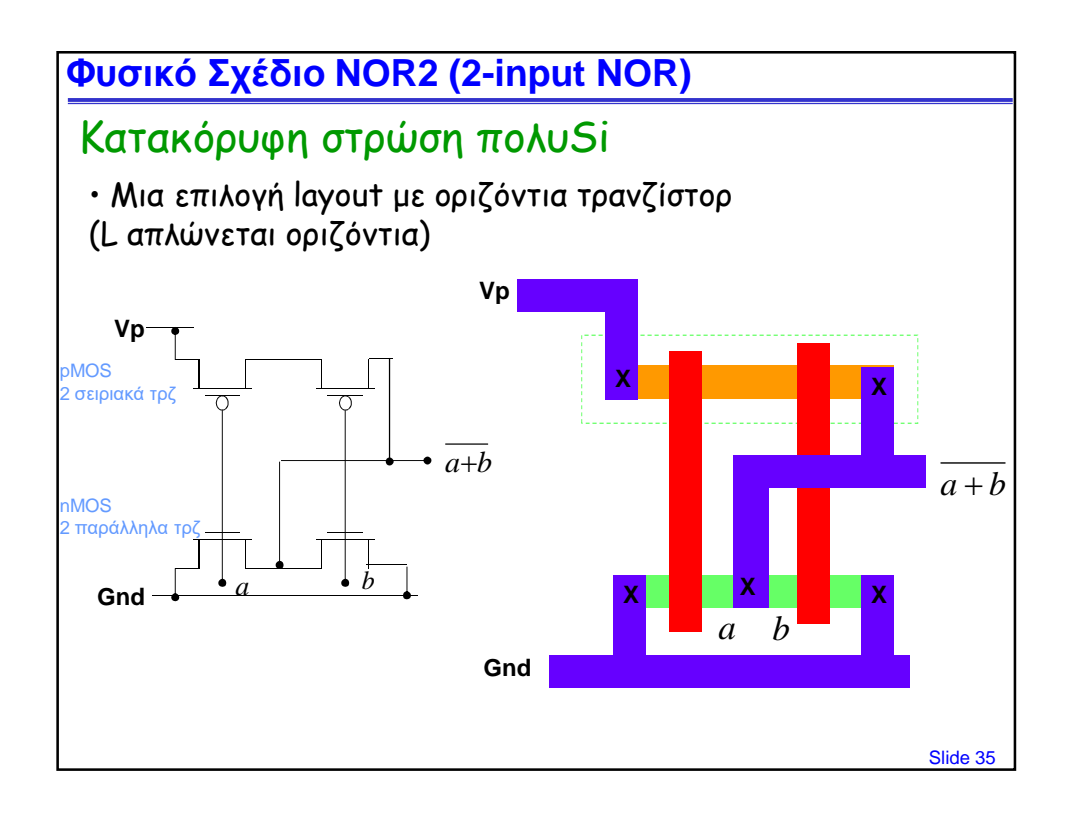

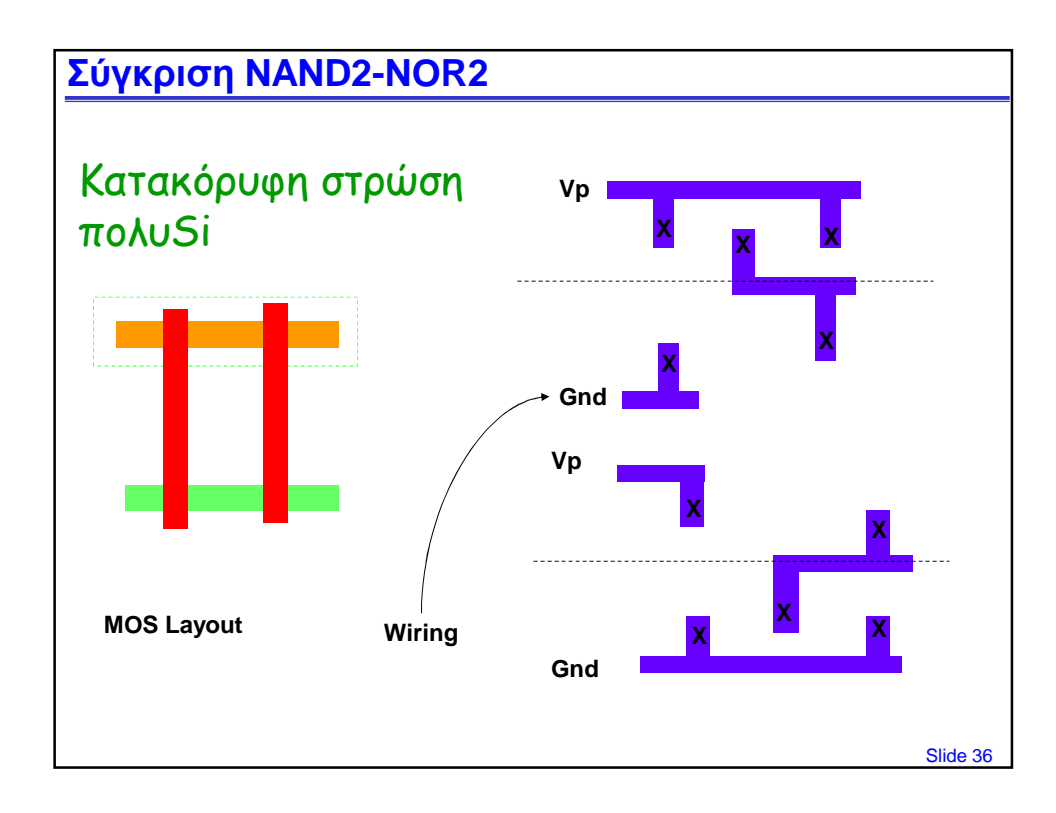

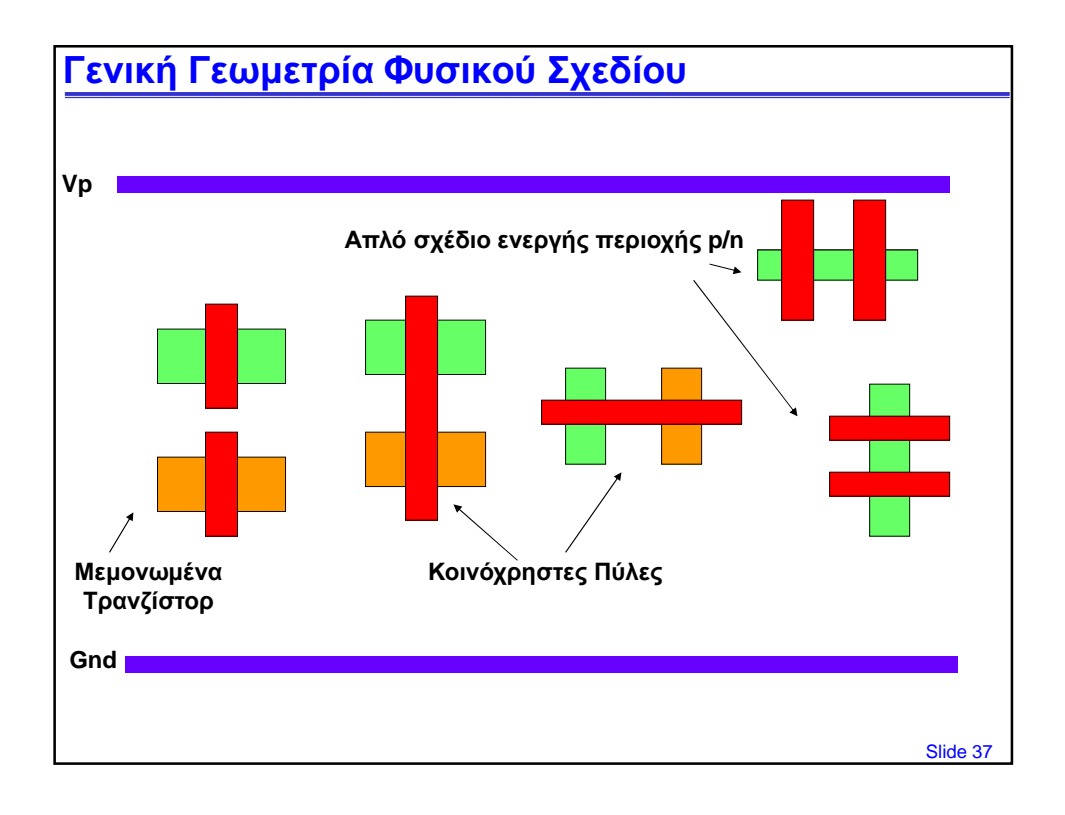

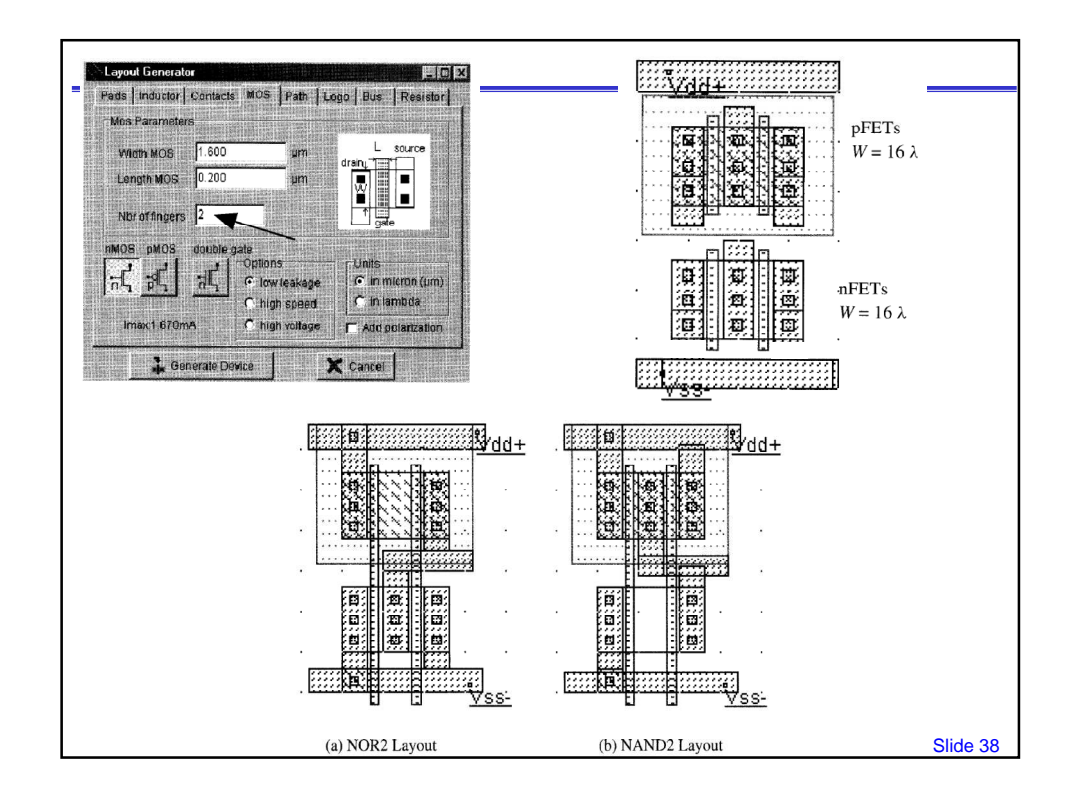

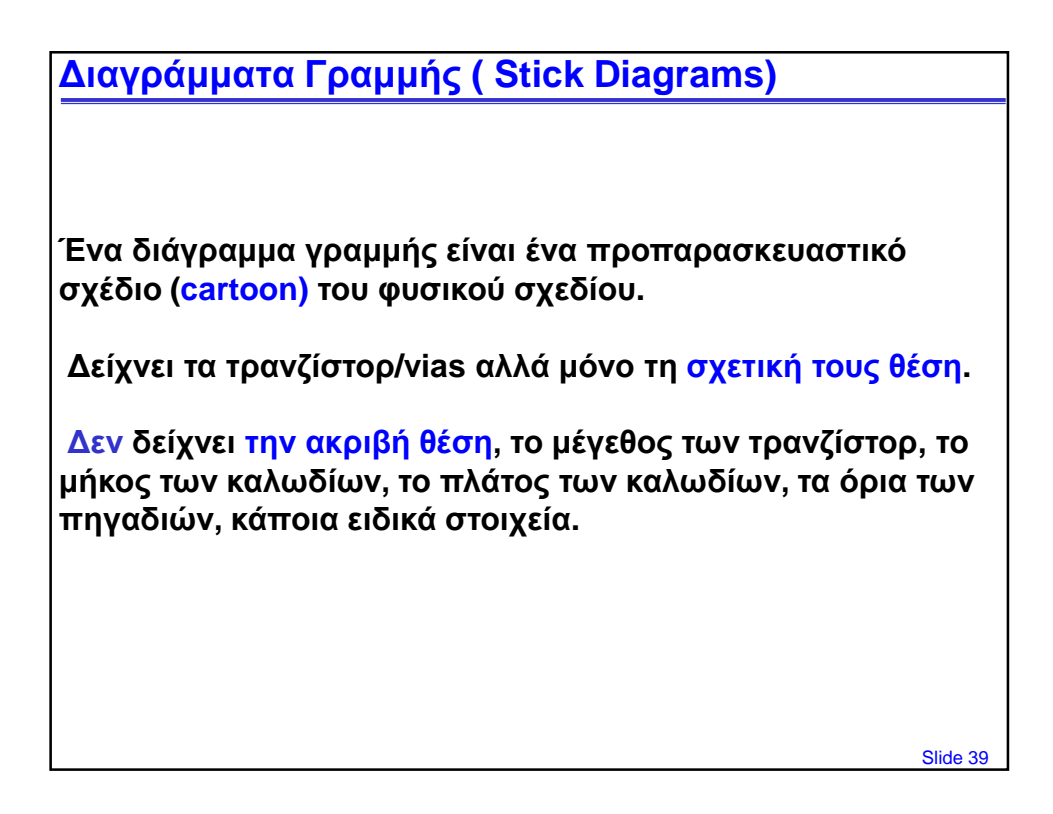

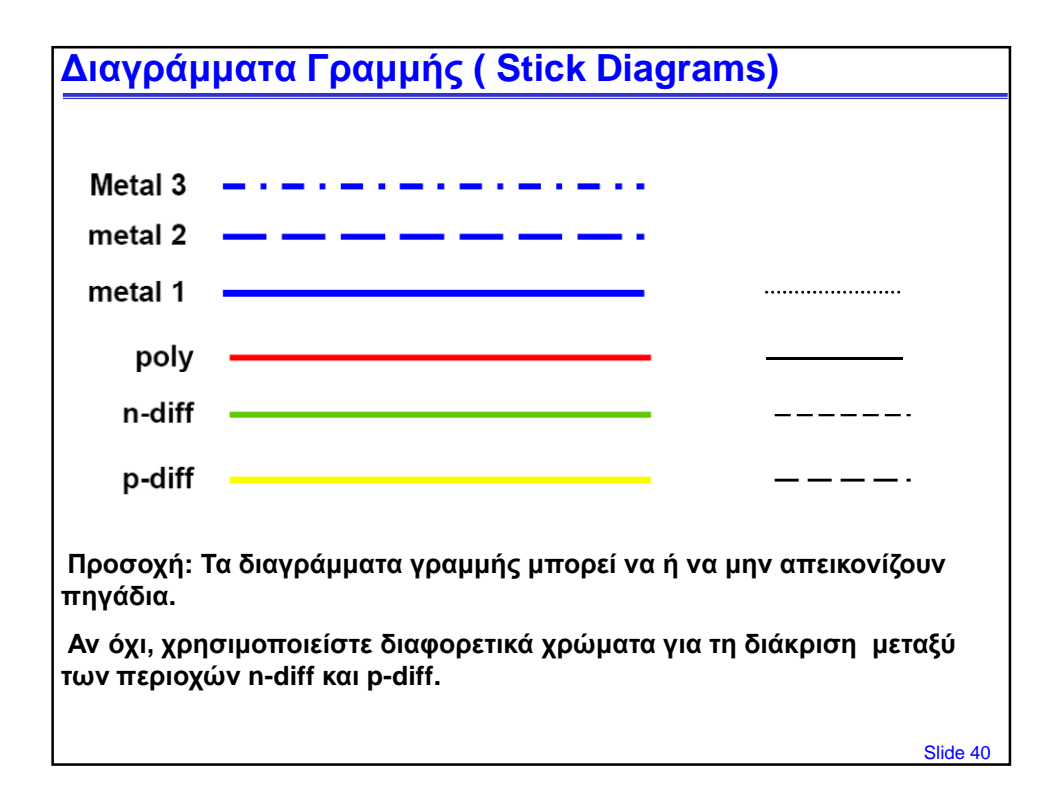

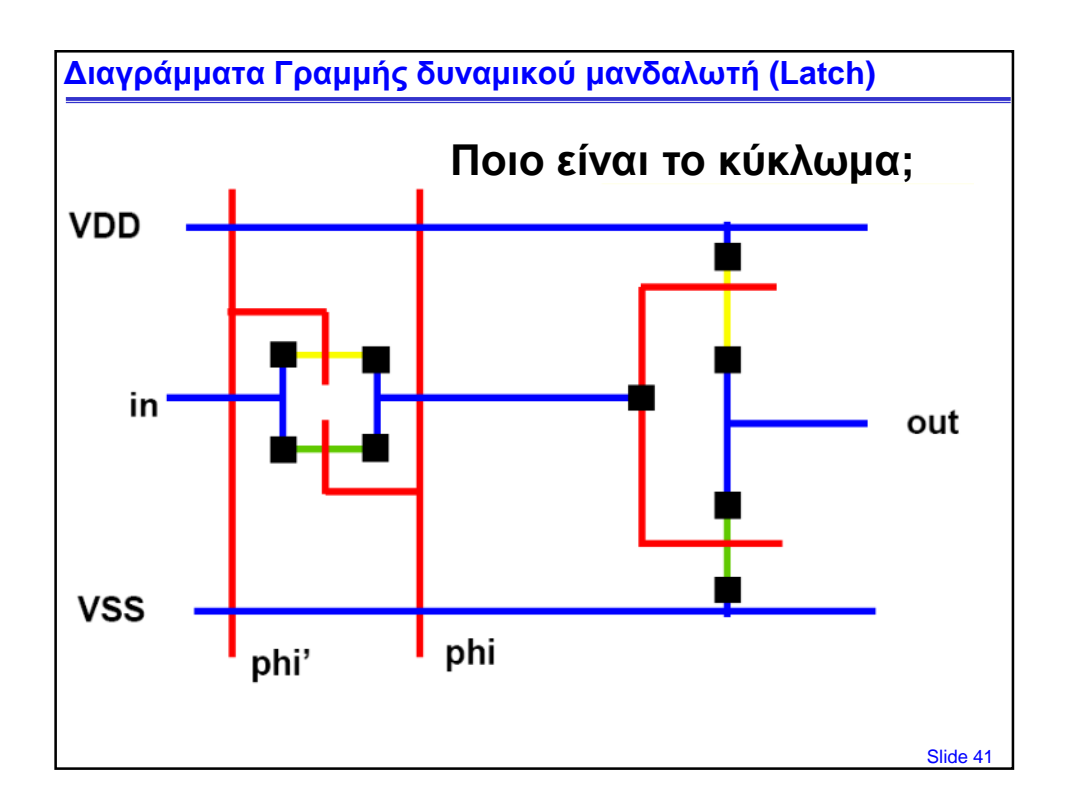

## **Μεθόδευση εξατομικευμένου φυσικού σχεδίου (Full Custom layout)**

- Επιλογή του καθολικών διευθύνσεων για τις στρώσεις των αγωγών – Γειτονικές στρώσεις αγωγών θα πρέπει να κατευθύνονται κάθετα
	- Παράδειγμα: m2 οριζόντιο m1 κάθετο
- Τοποθέτηση πρώτα των γραμμών παροχής στο ανώτερο στρώμα μετάλλου.
- Ομαδοποίηση τρανζίστορ μεταξύ τους, NMOS με NMOS και PMOS με PMOS.
- Γενικά, διατήρηση του προσανατολισμού της πύλης
- Τοποθέτηση των τρανζίστορ έτσι ώστε οι κοινές επαφές πηγής/υποδοχής να μπορούν να μοιράζονται
- Τοποθέτηση των τρανζίστορ έτσι ώστε οι κοινές πύλες να ευθυγραμμίζονται

Slide 42

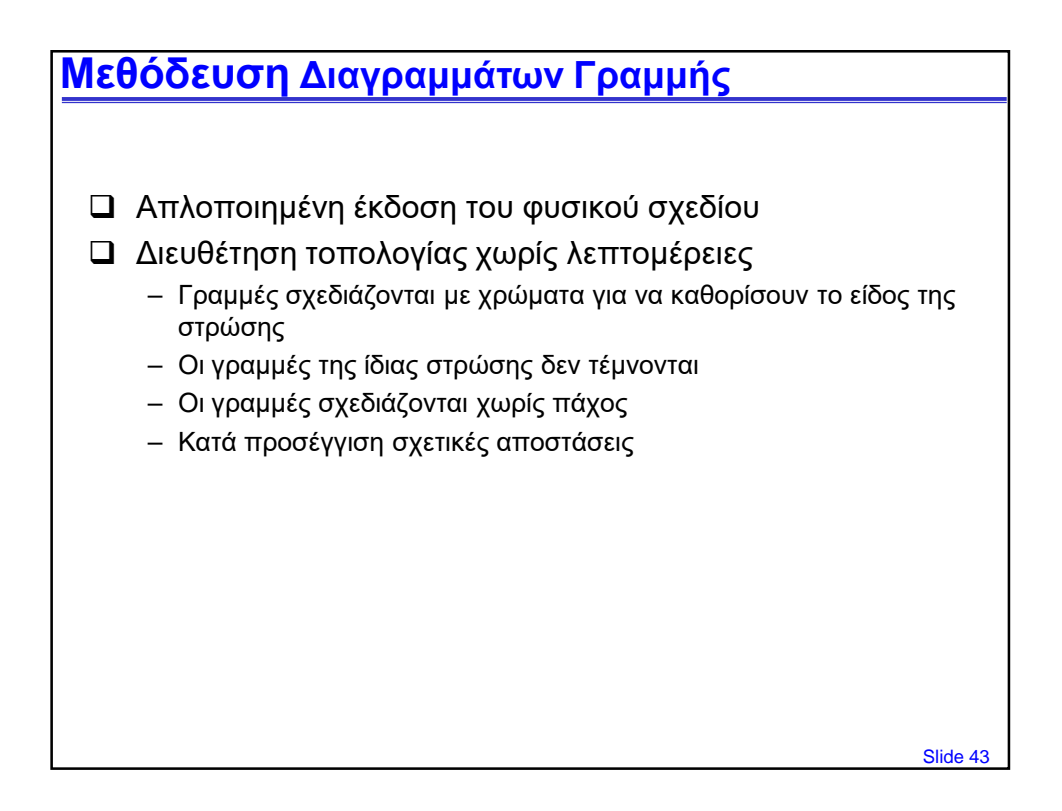

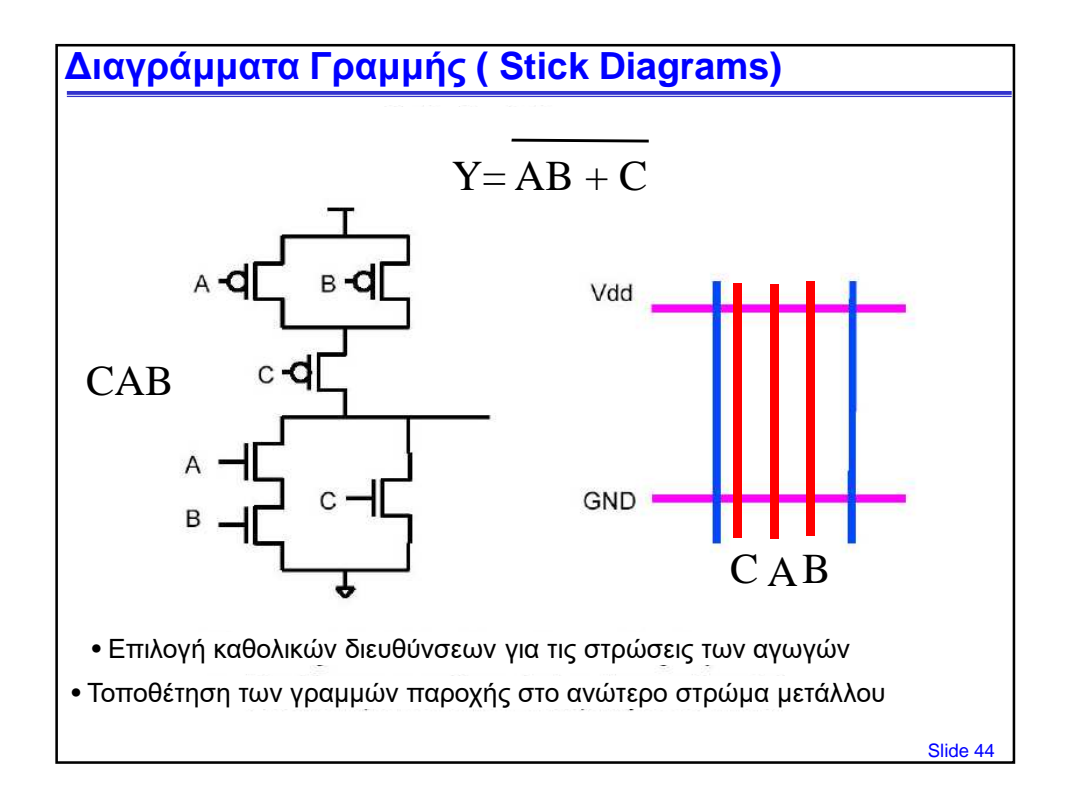

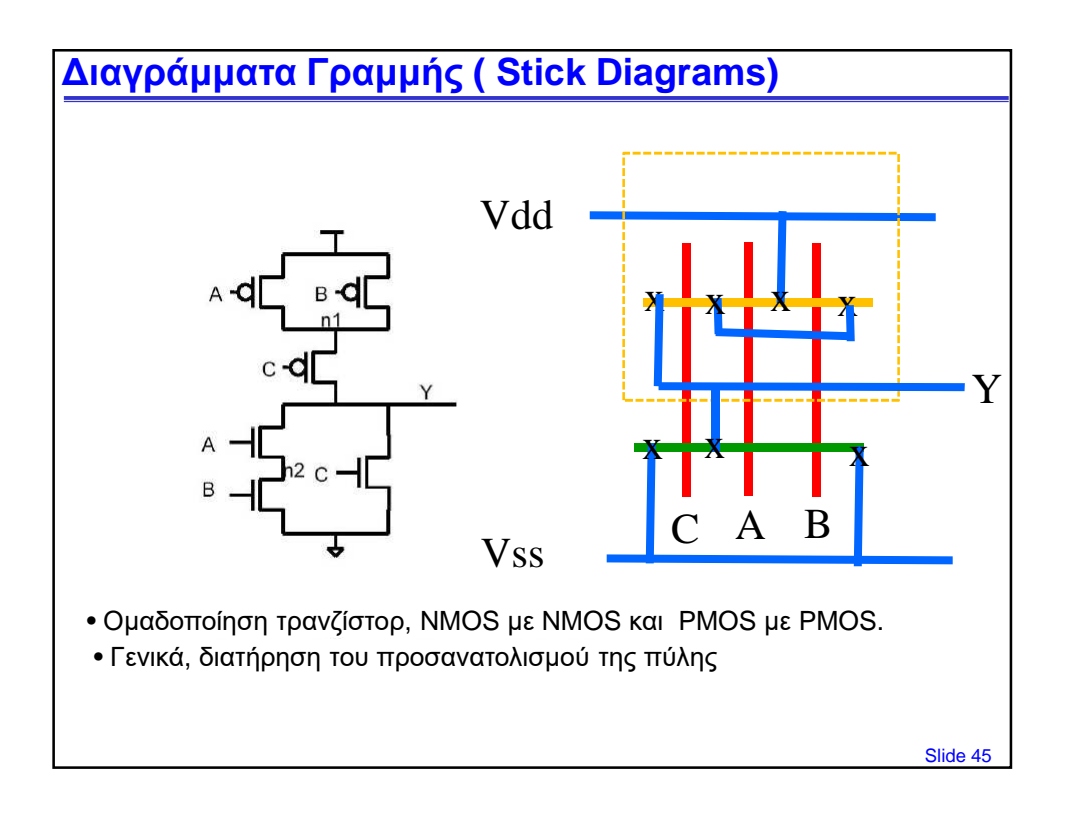

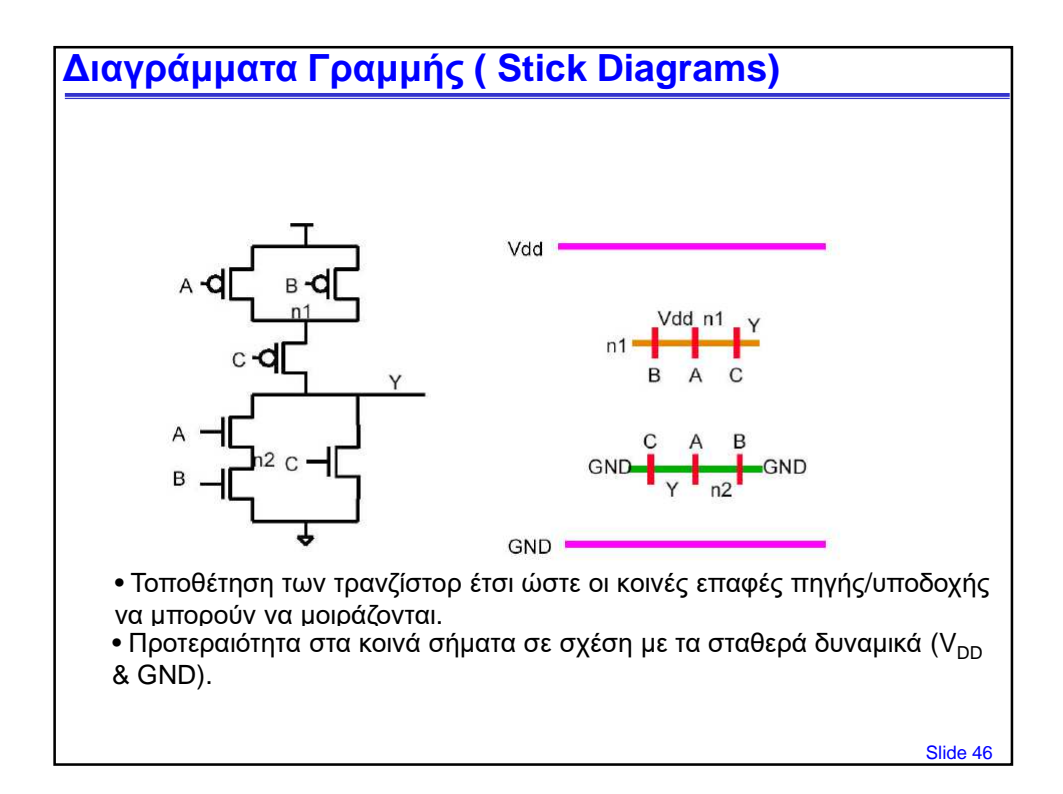

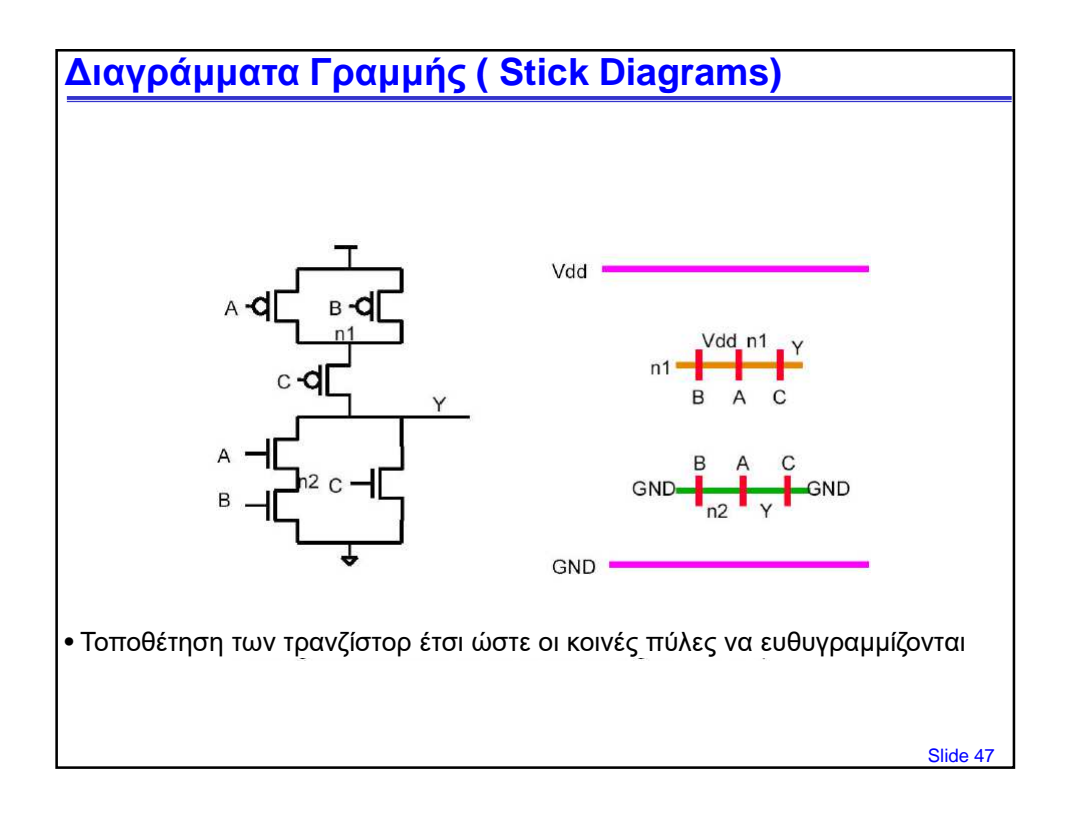

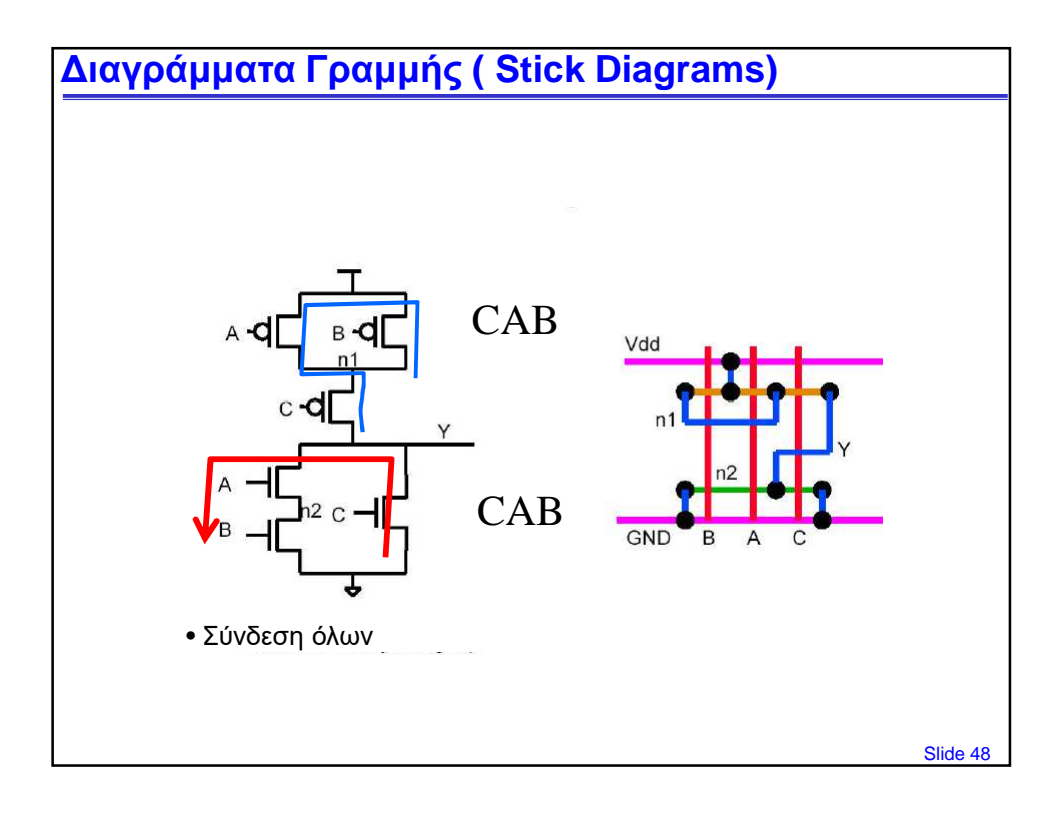

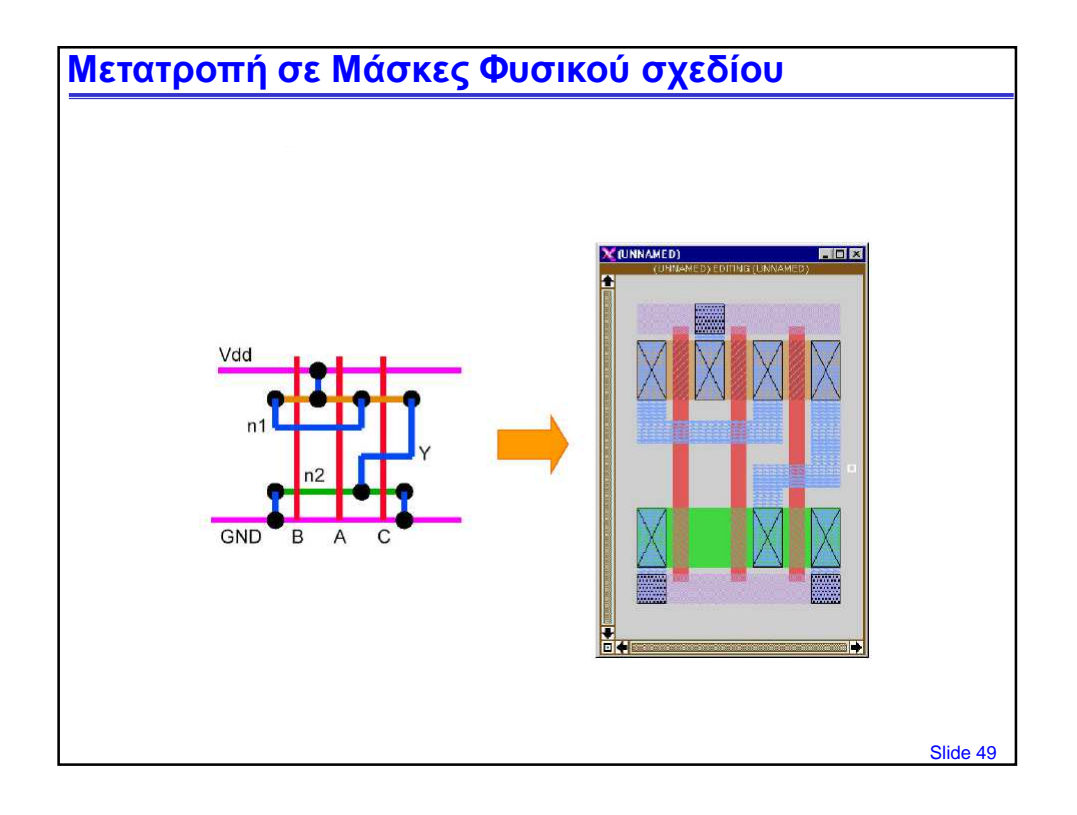

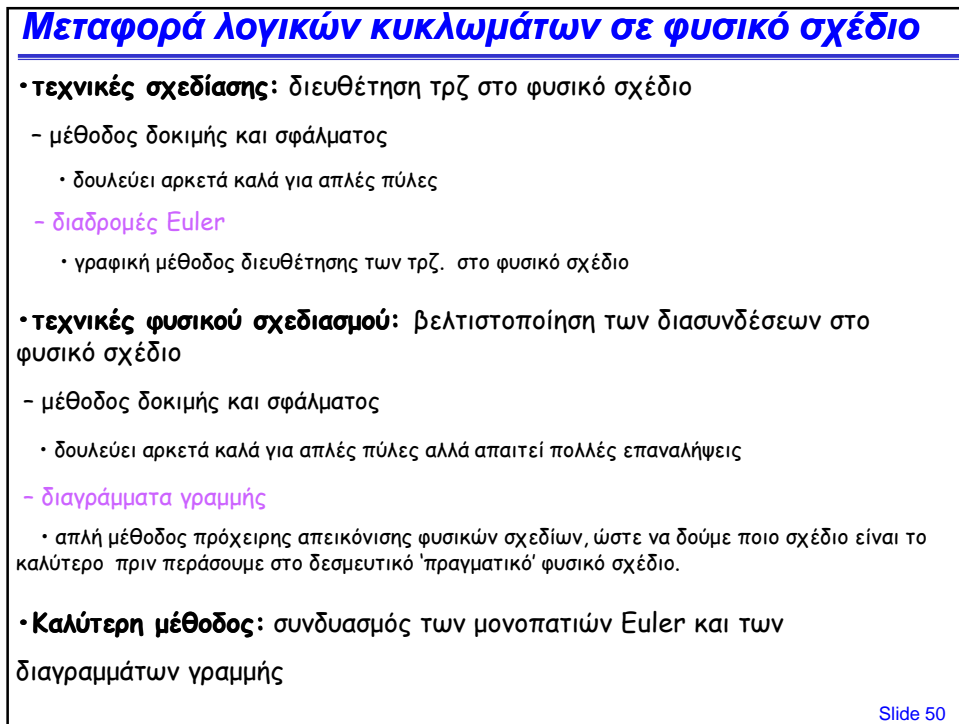

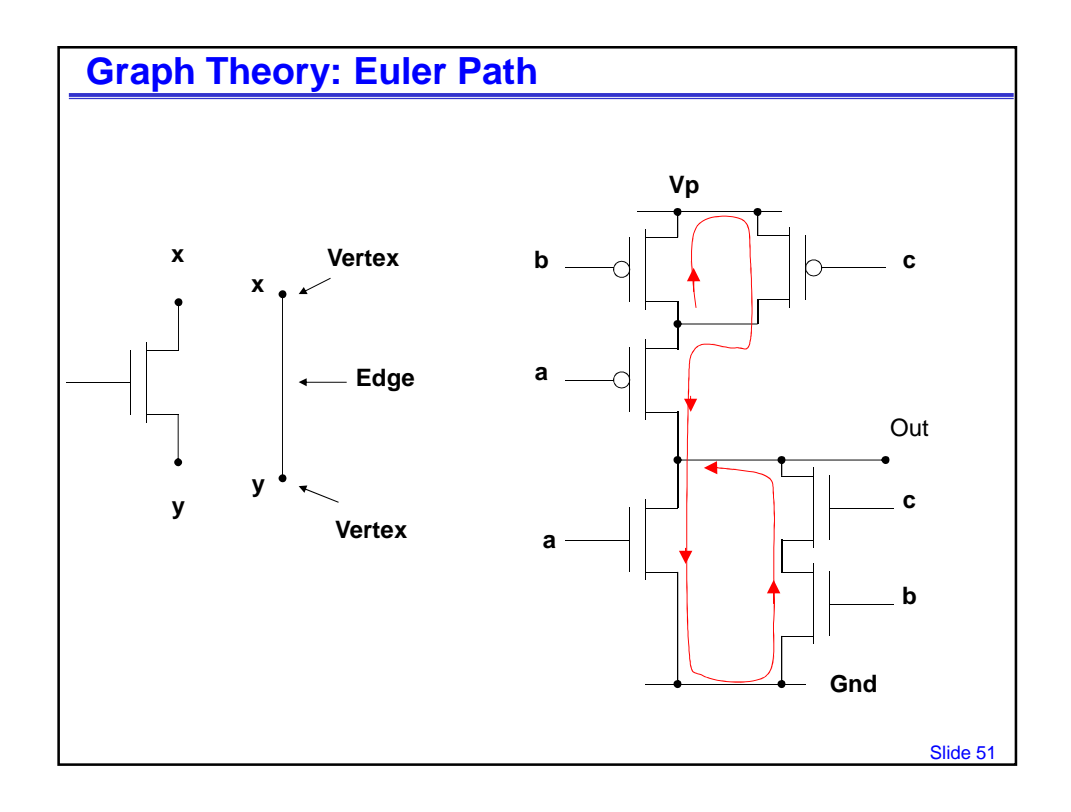

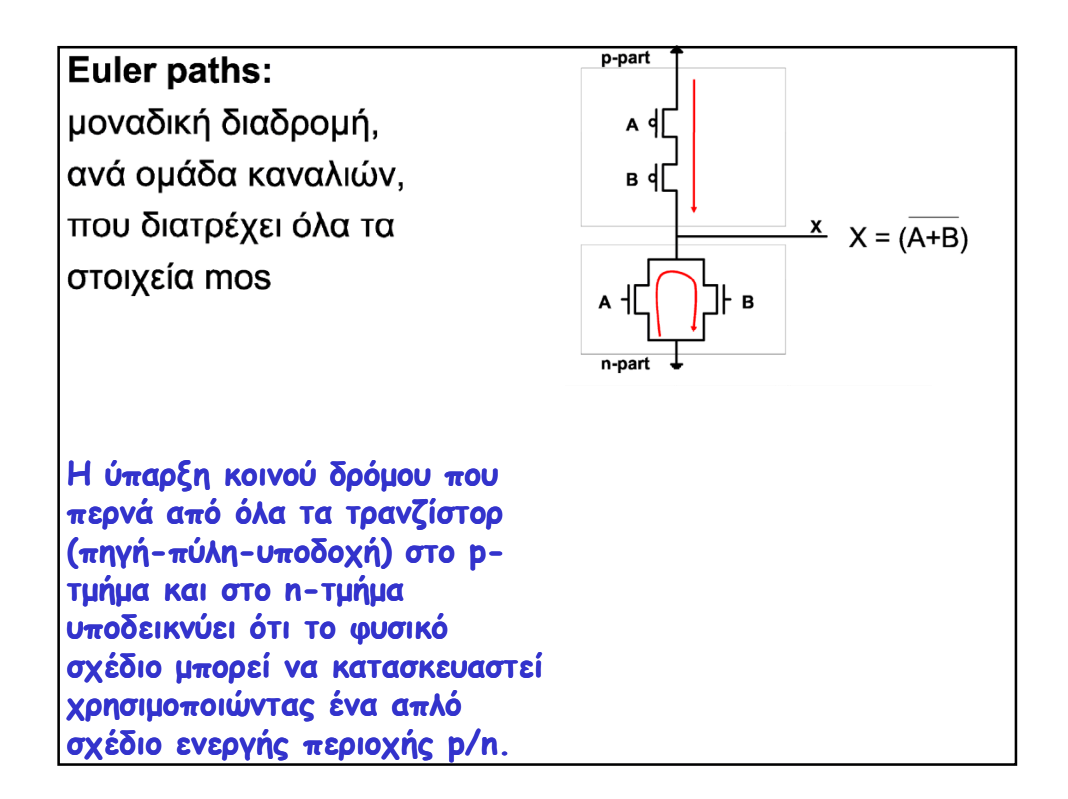

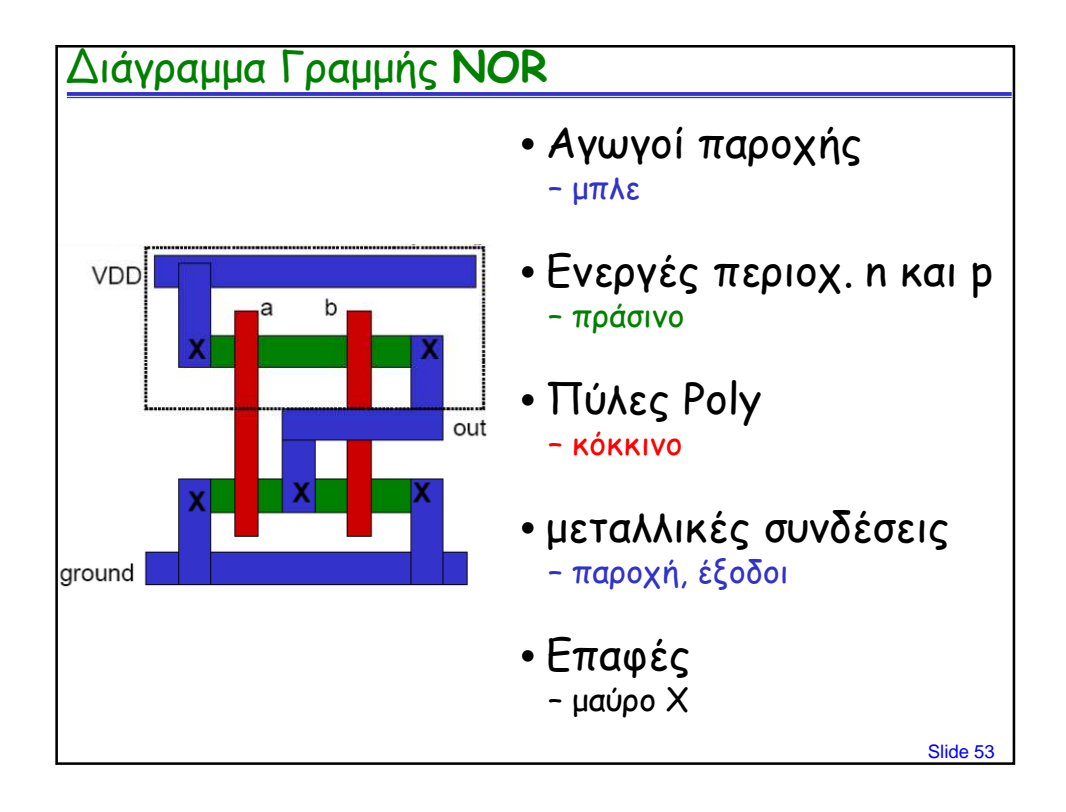

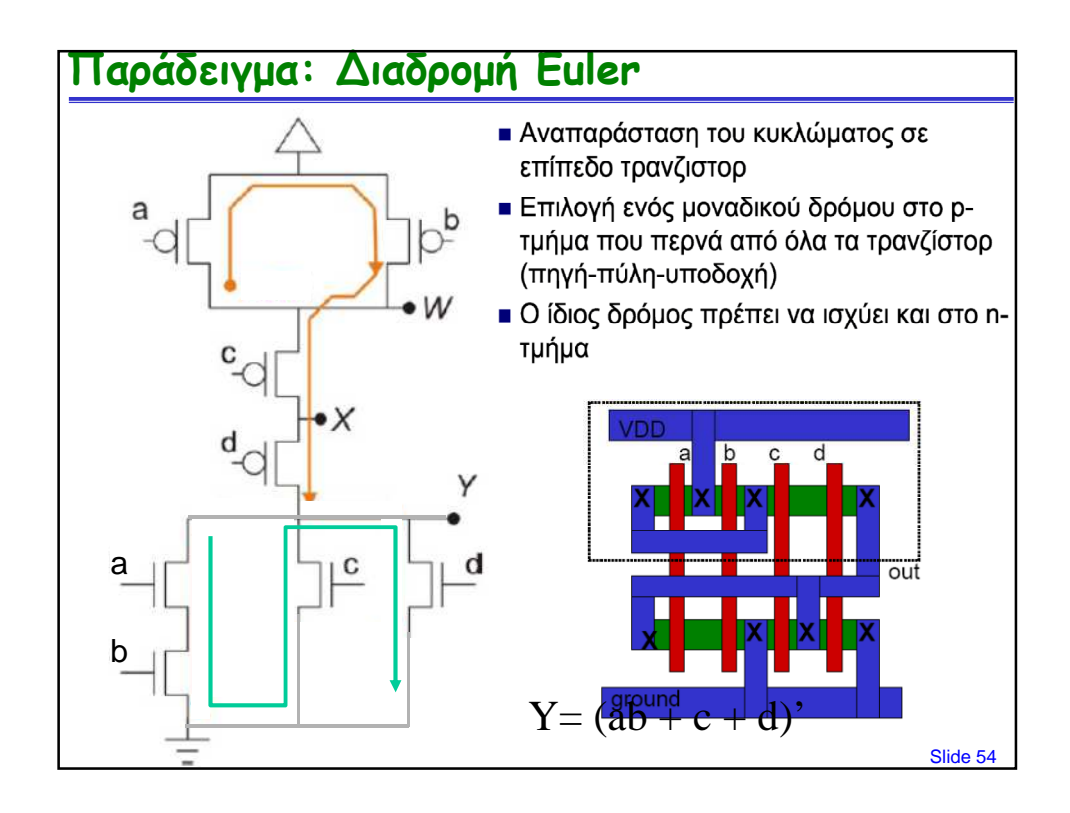

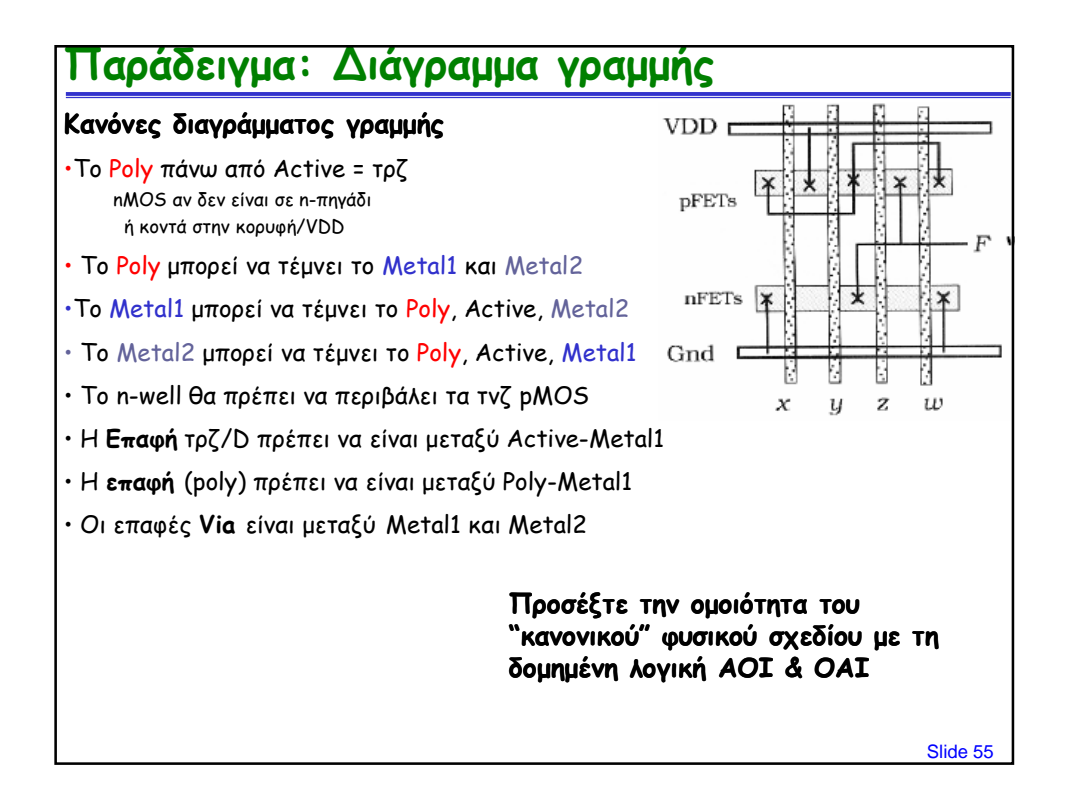

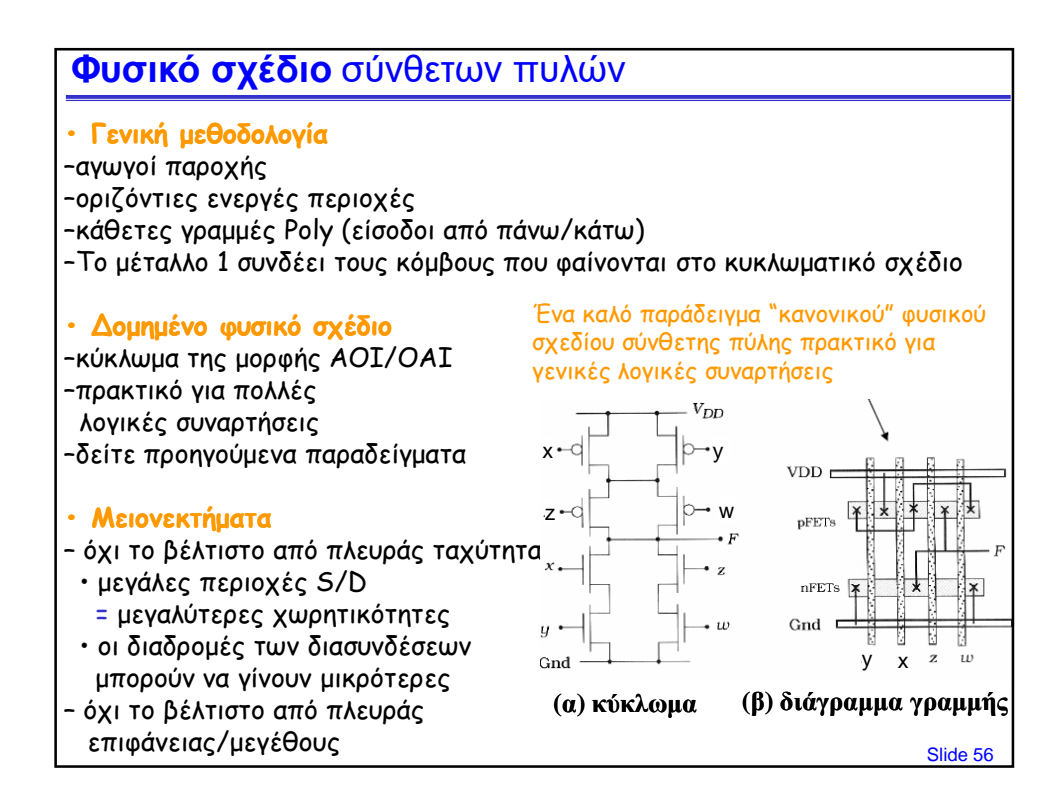

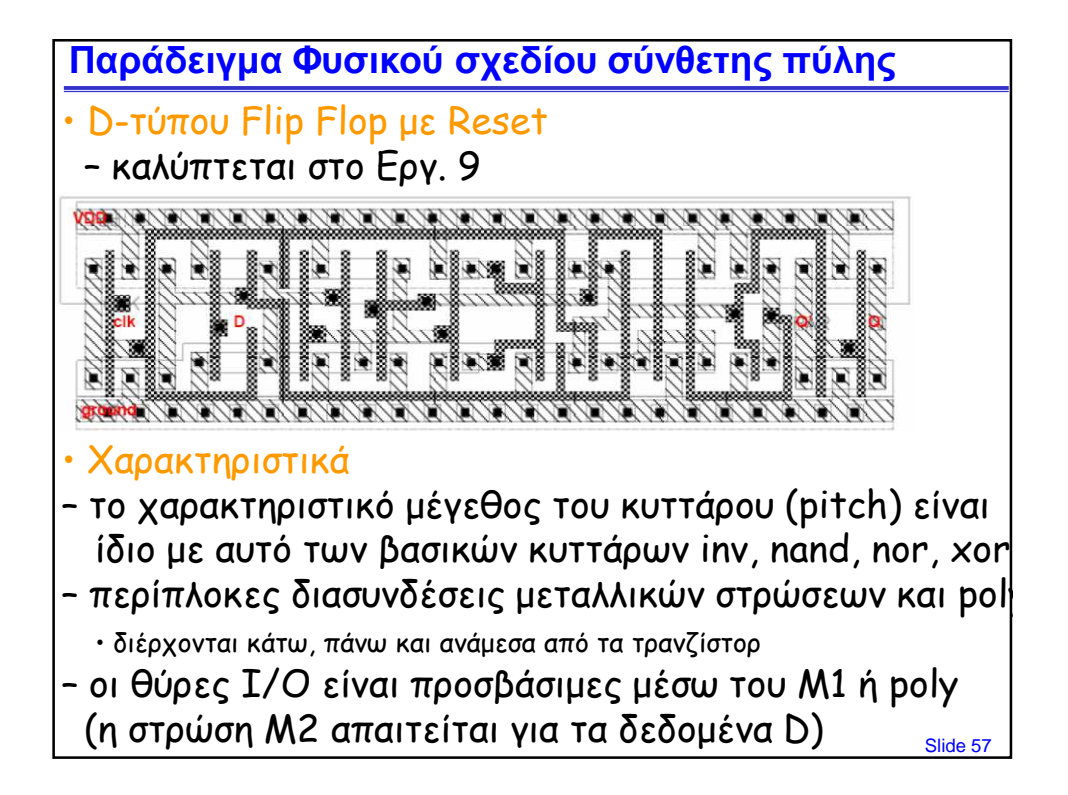

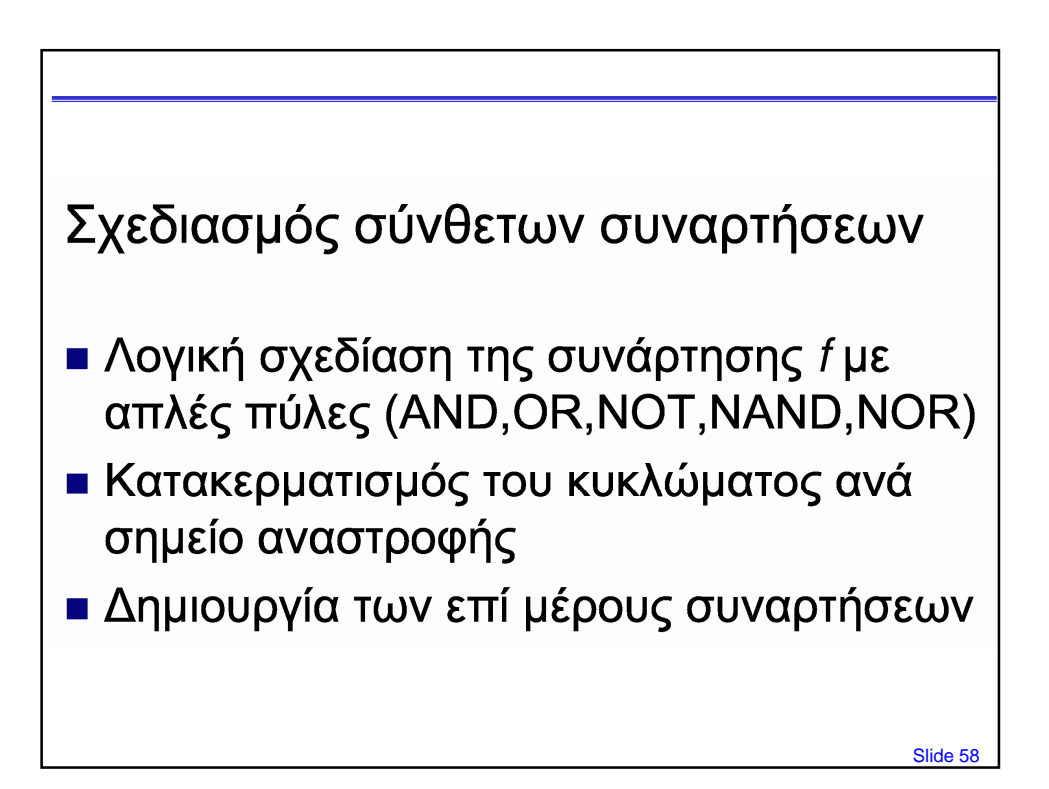

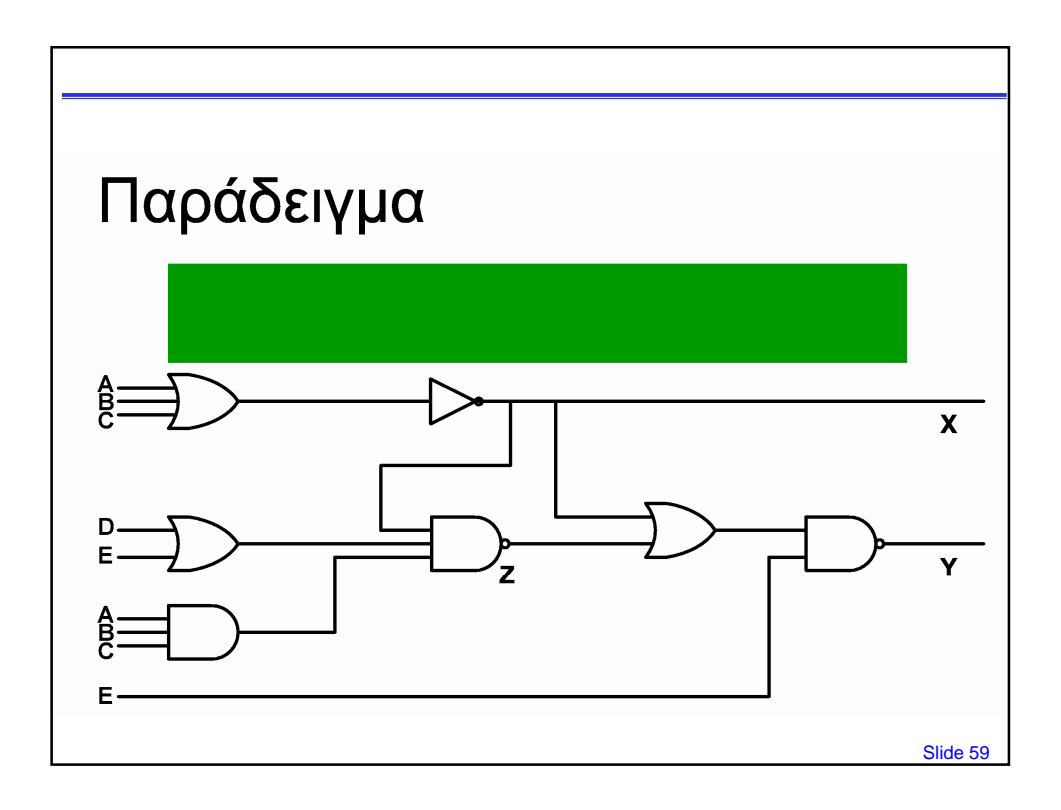

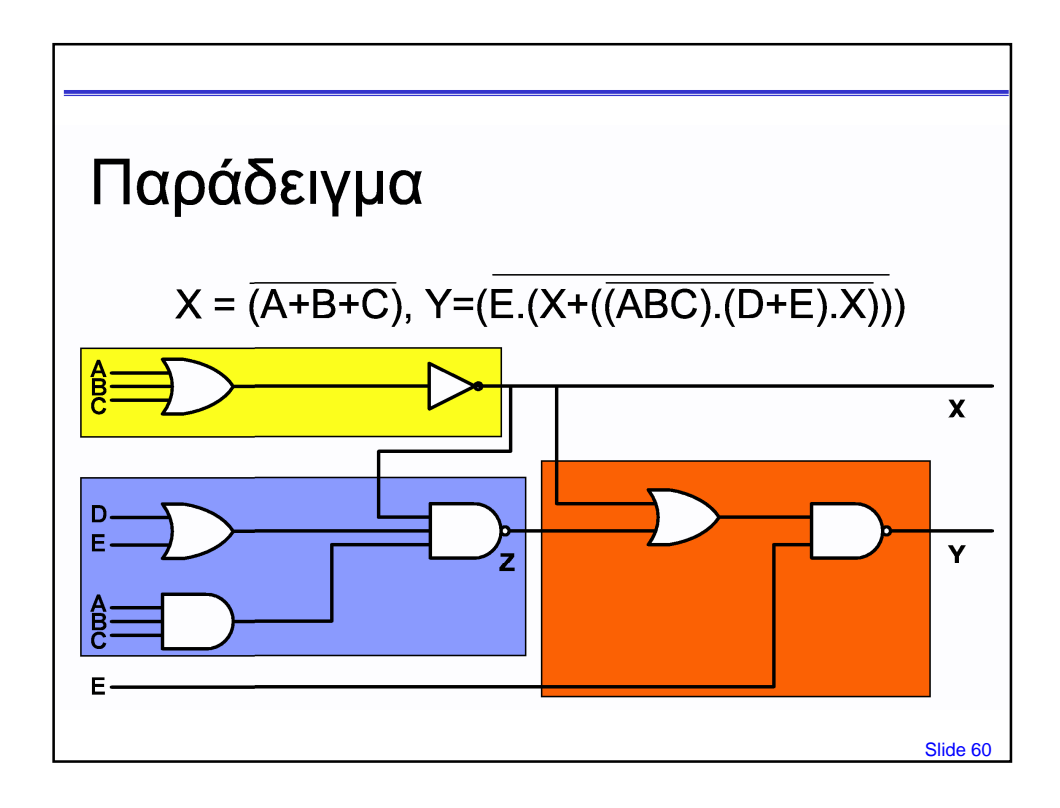

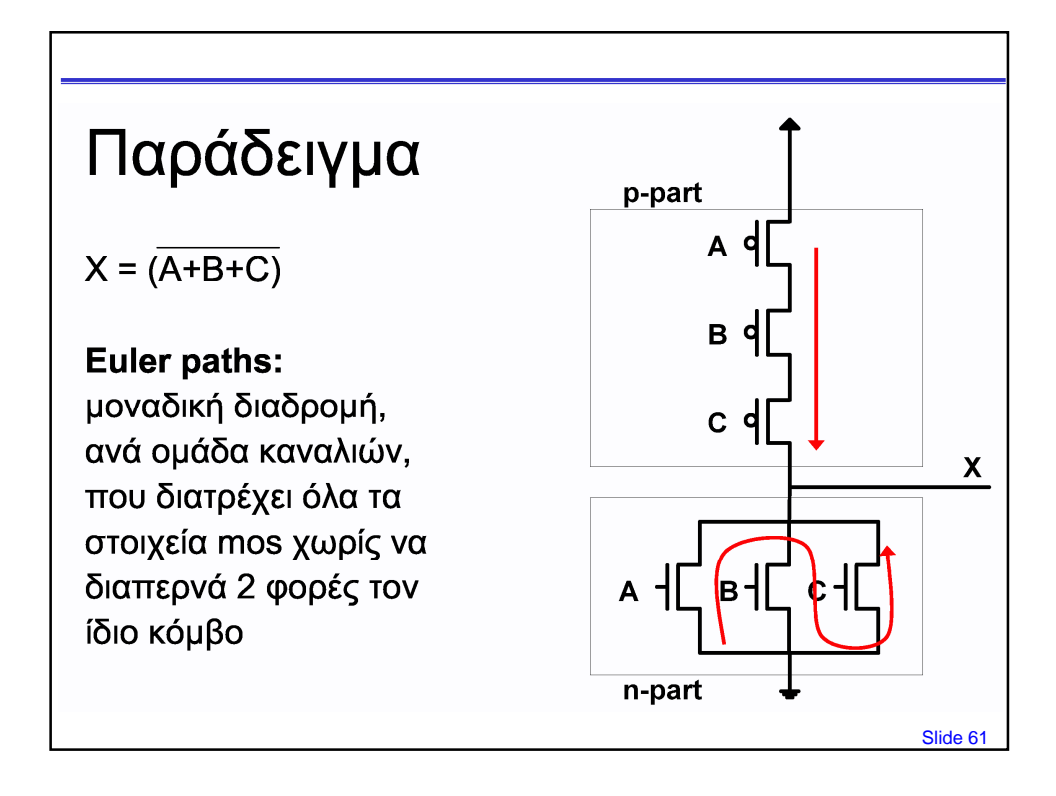

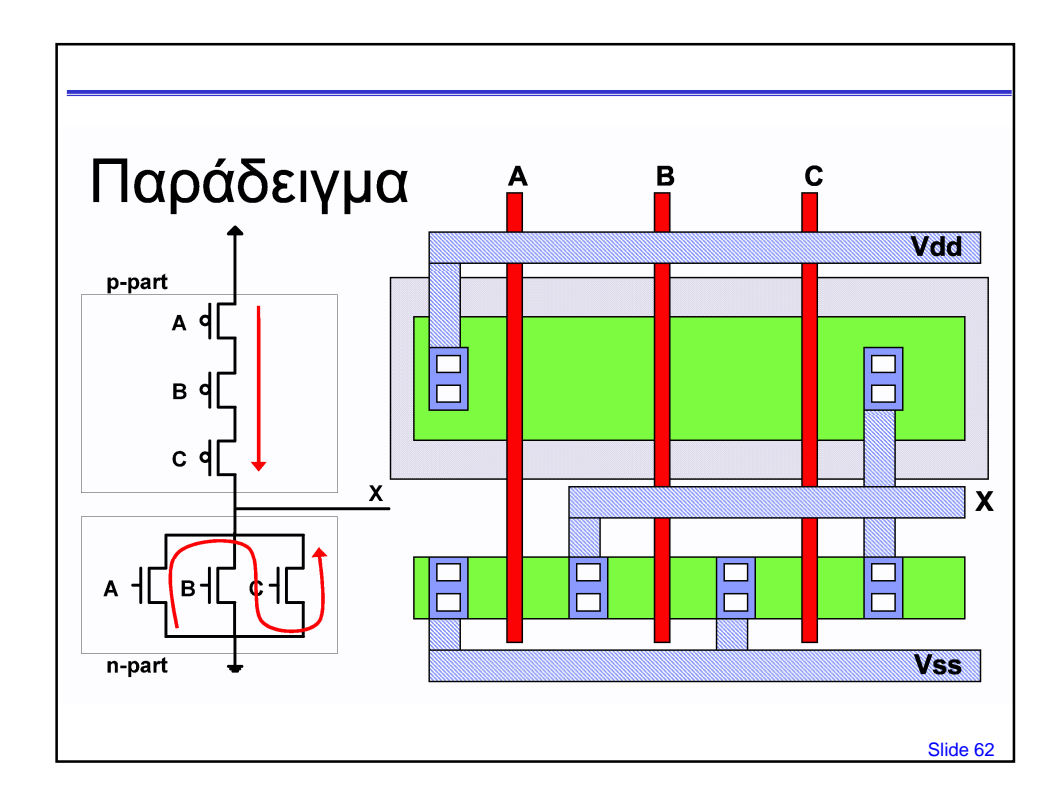

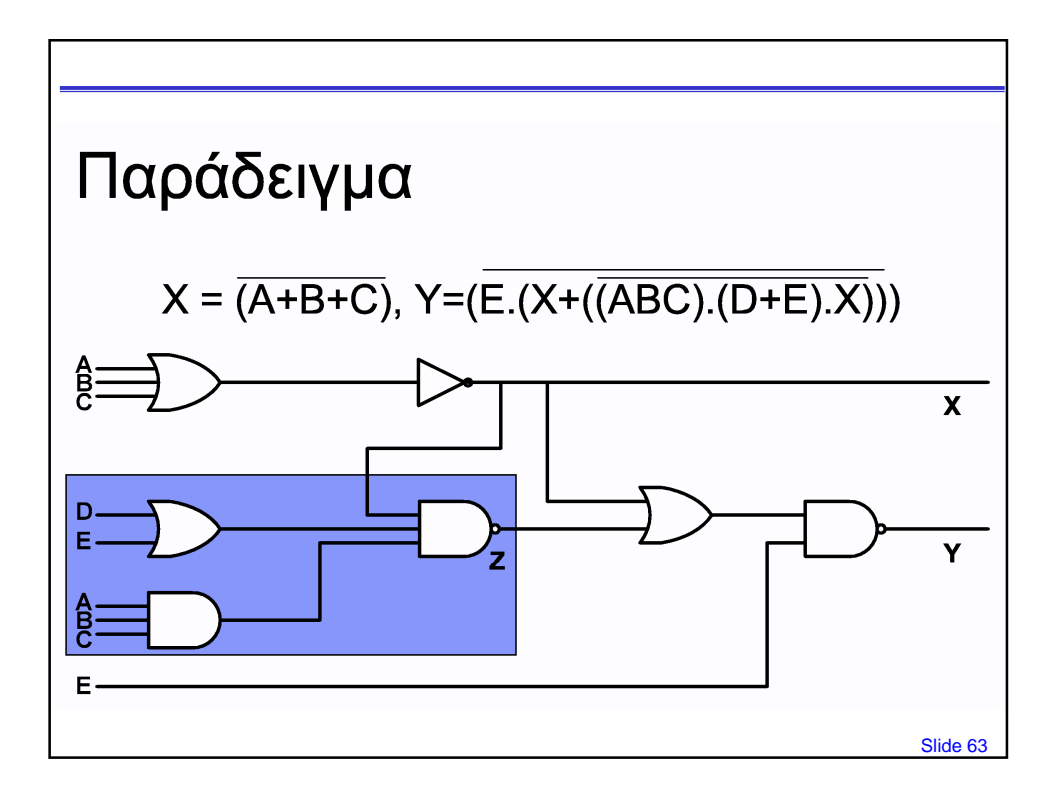

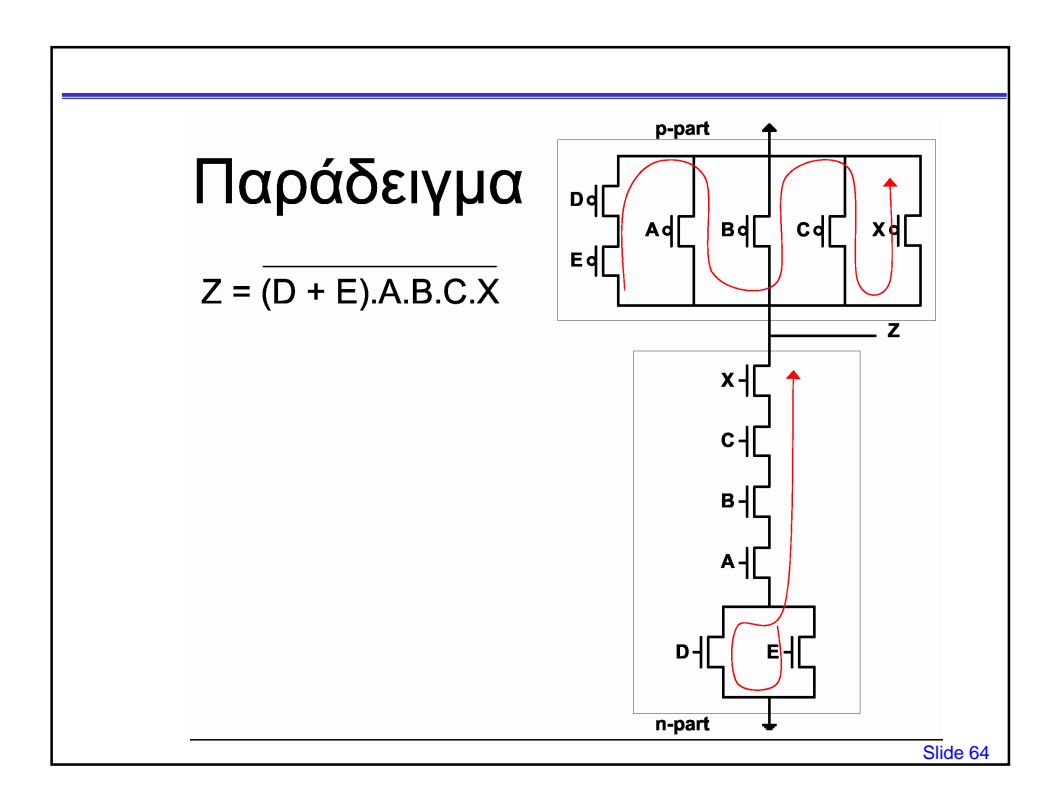

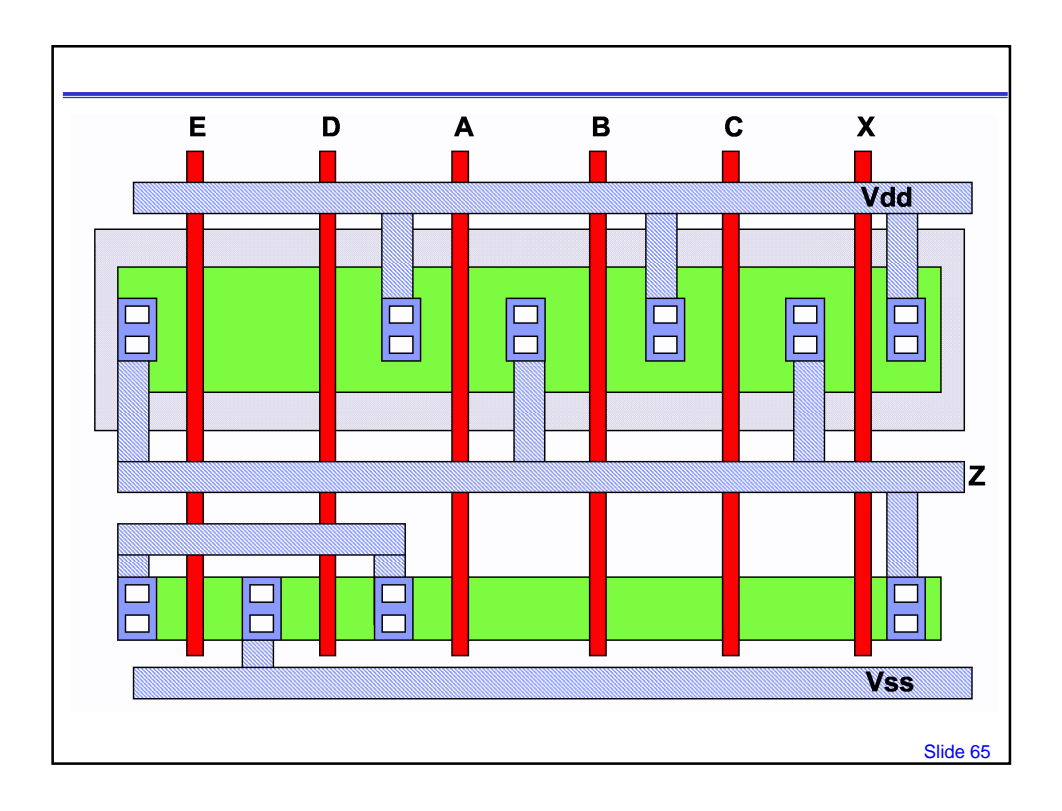

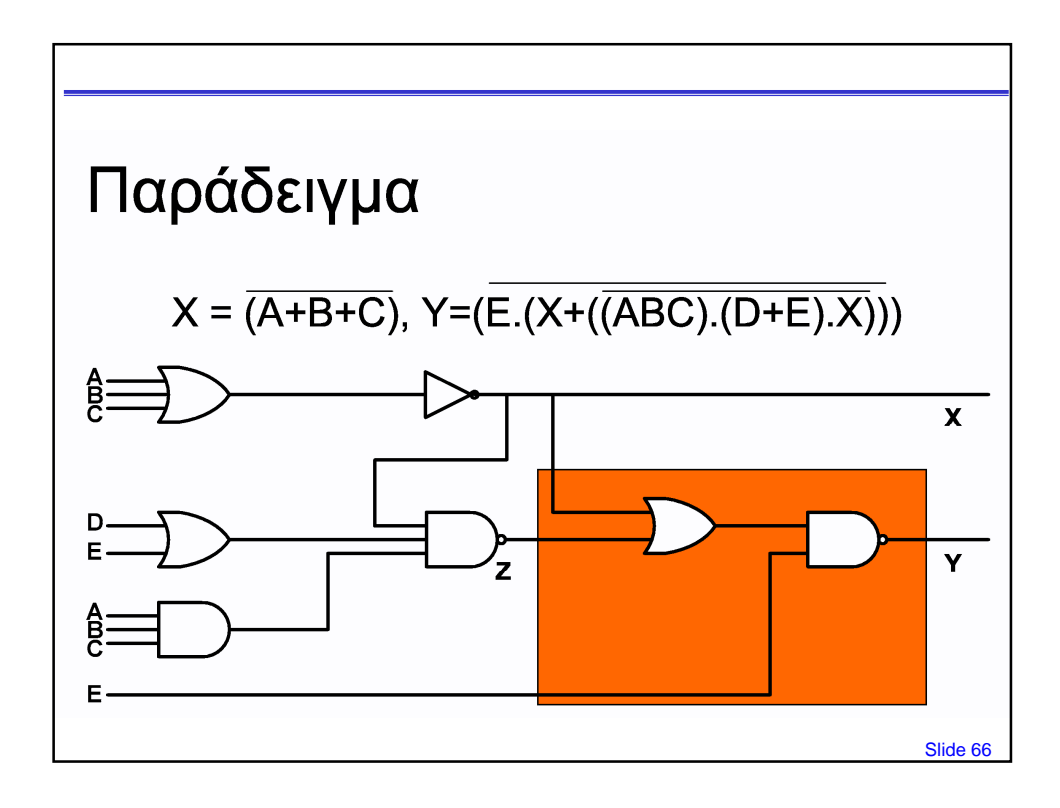

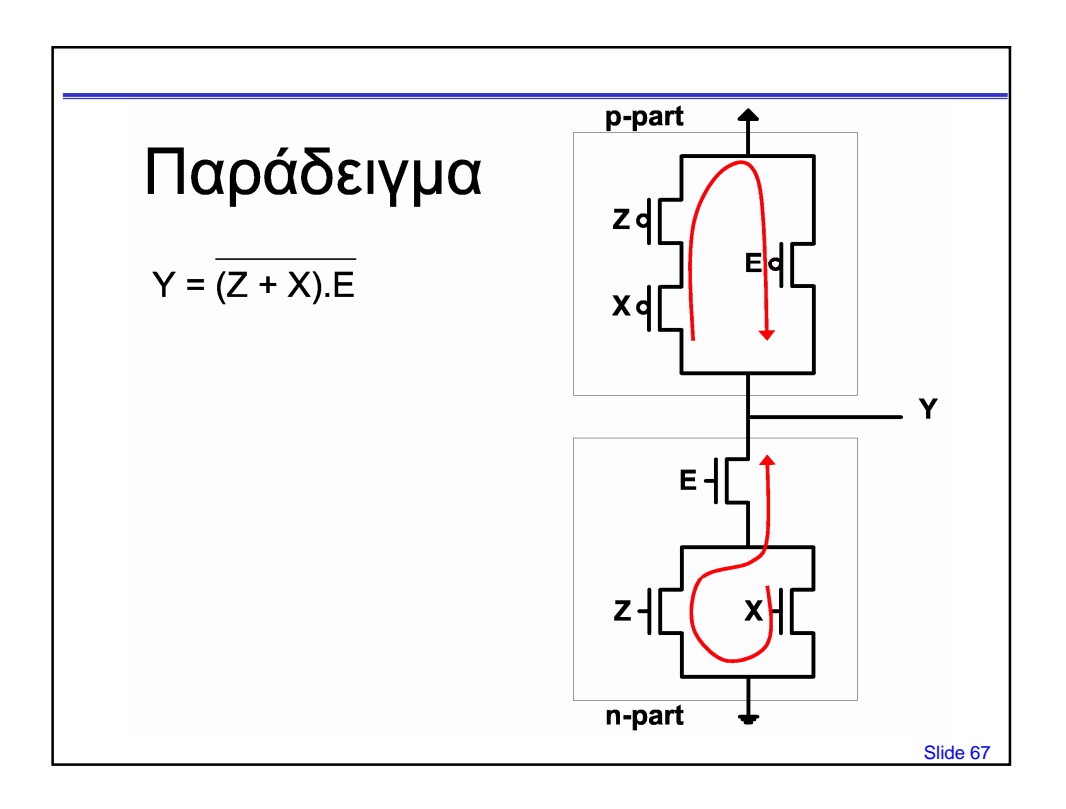

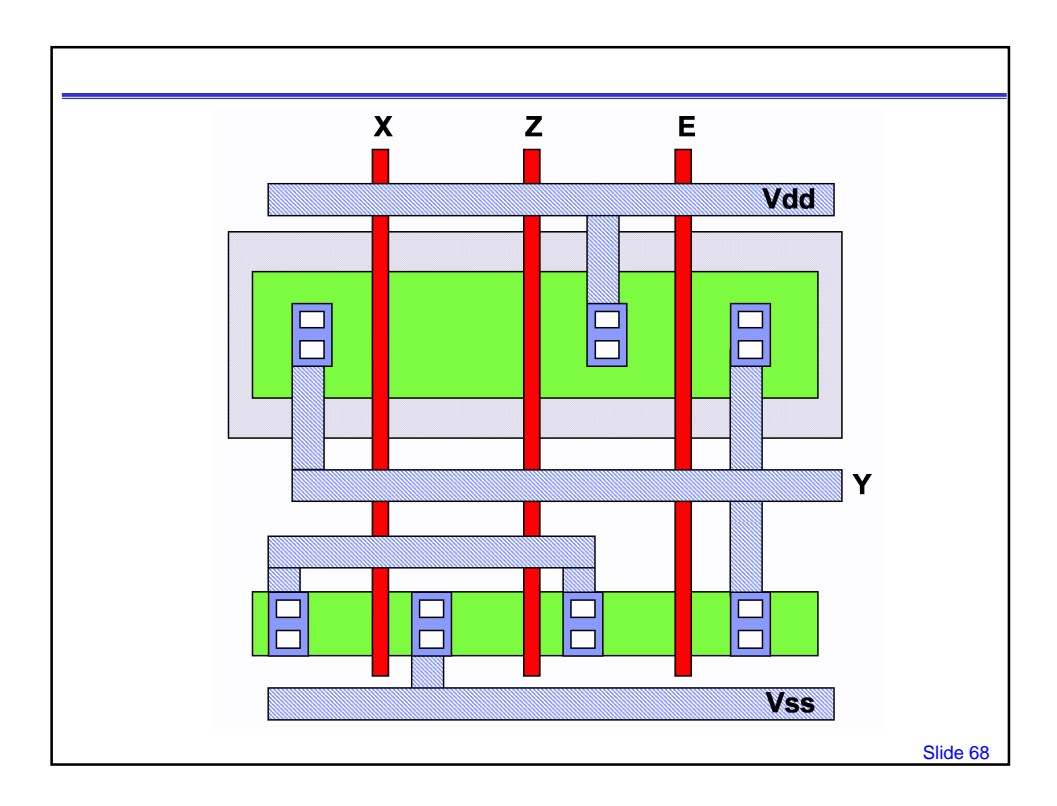

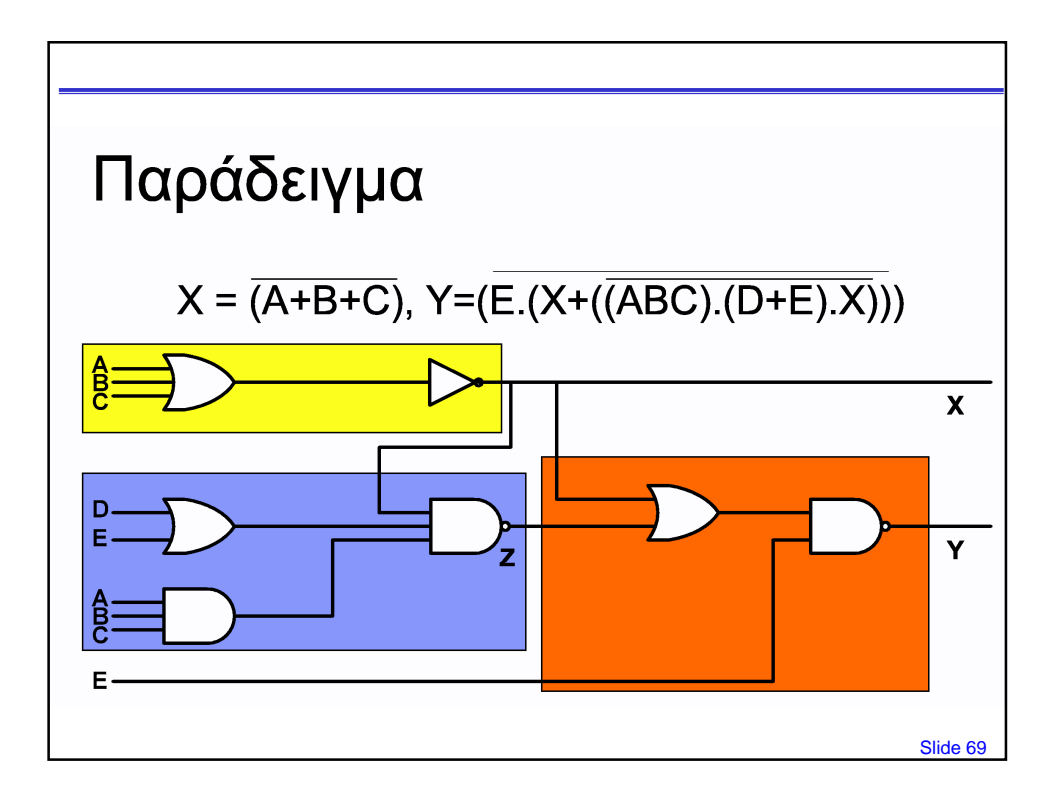

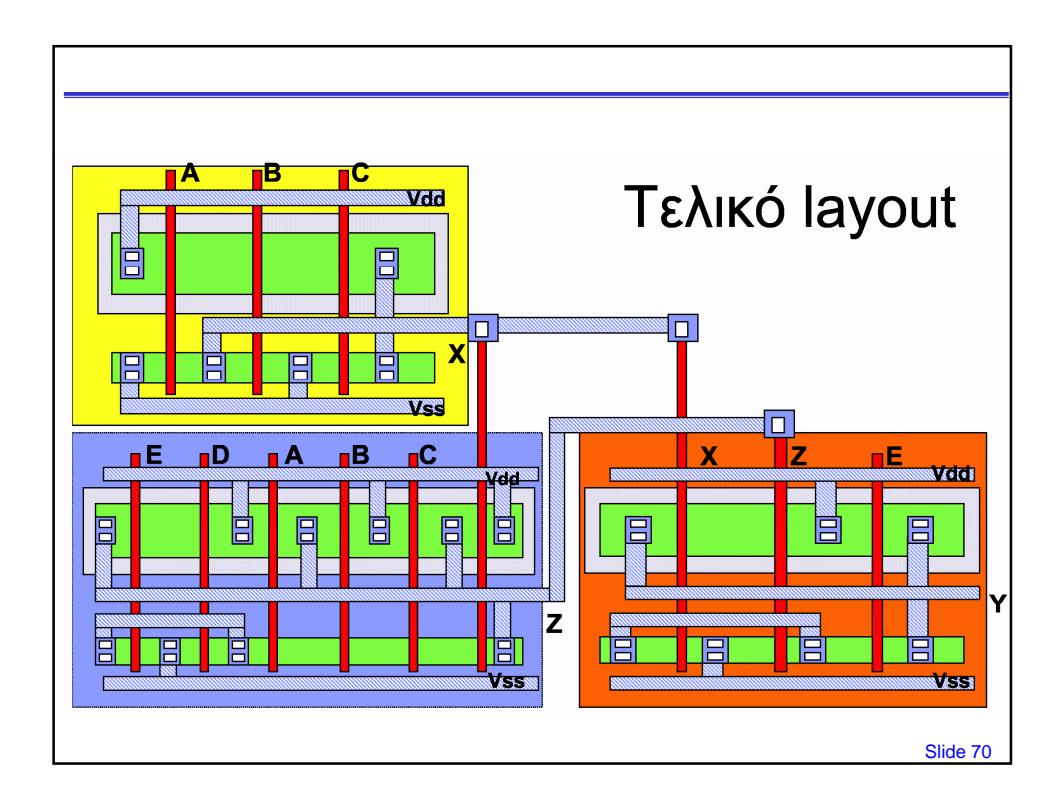

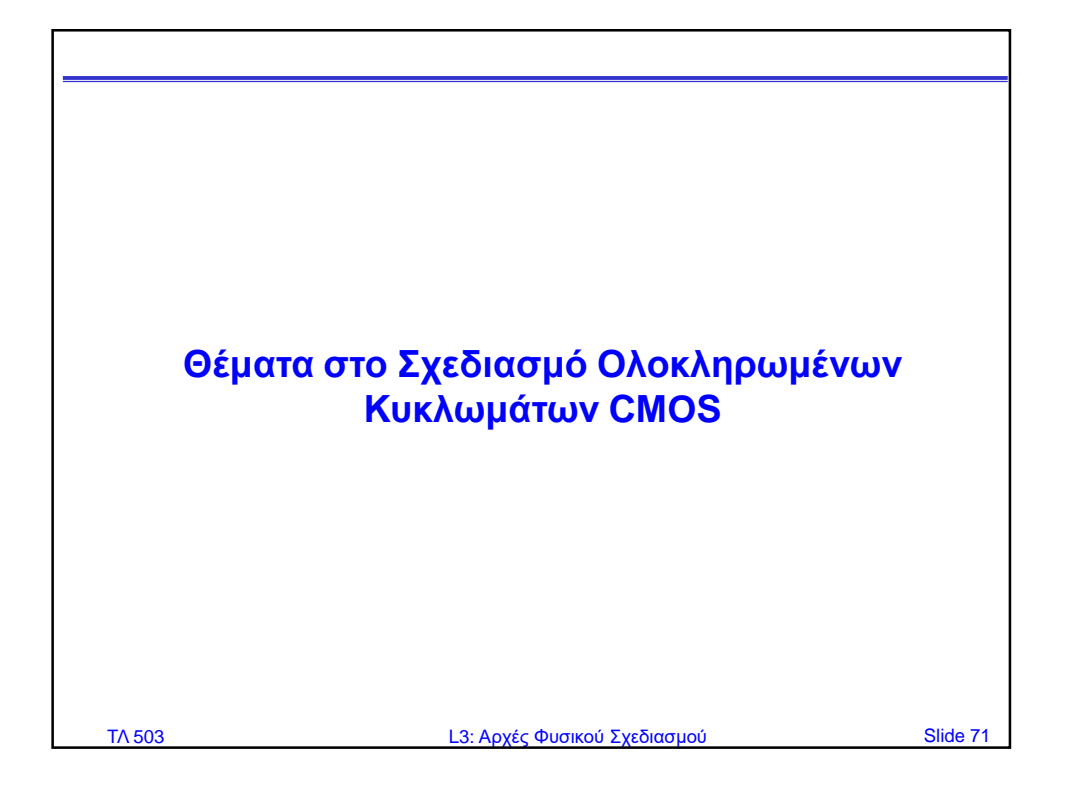

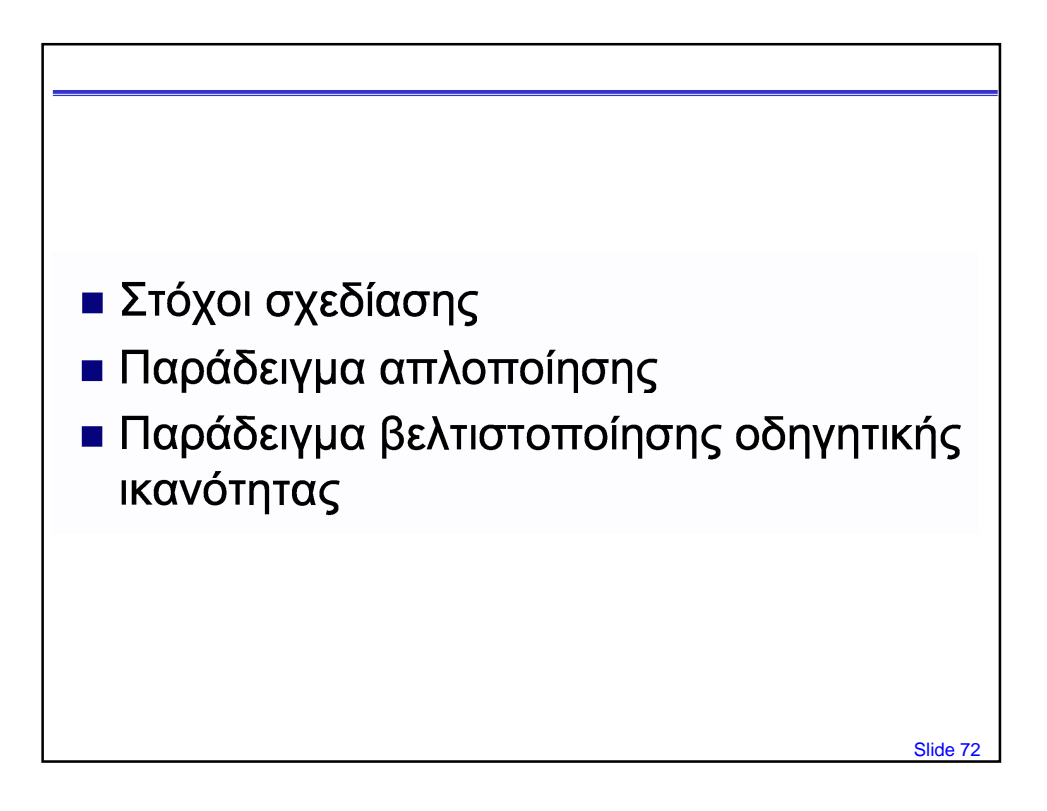

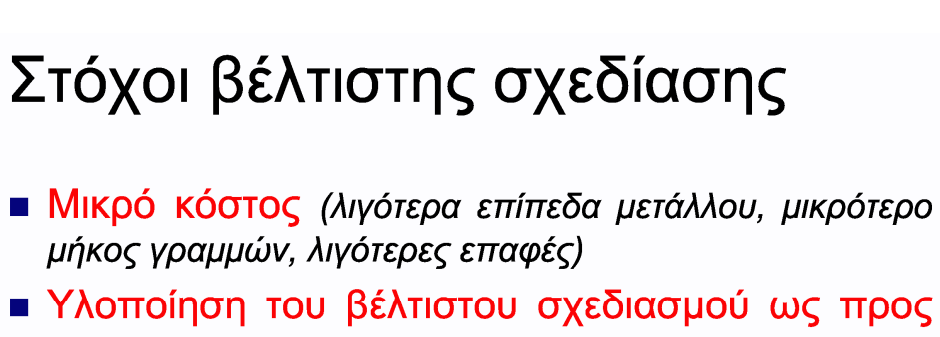

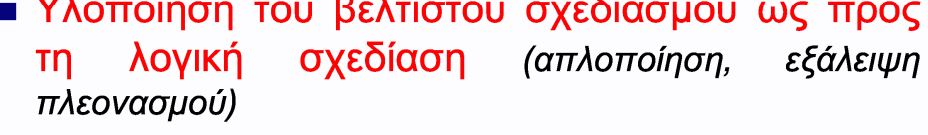

**Βελτίωση των χαρακτηριστικών** (ταχύτερη απόκριση, μεγαλύτερο fan-out => λιγότερες επαφές στην έξοδο)

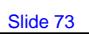

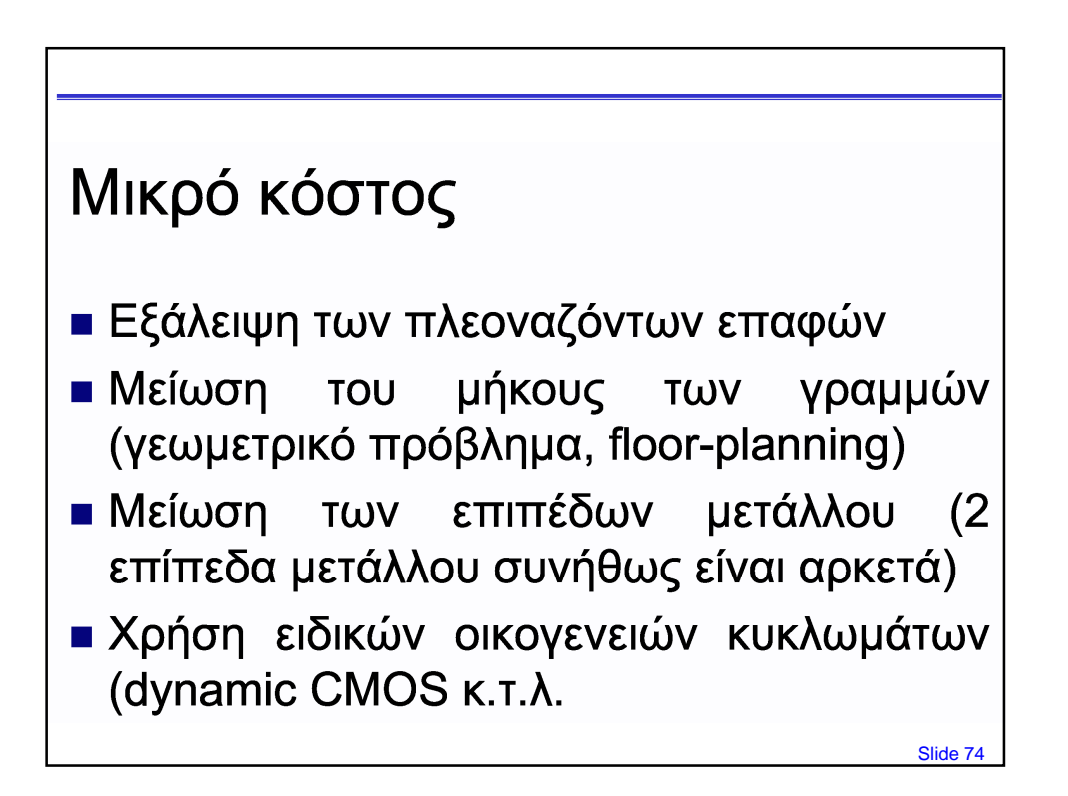

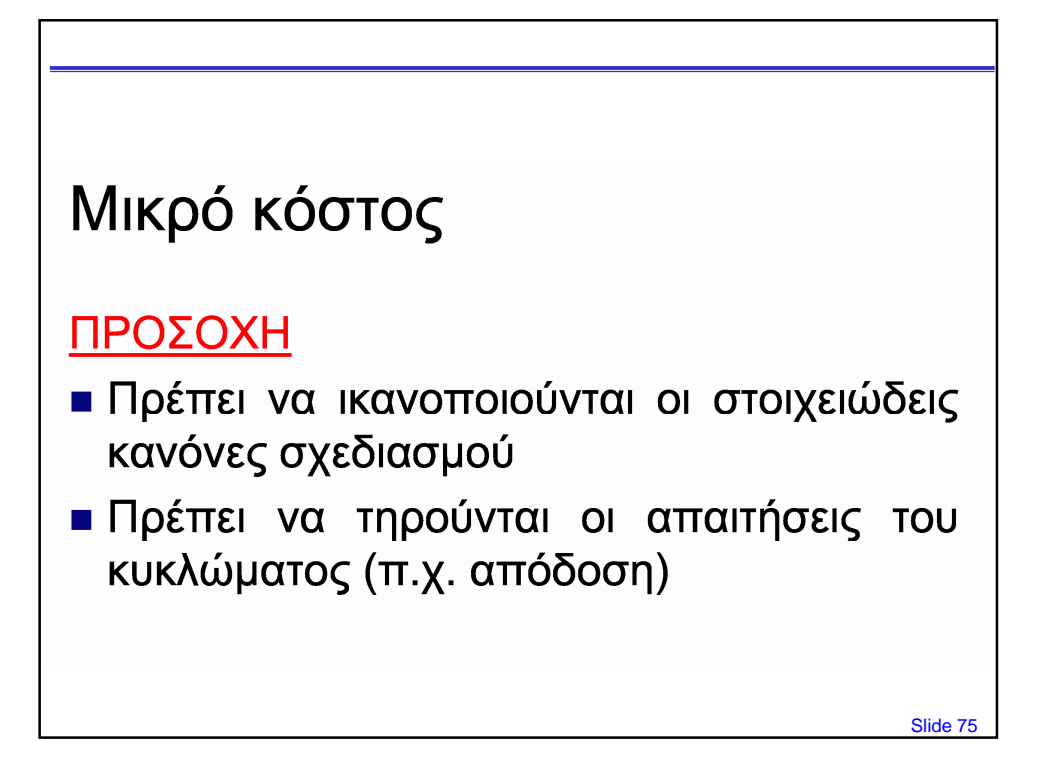

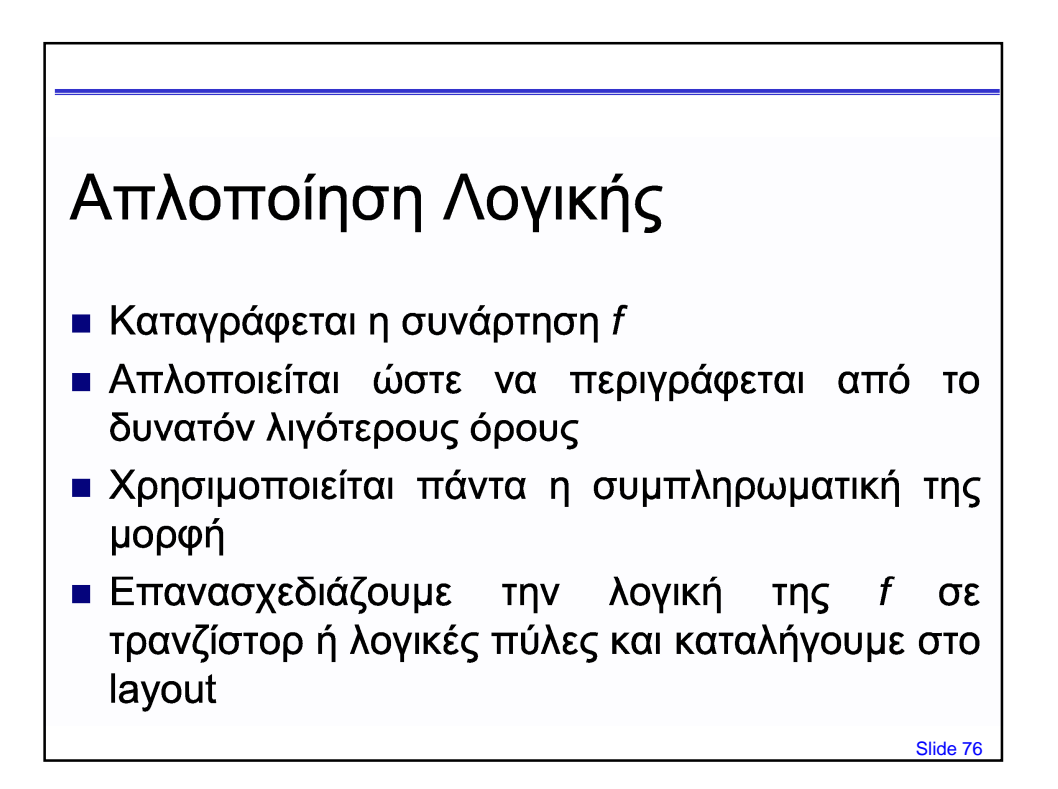

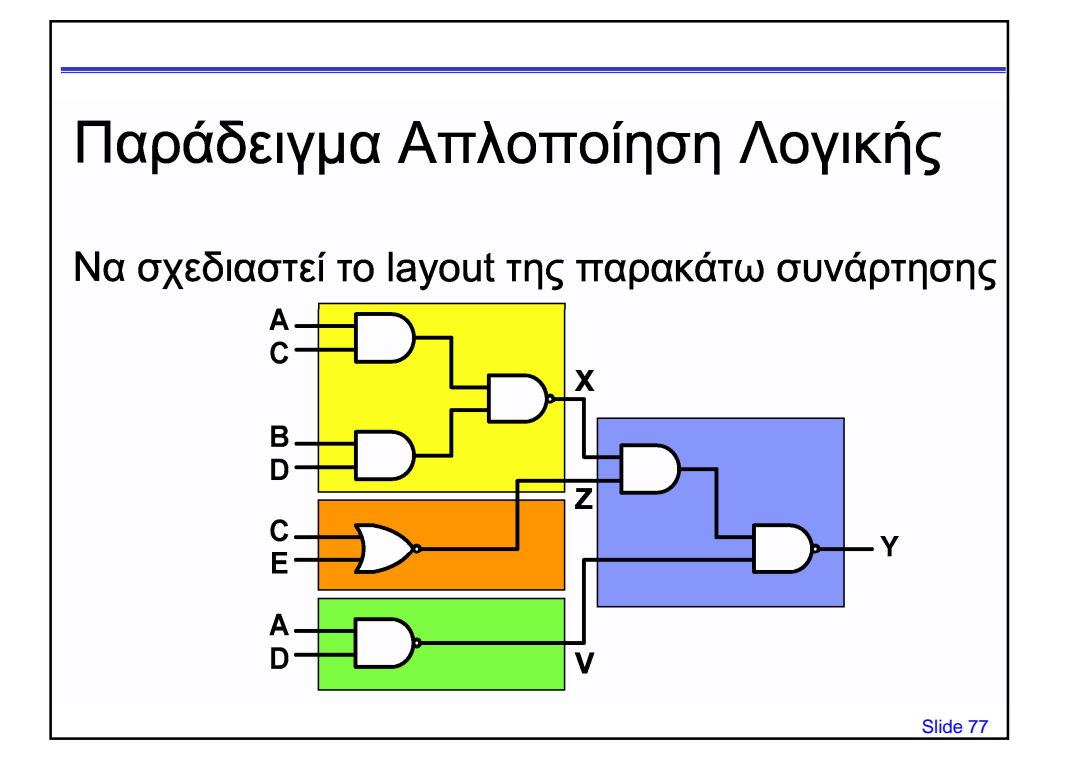

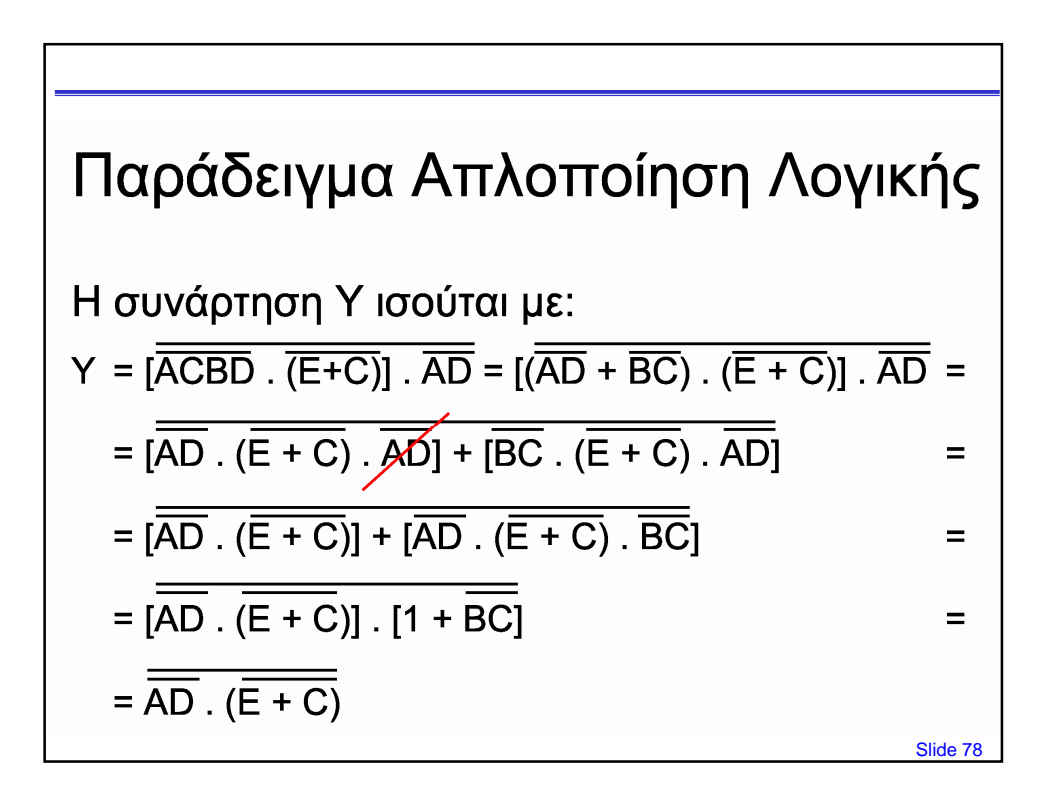

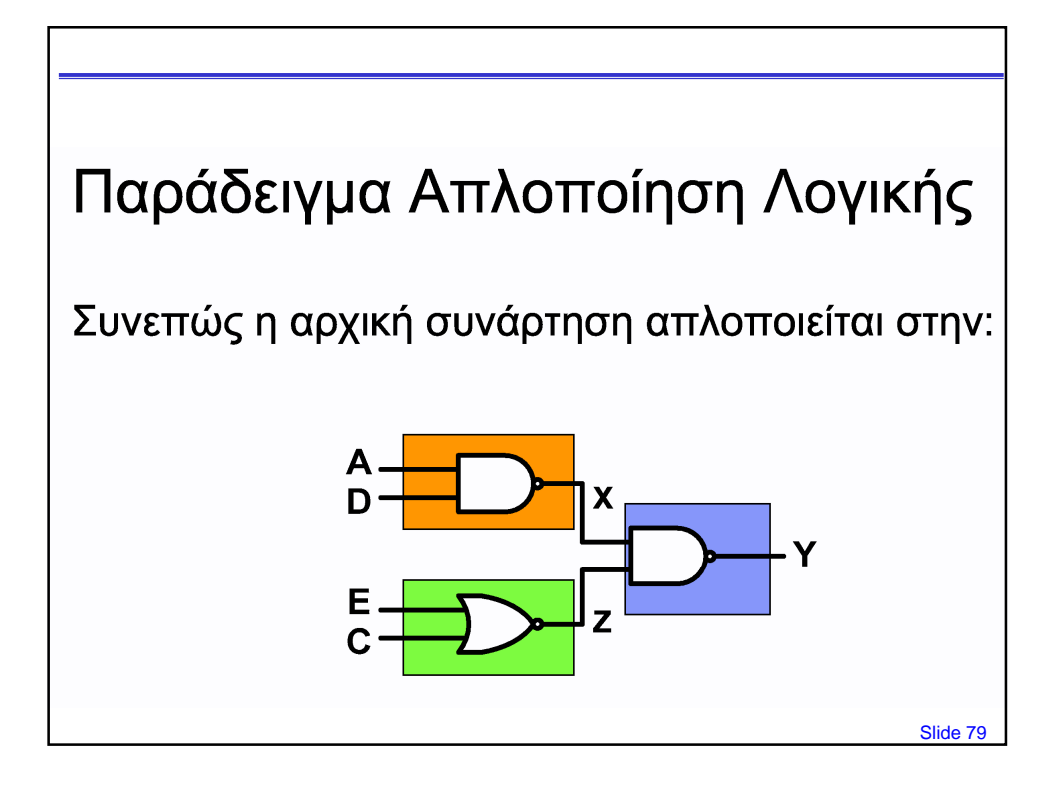

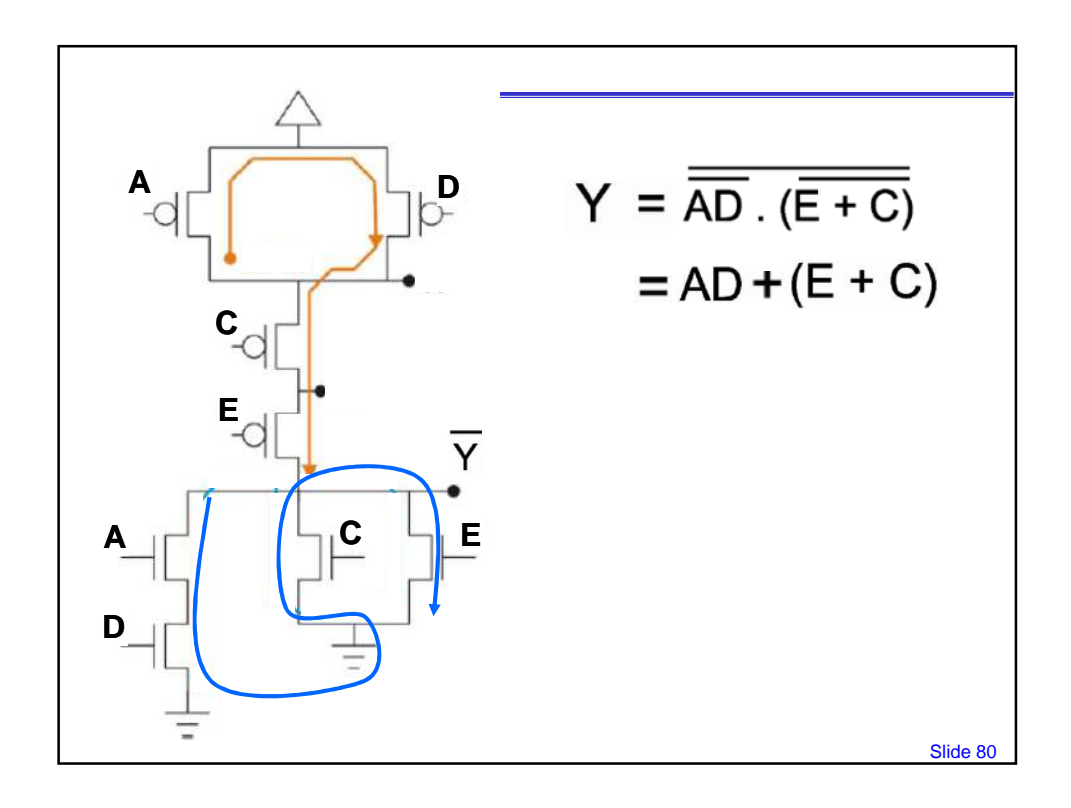

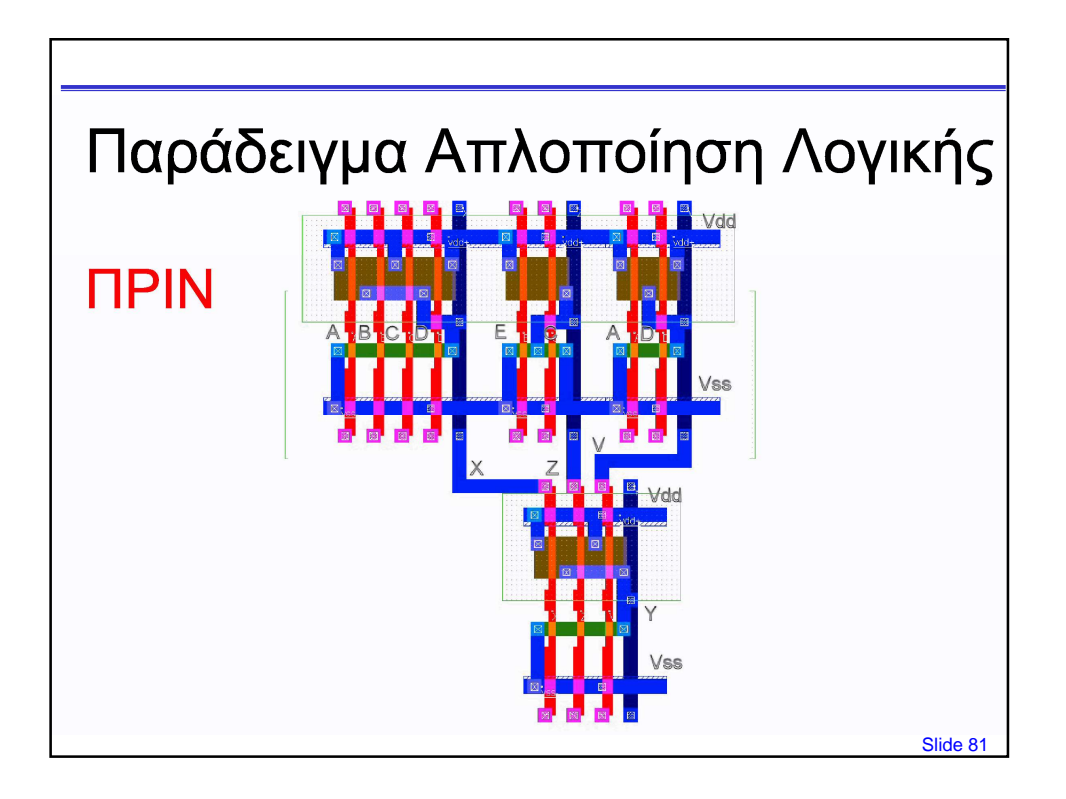

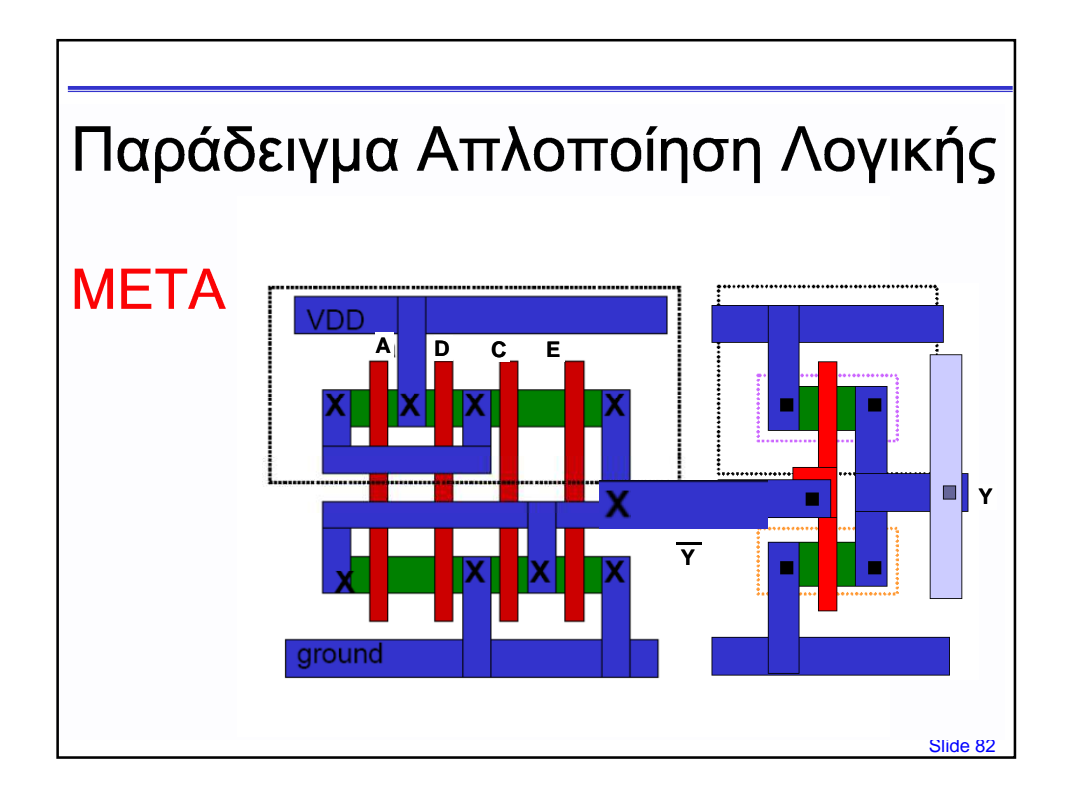

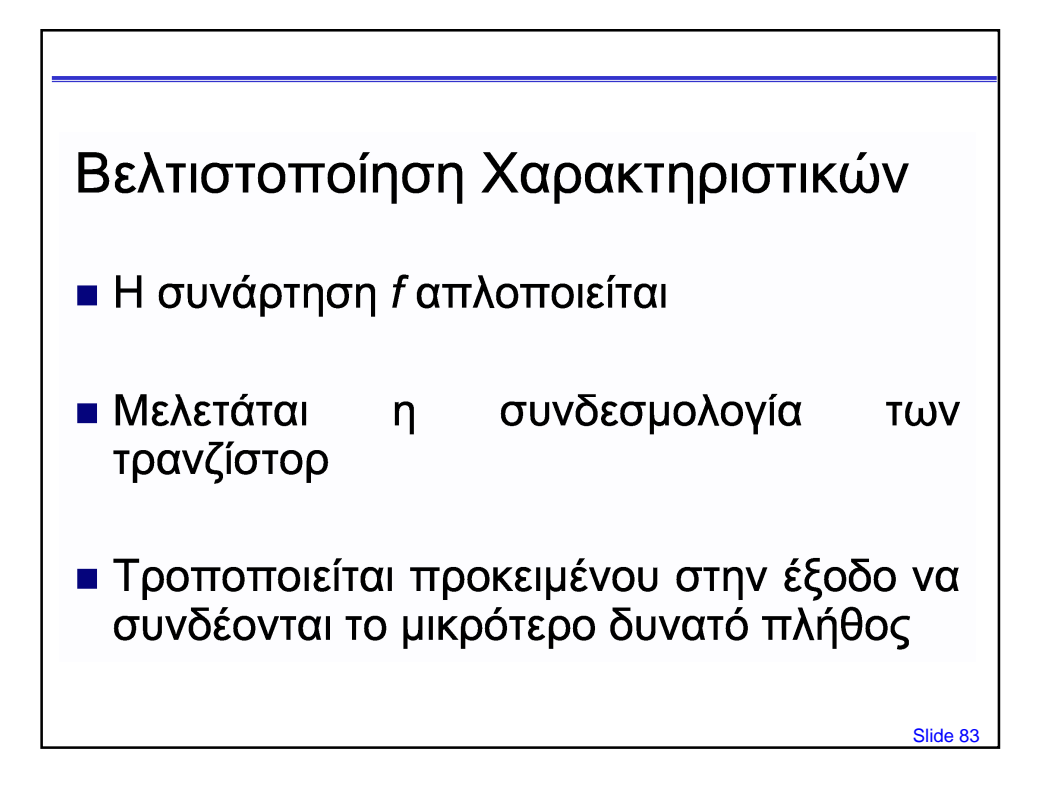

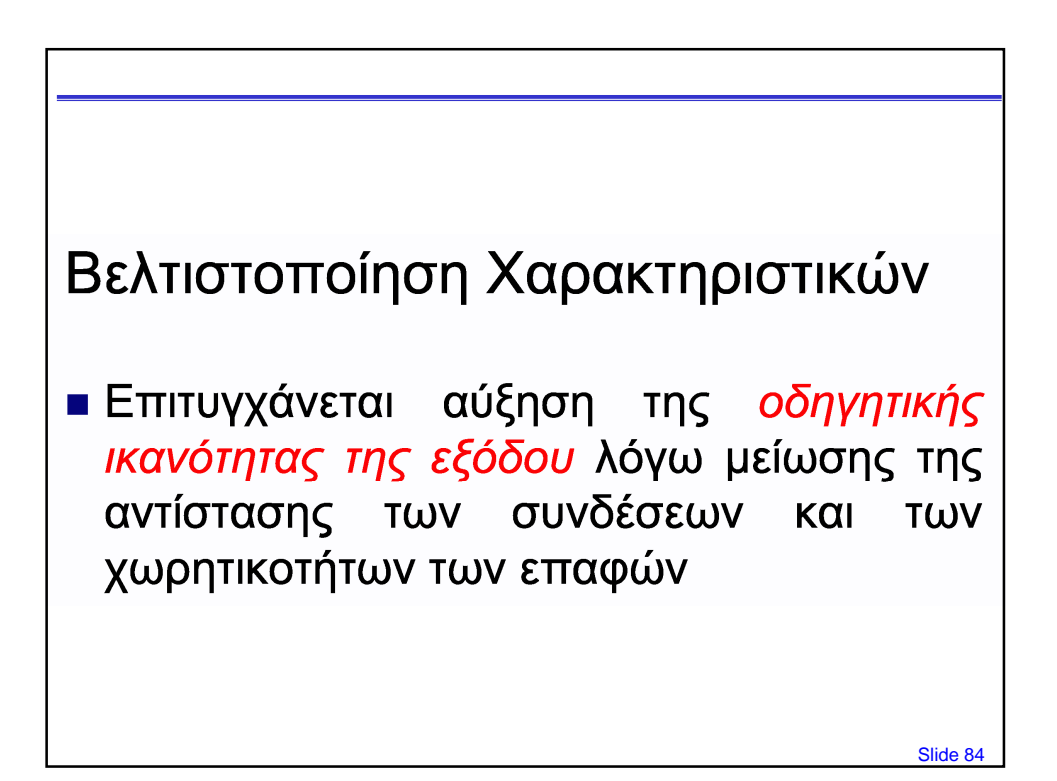

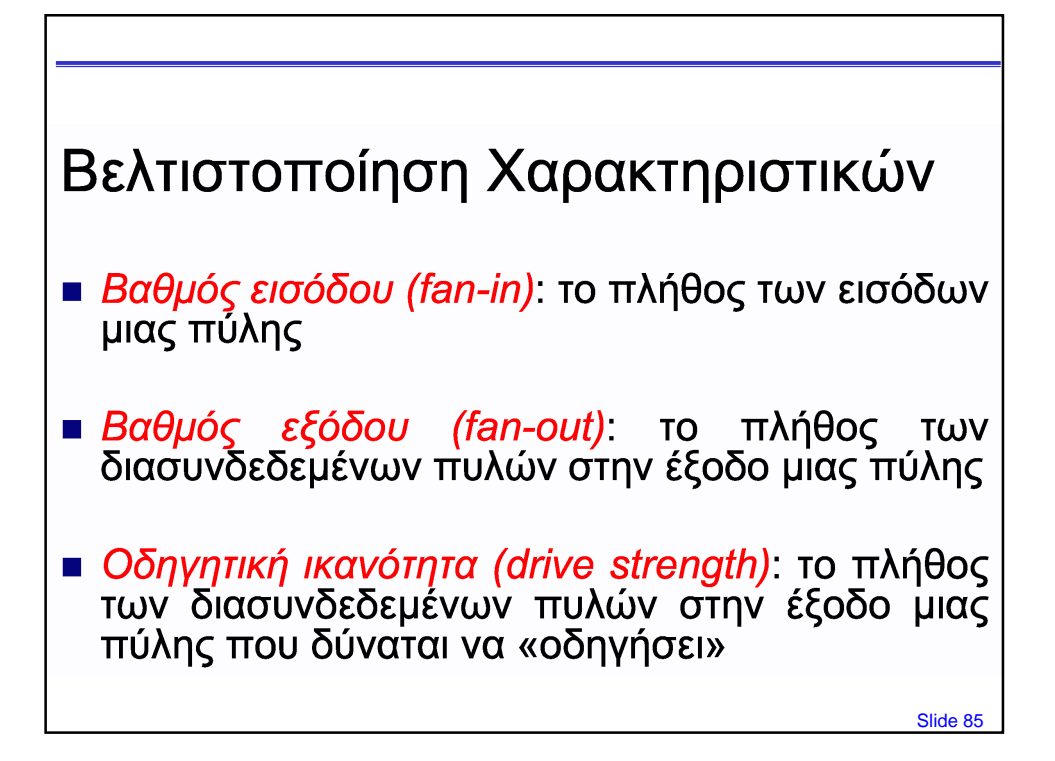

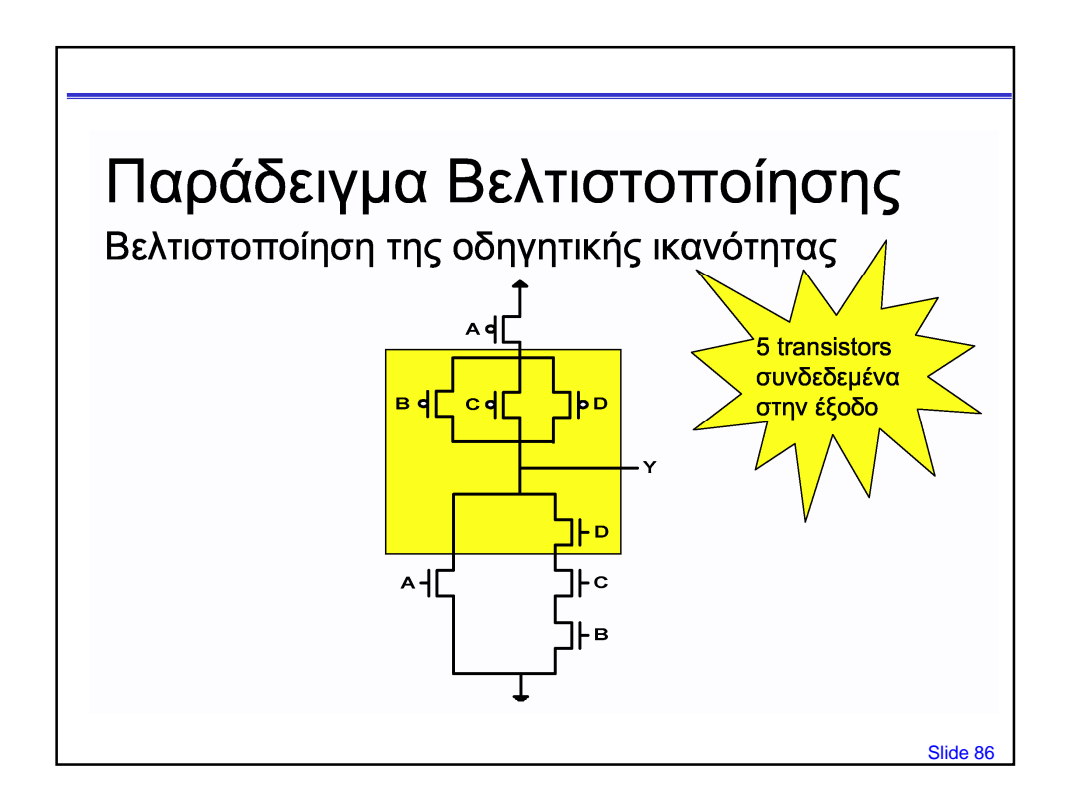

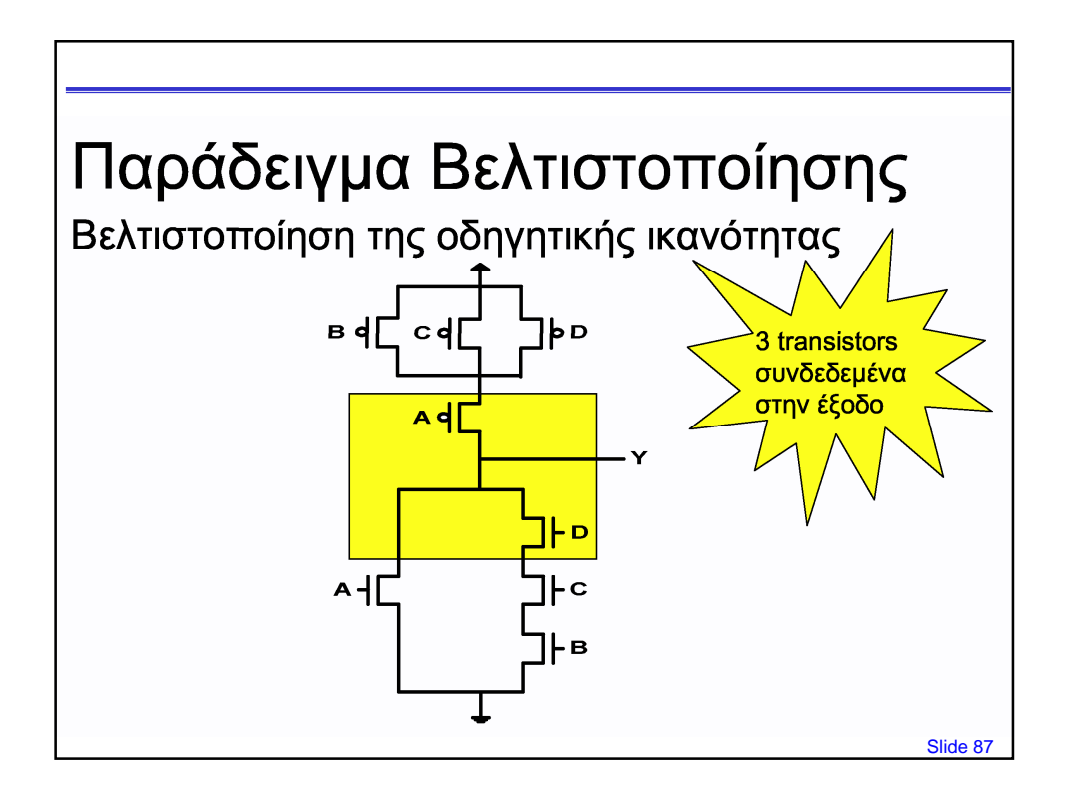

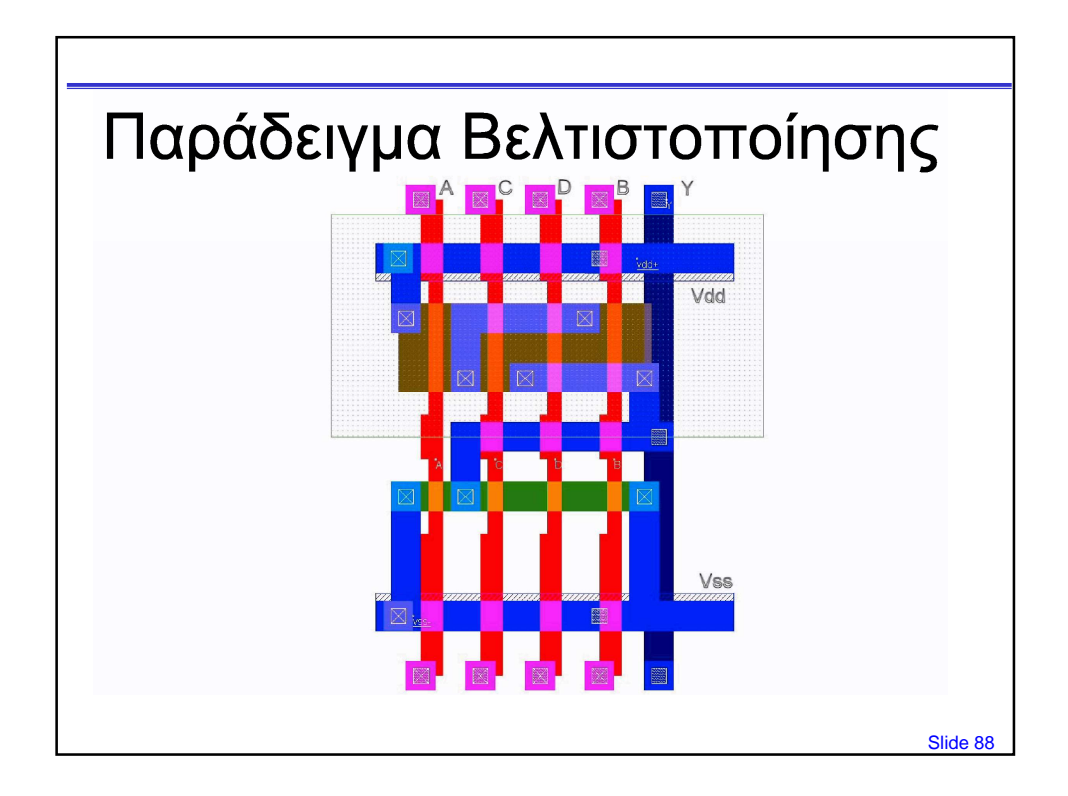